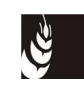

# **MANUALE DELLE PROCEDURE, DEI CONTROLLI E DELLE SANZIONI PER LA RISTRUTTURAZIONE E RICONVERSIONE DEI VIGNETI**

Reg. (UE) 1308/2013, art. 46, e reg. (CE) 555/2008, artt. 6 - 10

Adottato con decreto n. 62 del 9 giugno 2016

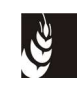

# **INDICE**

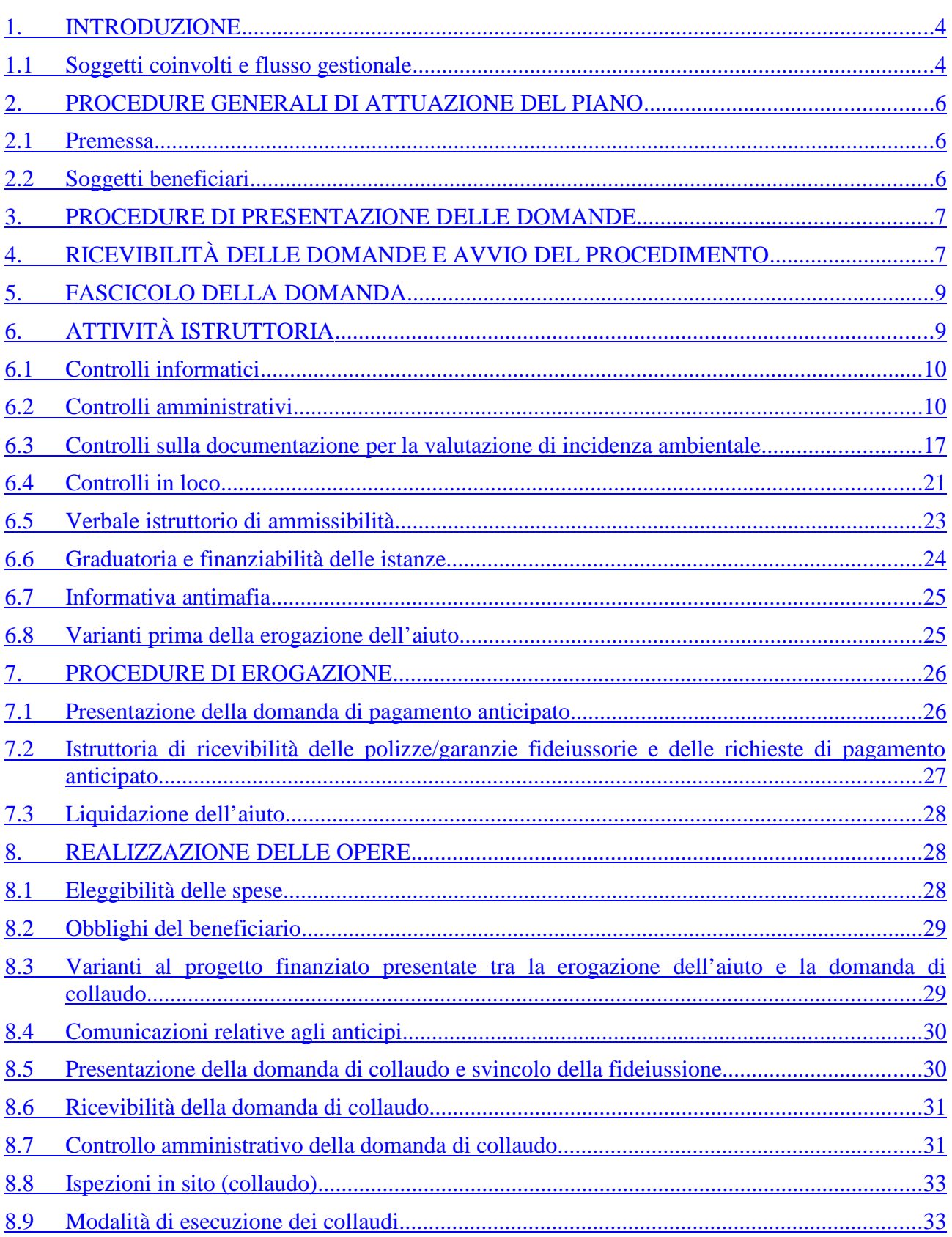

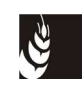

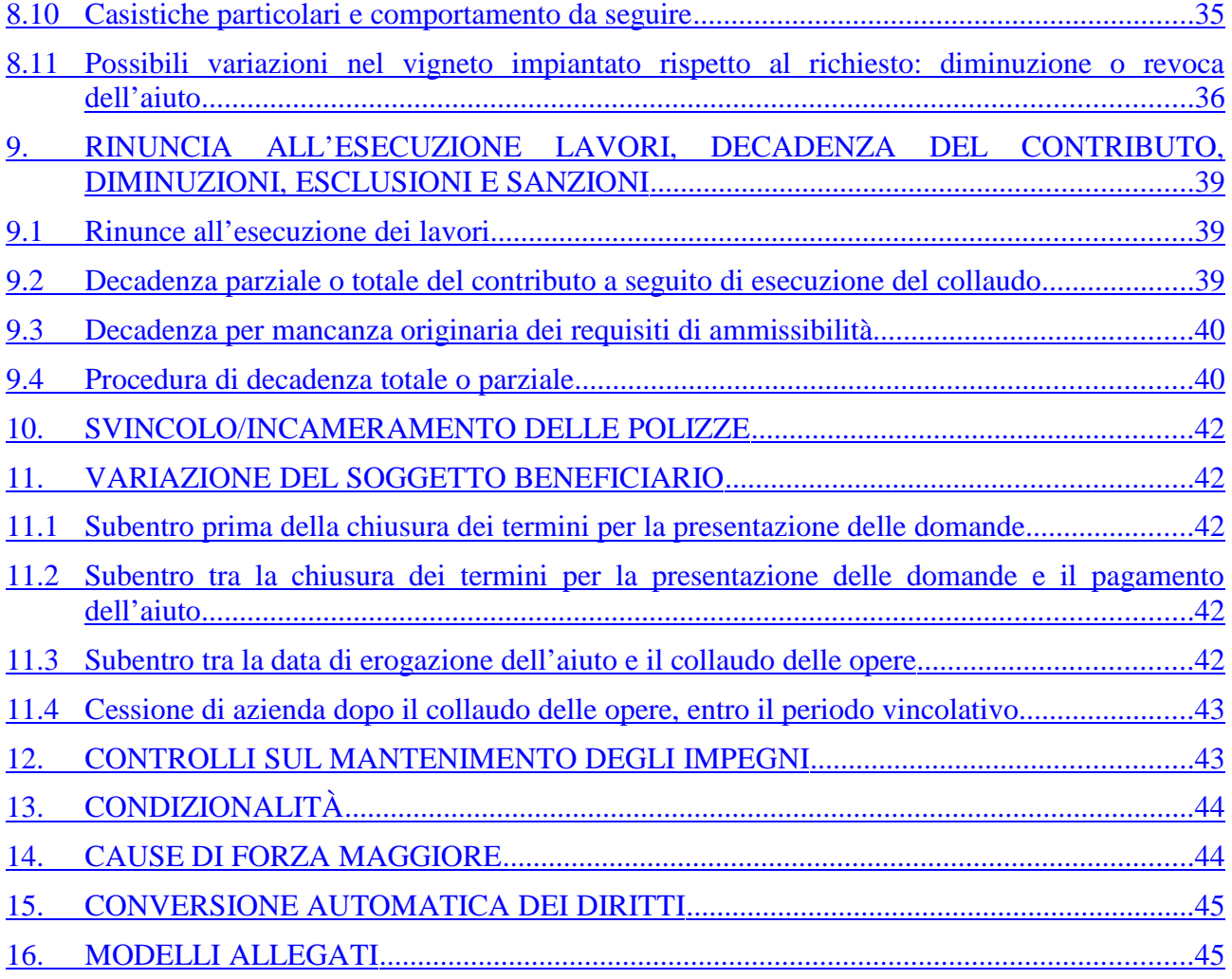

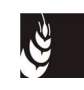

### **1. INTRODUZIONE**

Nel contesto del programma nazionale di sostegno rientra la misura relativa alla ristrutturazione e riconversione dei vigneti, che ha lo scopo di aumentare la competitività dei produttori di vino e trova riferimento nell'articolo 46 del regolamento (UE) n. 1308/2013, mentre le norme comunitarie applicative sono definite dal regolamento (CE) n. 555/2008 al titolo II, capo II, sezione 2.

Il presente Manuale illustra e definisce le procedure amministrative, i controlli e le sanzioni che saranno applicate per la gestione delle domande presentate, durante tutto l'iter del procedimento amministrativo.

Nel presente documento il termine «protocollo» deve intendersi nel senso di forma di registrazione particolare effettuata mediante l'apposito «repertorio delle domande di aiuto e dei documenti di fascicolo aziendale» istituito con decreto del Direttore n. 236 del 29 dicembre 2010.

### **1.1 Soggetti coinvolti e flusso gestionale**

La gestione della domanda relativa al sostegno per la ristrutturazione e riconversione dei vigneti prevede il coinvolgimento dei seguenti soggetti istituzionali:

- Ministero delle politiche agricole alimentari e forestali (Ministero), in qualità di soggetto responsabile di indirizzo e coordinamento delle politiche comunitarie;
- Agenzia per le erogazioni in agricoltura (AGEA), in qualità di organismo di coordinamento nazionale;
- Regione del Veneto, in qualità di responsabile dei dati contenuti nello Schedario viticolo veneto e di soggetto responsabile della programmazione generale del settore vitivinicolo;
- Agenzia veneta per i pagamenti in agricoltura (AVEPA), istituita con la legge regionale n. 31 del 9 novembre 2001, quale organismo pagatore (OP), nonché delegata dalla Regione del Veneto alla gestione del settore vitivinicolo;
- Centri autorizzati di assistenza agricola (CAA), riconosciuti dalla Regione del Veneto per la gestione del fascicolo aziendale e delle domande e/o comunicazioni inerenti al settore vitivinicolo;
- Soggetti delegati (di seguito SD) dal conduttore per l'elaborazione e trasmissione delle domande relative alle superfici vitate e alle richieste di contributo;
- conduttore, persona fisica o giuridica che, a qualunque titolo e secondo quanto previsto dal codice civile, conduce una superficie viticola.

Il Ministero predispone, nell'ambito del programma nazionale di sostegno per la viticoltura per le campagne viticole dal 2013/2014 al 2017/2018, le modalità e le condizioni per applicare la misura e per corrispondere gli aiuti previsti dalla ristrutturazione e riconversione dei vigneti.

L'AGEA Coordinamento ha il compito di provvedere al monitoraggio e alle comunicazioni relative alla disponibilità di fondi, ai sensi dell'articolo 10 del decreto del Ministro delle politiche agricole alimentari e forestali n. 15938 del 20 dicembre 2013, nonché alla raccolta e all'invio ai Servizi della Commissione europea delle informazioni di cui all'allegato VIII bis del regolamento (CE) n. 555/2008.

Nella tabella seguente viene descritto il flusso operativo generale per la concessione degli aiuti alla riconversione e alla ristrutturazione dei vigneti previsto dall'Organizzazione comune di mercato per il settore vitivinicolo. Per ciascuna attività è identificato il soggetto direttamente responsabile dell'esecuzione: AVEPA Sede centrale (SC) o Sportello unico agricolo (SUA), Regione del Veneto e delegati dall'AVEPA.

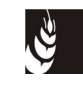

Legenda tabella: R = responsabile; C = collabora

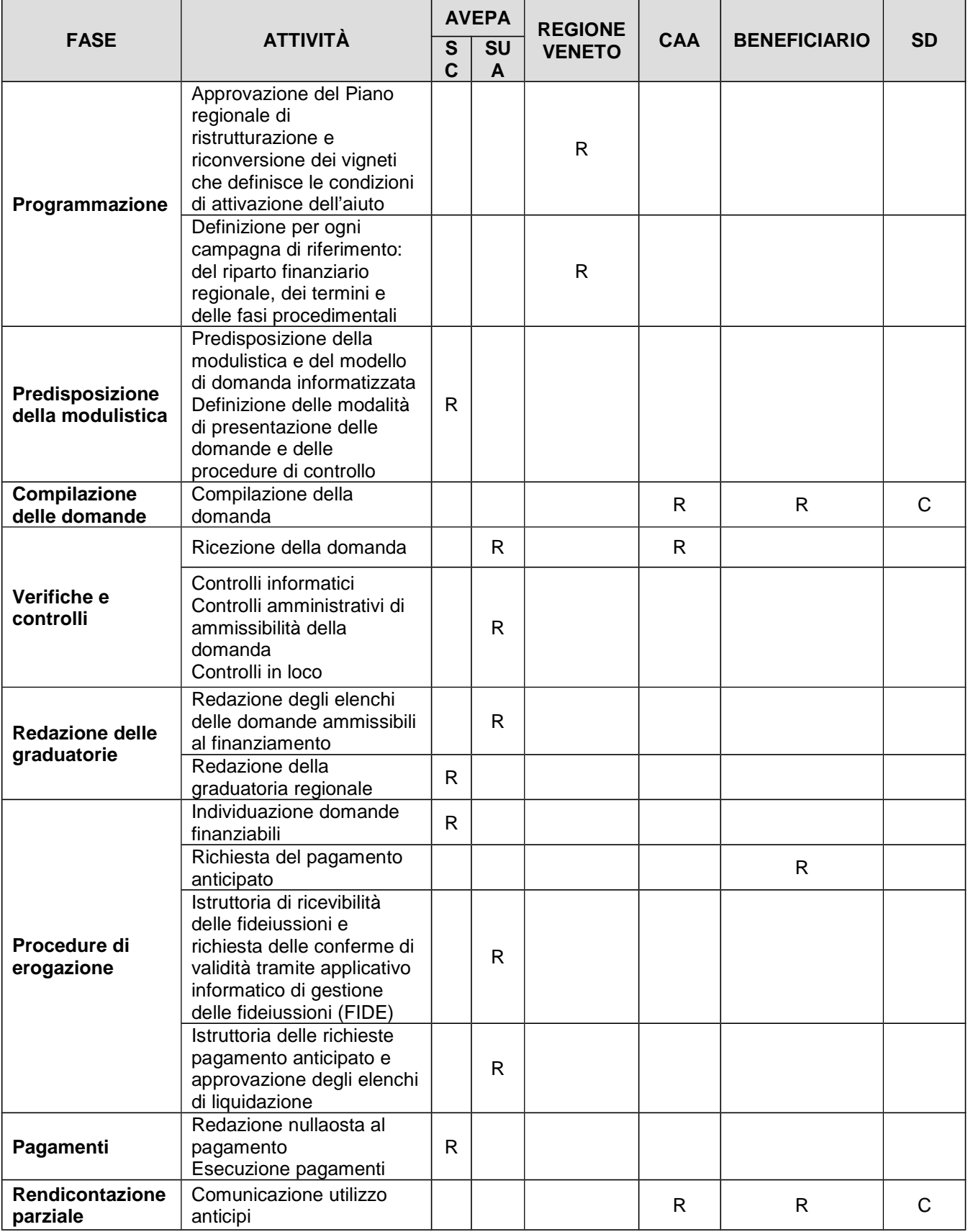

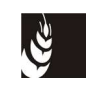

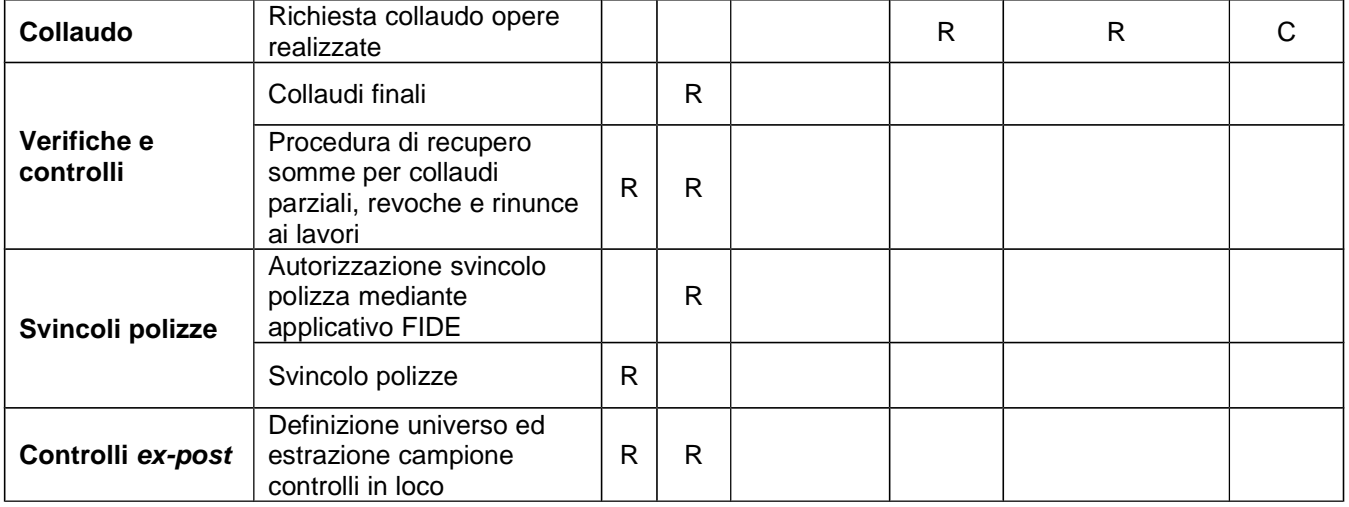

# **2. PROCEDURE GENERALI DI ATTUAZIONE DEL PIANO**

### **2.1 Premessa**

Di seguito si descrive la procedura generale e i termini per consentire l'accesso ai benefici previsti dal piano, in conformità alle norme contenute nel regolamento (UE) 1308/2013, articolo 46 e nel regolamento (CE) 555/2008, titolo II, capo II, articoli 6-10 e alle norme regionali.

L'accesso ai benefici è previsto con il meccanismo della presentazione di domanda, nell'ambito di un procedimento a graduatoria attuato tramite bando di gara annuale.

La concessione dei benefici avviene sulla base della posizione assunta dalle domande in una specifica graduatoria regionale, in ordine decrescente, fino all'esaurimento dei fondi disponibili per il bando di riferimento.

La posizione assunta in graduatoria dall'istanza è determinata in base a parametri oggettivi predeterminati.

Il contributo spettante viene pagato in anticipo per l'intera entità dell'aiuto accordato secondo la procedura richiamata dall'articolo 9, paragrafo 2 del regolamento (CE) 555/2008, previa costituzione di una cauzione a favore dell'AVEPA di un importo pari al 120% del sostegno. Il pagamento anticipato dell'aiuto è l'unica forma ammessa dalla DGR per l'erogazione del sostegno.

La ricezione delle domande è a carico dei CAA in base alla convenzione firmata con l'AVEPA.

La ricezione delle domande dei conduttori che non hanno conferito mandato ad alcun CAA, gli adempimenti istruttori, gli accertamenti, le verifiche necessarie per procedere alla concessione e liquidazione dell'aiuto sono a carico dello Sportello unico agricolo territorialmente competente e sono monitorate dalla Sede centrale dell'AVEPA.

Il nullaosta al pagamento e l'erogazione vengono effettuati dalla Sede centrale dell'AVEPA ai sensi del regolamento (UE) n. 907/2015.

Il controllo sulla legittimità, regolarità e correttezza dell'azione amministrativa sono di competenza dell'AVEPA e dei soggetti da essa delegati.

# **2.2 Soggetti beneficiari**

Sono soggetti alla procedura di seguito descritta i conduttori di superfici vitate, così come definiti al capitolo n. 5 - definizioni, lettera n) dell'allegato B della DGR 2257/2003, "una qualsiasi persona

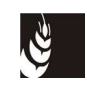

fisica o giuridica o associazione di persone fisiche o giuridiche che conduce l'azienda in forza di idoneo titolo", che realizzano un progetto di ristrutturazione e riconversione dei propri vigneti.

Gli aiuti sono erogati direttamente al singolo beneficiario, in regola con le norme comunitarie, nazionali e regionali vigenti in materia di potenziale viticolo.

Non è ammesso l'accesso a questo bando di istanze da parte di soggetti che hanno presentato rinuncia nel periodo compresa tra il 1° gennaio 2015 e la data di presentazione della domanda, ivi compresi coloro per i quali l'AVEPA ha avviato il procedimento di decadenza totale per mancata presentazione della domanda di collaudo, salvo i casi di forza maggiore.

### **3. PROCEDURE DI PRESENTAZIONE DELLE DOMANDE**

Le istanze tese ad ottenere i benefici devono essere presentate all'AVEPA secondo le modalità previste dal bando annuale regionale, recepite dal decreto dell'AVEPA che approva le procedure per la presentazione della domanda di adesione alla misura della ristrutturazione e riconversione dei vigneti.

Con proprio provvedimento, la Giunta regionale definisce la decorrenza e la durata dell'apertura dei termini per la presentazione delle istanze.

La domanda viene presentata, tramite l'apposito applicativo informatico, allo Sportello unico agricolo di competenza. La competenza dello Sportello unico agricolo è determinata dalla localizzazione nelle province venete del progetto di ristrutturazione. Nel caso in cui il progetto ricadesse in più province, la domanda dovrà essere presentata allo Sportello unico agricolo della provincia su cui ricade la maggior parte dell'intervento previsto.

La protocollazione della domanda presentata tramite l'applicativo informatico direttamente dal richiedente o da suo delegato o dal CAA mandatario, viene effettuata dal soggetto detentore del fascicolo aziendale (CAA mandatario o, in assenza di mandato, Sportello unico agricolo), che registra nell'applicativo il protocollo e lo riporta sul cartaceo della domanda. Nel fascicolo della domanda sarà presente la stampa definitiva, sottoscritta dal richiedente e completa degli allegati previsti.

L'identità del beneficiario è accertata nella fase di controllo documentale della domanda.

Ciascuna domanda deve essere formulata in modo organico e funzionale e la documentazione deve essere valida dal punto di vista tecnico economico e giuridico nonché idonea a dimostrare il conseguimento degli obiettivi del piano.

#### **La domanda riporta l'importo dell'aiuto richiesto, relativamente allo specifico bando annuale di apertura termini, e non può subire successive modifiche dell'aiuto e del punteggio in aumento.**

Inoltre, non è ammessa la presentazione di istanze relative a interventi, da realizzarsi ai sensi del piano, per i quali il soggetto richiedente abbia presentato domanda intesa a beneficiare o abbia già beneficiato di provvidenze comunitarie, statali, regionali o di altre amministrazioni, concesse ai sensi di altre normative, a meno che non vi abbia formalmente rinunciato al momento della presentazione della domanda.

I requisiti per l'accesso ai benefici e la formazione della graduatoria debbono essere in possesso del richiedente, al più tardi, alla data di protocollazione della domanda.

# **4. RICEVIBILITÀ DELLE DOMANDE E AVVIO DEL PROCEDIMENTO**

Ciascuna fase dell'iter procedimentale, avviato con il ricevimento e la registrazione a repertorio delle domande, viene definita in una lista di controllo che individua altresì i responsabili di ciascuna fase.

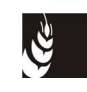

Le domande presentate vengono sottoposte ad una prima verifica, al fine di determinarne la ricevibilità in ordine a:

- a) il rispetto dei termini e delle modalità di presentazione della domanda;
- b) la presenza nella domanda della firma del legale rappresentante del soggetto richiedente, ai sensi dell'articolo 38 del decreto del Presidente della Repubblica del 28 dicembre 2000, n. 445;
- c) fotocopia di un documento di riconoscimento in corso di validità.

#### Per le domande presentate tramite CAA

La fase di ricevibilità è realizzata dagli stessi CAA i quali garantiscono la corretta immissione dei dati e gli elementi di ricevibilità della domanda. Il CAA provvede inoltre alla stampa ed alla conservazione dell'attestazione di conformità, debitamente compilata secondo le indicazioni fornite dall'AVEPA, unitamente alla copia cartacea della domanda stessa. Per tali domande fa fede la data di protocollazione della domanda presentata per via telematica. Gli estremi di protocollazione sono riportati a cura del CAA sulla prima pagina della domanda.

Ai sensi della convenzione con l'AVEPA, il CAA si impegna con il mandante, ad assicurare la partecipazione al procedimento e il diritto di accesso ai documenti amministrativi, limitatamente alle attività demandate al CAA, nelle forme e con modalità previste dalla legge 241/1990.

I CAA che effettuano la ricevibilità delle loro domande devono provvedere anche alla stampa e alla sottoscrizione della checklist e dell'attestato di conformità, che vengono stampati contestualmente alla domanda, entro 5 giorni lavorativi successivi alla chiusura dei termini del bando. In caso contrario le domande non saranno ricevibili.

**Entro 5 giorni lavorativi successivi la chiusura del bando**, pena il mancato riconoscimento dei relativi importi, devono essere inviati allo Sportello competente gli allegati per i quali è prevista la trasmissione del documento cartaceo nelle procedure di presentazione della domanda.

In particolare dovrà essere trasmessa la seguente documentazione:

- per i progetti in cui siano previste sistemazioni idraulico-agrarie, la relazione e l'elaborato grafico di descrizione dei lavori, nonché il dettaglio dei lavori e dei prezzi da sostenere redatto dal competente professionista;
- copia del provvedimento di estirpazione obbligatoria del Servizio fitosanitario regionale;
- eventuale dichiarazione di non necessità della valutazione di incidenza ambientale, qualora sia stata allegata alla domanda.

#### Per le domande protocollate presso gli Sportelli unici agricoli

Se a seguito di controllo da parte dello Sportello unico agricolo anche solo uno degli elementi sopra citati non è rispettato, lo Sportello unico agricolo considera la domanda irricevibile e provvede ad inviare al richiedente la comunicazione di irricevibilità tramite PEC o con lettera raccomandata con avviso di ricevimento.

#### AVVIO DEL PROCEDIMENTO

La fase di ricevibilità deve concludersi entro 15 giorni dalla scadenza di presentazione delle domande, con l'avvio del procedimento.

Ai fini dell'avvio del procedimento per tutte le domande ricevibili, il dirigente responsabile dello Sportello competente provvede:

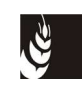

- ad assegnare la responsabilità dell'istruttoria all'ufficio competente;
- ad individuare il responsabile del procedimento ai sensi della legge 7 agosto 1990, n. 241;
- a comunicare ai soggetti richiedenti, nelle forme più idonee e previste dalla normativa vigente, l'avvio del procedimento ai sensi dell'articolo 8 comma 1 e 2 della legge 241/1990; la fine del procedimento di istruttoria deve essere quella prevista dalla deliberazione di apertura del bando.

# **5. FASCICOLO DELLA DOMANDA**

Per ciascuna domanda e relativa documentazione pervenuta deve essere costituito un apposito "fascicolo cartaceo della domanda" il quale deve essere strutturato in modo da garantire che la documentazione archiviata non possa materialmente disperdersi.

Tale fascicolo deve recare sulla copertina i seguenti dati:

- nominativo e CUAA del richiedente;
- nominativo del funzionario responsabile del procedimento per lo Sportello unico agricolo;
- tipologia di domanda.

Al fine di costituire in modo più preciso il fascicolo, è necessario anche registrare i dati identificativi di qualsiasi documento e/o avvenimento relativo alla domanda sulla parte interna del dossier o sul retro di copertina.

Il fascicolo della domanda deve contenere la seguente documentazione:

- copia della domanda di sostegno alla ristrutturazione e riconversione dei vigneti;
- documentazione allegata prevista dalla normativa di riferimento e quella giustificativa come previsto dalle procedure di presentazione della domanda definite dall'AVEPA;
- tutta la documentazione prodotta in fase istruttoria (checklist, verbale di ammissibilità, verbale di controllo in loco, etc.).

# **6. ATTIVITÀ ISTRUTTORIA**

Ciascuno Sportello unico agricolo procede con l'istruttoria delle domande di propria competenza. Lo Sportello unico agricolo di competenza, che deve essere quello nel cui territorio ricade la maggior parte della superficie oggetto di aiuto, viene definito in fase di compilazione dalla scelta dell'ente delegato. In caso di attribuzione non corretta, lo Sportello unico agricolo a cui la domanda è stata erroneamente assegnata deve avvisare lo Sportello unico agricolo competente e l'ufficio vitivinicolo della Sede centrale per consentire la correzione.

Tutte le domande presentate vengono sottoposte alla verifica del rispetto della normativa comunitaria, nazionale e regionale in termini di ammissibilità e completezza.

L'attività istruttoria deve concludersi con l'approvazione delle domande ammissibili entro i termini previsti dalla Giunta regionale.

Per dare evidenza dei controlli effettuati e dell'esito dell'attività istruttoria devono essere compilati e sottoscritti la checklist (**mod. 1**) e il verbale istruttorio (**mod. 2**).

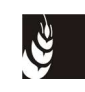

# **6.1 Controlli informatici**

Nella fase istruttoria della domanda permangono i medesimi controlli informatici relativi alla precedente fase di presentazione, di seguito elencati:

- 1. la congruenza della modalità di pagamento richiamata in domanda, rispetto a quella presente in fascicolo;
- 2. la compilazione delle schede obbligatorie;
- 3. la presenza di superfici irregolari nella consistenza (anomalia bloccante);
- 4. la presenza dell'anomalia P30 (particella non presente a GIS);
- 5. per ciascun diritto/autorizzazione presente in domanda, la verifica che la superficie totale degli interventi richiesti non superi la superficie residua del diritto/autorizzazione e che la superficie totale liquidabile non superi quella utilizzata;
- 6. per ciascun diritto/autorizzazione presente in domanda, la verifica se il diritto/autorizzazione richiesto è stato utilizzato in domande relative a bandi precedenti (warning);
- 7. per ciascun diritto/autorizzazione presente in domanda, la verifica se il diritto/autorizzazione richiesto è stato utilizzato in una domanda di fine lavori impianto (warning);
- 8. per ciascuna domanda, la verifica che la superficie totale degli interventi richiesti non superi la superficie acquistata, o da estirpare o da reimpiantare anticipatamente e che le relative superfici liquidabili non superino quelle rispettivamente utilizzate, nelle diverse schede;
- 9. se gli interventi di conversione e ristrutturazione richiesti sono compatibili (1.1 con 2.1 oppure 1.2 con 2.1); NB: il sistema non fa confronti tra la varietà indicata in domanda e quella da cui si è originato il diritto, il controllo è affidato all'istruttore;
- 10. per ciascun bacino richiesto, la verifica che la superficie liquidabile totale del bacino (come somma di tutti gli interventi sul bacino) richiesta in domanda sia maggiore o uguale alla superficie minima del bacino (vedi tabella relativa alle superfici);
- 11. per l'intervento relativo alle operazioni idraulico agrarie su pendenze maggiori del 30% o altitudine maggiore di 500 m.s.l.m., la verifica che siano state selezionate particelle con tali caratteristiche;
- 12. per ciascuna particella richiamata nella scheda superfici, la verifica che ci sia capienza di superficie nella consistenza;
- 13. per ciascuna particella (warning), verrà verificato se la superficie di utilizzo comprenda boschi, pascoli, olivi, castagni o serre;
- 14. per ciascuna particella (warning), verrà verificata l'inclusione in aree soggette alla Direttiva 92/43/CEE (rete Natura 2000, ovvero SIC, ZPS, ecc);
- 15. per ciascuna particella (warning), verrà verificato se dista meno di 40 metri dall'area SIC/ZPS;
- 16. per ciascuna particella (warning), verrà verificato se ricade direttamente in un HABITAT tutelato dalla rete Natura 2000.

# **6.2 Controlli amministrativi**

Per tutte le domande ricevibili gli Sportelli unici agricoli verificano la sussistenza dei requisiti di ammissibilità previsti dalla normativa di riferimento.

L'istruttoria prevede anche la fase informatica della correzione, accessibile soltanto agli Sportelli di competenza, in base all'ente delegato della domanda.

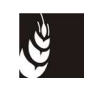

Qualora la domanda interessi superfici che ricadono su più province lo Sportello unico agricolo, ente delegato della domanda, deve effettuare l'istruttoria di tutta la domanda indipendentemente dalla competenza territoriale. Qualora necessiti di informazioni integrative per superfici di altra provincia deve contattare lo Sportello unico agricolo territorialmente competente.

Per quanto riguarda la titolarità delle superfici, in caso di affitto o altre forme di conduzione diverse dalla proprietà al 100%, è da verificare la presenza degli allegati alla domanda relativi all'autorizzazione del proprietario o di tutti i comproprietari nel solo caso di domanda presentata direttamente allo Sportello unico agricolo. **Per le domande protocollate tramite CAA, tale controllo viene attestato dal CAA mandatario.**

Il primo controllo da effettuare consiste nel verificare se il soggetto richiedente, ai sensi del settimo capoverso del paragrafo "Presentazione delle istanze" dell'allegato A alla DGR 746/2016, abbia presentato rinuncia tra il 1° gennaio 2015 e la data di presentazione della domanda, o non abbia presentato la domanda di collaudo entro i termini, con conseguente avvio del procedimento di decadenza totale, salvo i casi di forza maggiore: in caso positivo si procede al rigetto totale della domanda per mancanza dei requisiti.

Nell'ambito di ciascuna scheda componente la domanda informatica, i controlli da eseguire sono i seguenti.

#### SCHEDA SUPERFICI

In questa scheda il conduttore ha selezionato le particelle in consistenza, indicando gli interventi da realizzare utilizzando diritti in portafoglio, domande di aggiornamento schedario e gli interventi sulle unità vitate (sovrainnesto), riprese dallo schedario viticolo.

Il regolamento (CE) 555/2008 e successive modifiche e integrazioni, stabilisce, al paragrafo 6 dell'articolo 81, che le superfici che beneficiano di aiuto per operazioni di ristrutturazione e riconversione dei vigneti siano sottoposte a verifica sistematica prima e dopo l'esecuzione delle operazioni.

Quindi per tutte le particelle indicate in domanda andrà fatto un controllo di eleggibilità delle superfici utilizzando il fascicolo elettronico, verificando anche che le superfici siano presenti e coltivabili per la superficie liquidabile richiesta in domanda.

Nel caso in cui si trovi una diversa destinazione d'uso del suolo, per esempio bosco, va verificato che la Ditta abbia dichiarato entro il 29 agosto 2016 il possesso dell'autorizzazione alla riduzione della superficie boscata o del carattere di "non boscosità" decretato dal Servizio forestale regionale competente, pena la non ammissibilità della domanda.

Nel caso di estirpo e reimpianto del vigneto, andrà verificata l'esistenza del vigneto, la superficie vitata determinata ai sensi dell'articolo 75 e l'esclusione del caso di rinnovo normale dei vigneti (articolo 6: reimpianto della stessa particella con la stessa varietà secondo lo stesso sistema di allevamento della vite).

Le superfici indicate saranno sottoposte a verifica di eleggibilità, rispetto anche al bacino indicato in domanda.

Esiti negativi di questi controlli comporteranno il rigetto parziale o totale della domanda.

L'attendibilità dei controlli amministrativi effettuati all'interno dello schedario viticolo informatizzato viene confermata dal controllo in loco del 5% delle domande prima dell'esecuzione delle operazioni.

#### Ulteriori interventi

Nel caso sia richiesto **l'ulteriore intervento delle opere idraulico-agrarie** per mettere a dimora le viti nei terreni:

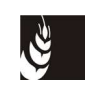

- la cui superficie presenta una pendenza superiore al 30% e/o una altitudine superiore ai 500 metri s.l.m. ad esclusione però delle superfici poste in altopiano;
- sistemati su terrazze e gradoni;
- nelle isole della laguna veneta (operazioni complesse, non assimilabili a quelle normalmente previste per la sistemazione del terreno e l'impianto delle viti);
- è necessario verificare che:
- le relative superfici posseggano le caratteristiche indicate;
- siano presenti gli allegati necessari, che devono pervenire allo Sportello unico competente **entro il quinto giorno lavorativo successivo alla chiusura dei termini del bando,** ovvero la relazione ed elaborato grafico di descrizione dei lavori, nonché il dettaglio dei lavori e dei prezzi da sostenere redatto dal competente professionista.

Sulla base della documentazione pervenuta dovrà essere verificata la natura dei lavori e delle opere previste per la realizzazione del vigneto ed inoltre che la spesa prevista superi il doppio dell'aiuto previsto per la realizzazione dei maggiori interventi (20.000 euro per ettaro).

Inoltre, se oltre agli ulteriori interventi, viene richiesta anche la struttura di irrigazione e questa viene inserita nel dettaglio dei lavori e dei prezzi, la verifica in istruttoria del raggiungimento del doppio dell'aiuto dovrà essere effettuata separatamente per la realizzazione dell'impianto del vigneto e delle opere idrauliche o sistemazioni (gli importi di 20.000,00 euro ad ettaro) e per la realizzazione della struttura di irrigazione (1.000 euro per ettaro).

#### Estirpazione obbligatoria

Inoltre, se nel quadro documentazione è indicato il possesso di un **provvedimento di estirpazione obbligatoria** del competente Servizio fitosanitario regionale, significa che la domanda è stata presentata in conseguenza all'estirpazione obbligatoria per motivi fitosanitari (articolo 6 bis, del Reg. (CE) n. 555/2008).

In tal caso dovrà essere verificata la presenza e trasmissione allo Sportello, **entro il quinto giorno lavorativo successivo alla chiusura dei termini del bando**, di copia del provvedimento di estirpazione obbligatoria.

Si dovranno poi svolgere i controlli sulla avvenuta estirpazione del vigneto secondo quanto prescritto dal provvedimento di estirpazione obbligatoria del competente Servizio fitosanitario regionale e quanto previsto dal DM 5701 del 21 ottobre 2015.

Tutto quello che non è verificabile in istruttoria, verrà verificato in seguito alla domanda di collaudo.

#### **DIRITTI / AUTORIZZAZIONI**

Per quanto riguarda l'utilizzo dei diritti/ autorizzazioni, è da verificare la validità e la superficie richiesta a contributo delle autorizzazioni/diritti in portafoglio.

Se è indicato l'intervento di riconversione, è necessario controllare, se possibile, che la varietà utilizzata per il reimpianto sia effettivamente diversa da quella che ha originato il diritto/autorizzazione.

L'indicazione della varietà nella domanda di aiuto consente di controllare la correttezza della tipologia di intervento relativo alla riconversione e se è corretta la combinazione varietà - DO o IGT nel bacino di appartenenza.

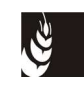

#### **DOMANDE AGGIORNAMENTO SCHEDARIO**

Secondo quanto previsto dalla DGR 746/2016 al punto 6 le domande che fanno riferimento a domande di aggiornamento schedario, richiedono la preliminare istruttoria di queste ultime, che dovrà essere svolta prioritariamente rispetto ad altre richieste non interessate dal piano, secondo il punto 7 della DGR.

**Comunicazione di inizio lavori estirpo:** l'istruttoria deve concludersi con il passaggio della comunicazione inizio lavori allo stato di autorizzata. Se alla comunicazione di inizio lavori di estirpo è già collegata una domanda di fine lavori estirpo, in stato protocollata, è necessario controllare la relativa data di fine lavori. Nel caso sia uguale o precedente alla data di protocollazione della domanda di aiuto, si genera un'anomalia, da risolvere, richiamando la domanda di fine lavori estirpo, con conseguente cambio di importo dell'aiuto, in quanto l'estirpo è già stato eseguito.

In base al paragrafo 4 dell'art. 81 del reg. (CE) 555/2008, e successive modifiche, la verifica dell'avvenuta estirpazione, anche in quanto operazione di ristrutturazione e riconversione del vigneto, è effettuata con un controllo in loco. Se è estirpato l'intero vigneto o se la risoluzione del telerilevamento è pari o superiore a 1 m<sup>2</sup>, la verifica può essere eseguita mediante telerilevamento.

Ai sensi del paragrafo 6 dell'articolo 81 del reg. (CE) 555/2008, e successive modifiche, è necessario verificare a GIS l'esistenza del vigneto e che la superficie liquidabile indicata in riferimento alla domanda di estirpo sia misurata come previsto dall'articolo 75 del medesimo regolamento, nel caso in cui sia indicata una superficie maggiore, si procederà alla sua decurtazione.

**Estirpo fine lavori:** istruire la domanda e verificare se la fine lavori estirpo autorizzata o l'autorizzazione caricata corrisponde alla superficie oggetto di intervento. In caso contrario (superficie minore di quella indicata nella domanda relativa al piano), si dovrà procedere alla riduzione delle superfici (utilizzata e liquidabile) indicate.

**Comunicazione reimpianto anticipato:** l'istruttoria deve concludersi con l'autorizzazione al reimpianto anticipato; non deve essere presente una domanda di fine lavori impianto di reimpianto anticipato con data esecuzione lavori uguale o antecedente la data di protocollazione della domanda.

Ai sensi dell'articolo 81 del reg. (CE) 555/2008, modificato dal reg. (CE) 772/2010, è necessario verificare a GIS l'esistenza del vigneto e che la superficie liquidabile, indicata in riferimento alla superficie da estirpare della domanda di reimpianto anticipato, sia misurata come previsto dall'articolo 75 del medesimo regolamento, nel caso in cui sia indicata una superficie maggiore, si procederà alla sua decurtazione.

L'indicazione della varietà nella domanda di aiuto consente di controllare la correttezza della tipologia di intervento relativo alla riconversione e se è corretta la combinazione varietà - DO o IGT nel bacino di appartenenza.

#### RIEPILOGO INTERVENTI

Questa scheda visualizza la domanda di aiuto, raggruppando gli interventi distinti in base all'utilizzo di domande, diritti o autorizzazioni. Deve essere visualizzata in seguito alle modifiche apportate durante l'istruttoria delle domande, in modo da verificare la correttezza degli importi ricalcolati.

#### **PUNTEGGI**

Per quanto riguarda i punteggi che fanno riferimento a:

a) superfici ubicate in provincia di Belluno;

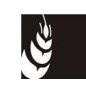

- b) superficie atta a produrre vini a DOCG e DOC;
- c) superficie realizzata a seguito di estirpazione aziendale o con reimpianto anticipato (diritti di reimpianto propri, autorizzazione al reimpianto, autorizzazione al reimpianto anticipato)
- d) superficie assoggettata al metodo biologico (produzione biologica, in conversione o facenti parte di un piano di conversione di cui all'articolo 40 del reg. (CE) 889/2008);

se vengono apportate correzioni alle superfici ammesse a contributo è necessario verificare la corrispondenza tra le superfici liquidabili presenti nei quadri e quanto presente nel quadro punteggi.

NB: nel caso di vigneti soggetti a "blocco" della rivendica, se in domanda è indicato il punteggio della relativa DOC/DOCG, in istruttoria deve essere decurtato e deve essere verificata l'ammissibilità della domanda, nel caso in cui la varietà indicata per la DOC/DOCG soggetta a blocco non possa essere iscritta ad altra DOC/DOCG o IGT.

Il punteggio d) relativo alla superficie assoggettata al metodo biologico (produzione biologica, in conversione o facenti parte di un piano di conversione di cui all'articolo 40 del reg. (CE) 889/2008) va verificato:

- l'effettiva qualifica della ditta, consultando la specifica banca dati dell'AVEPA (applicativo BOPV) o del SIAN (nella sezione "Elenco degli Operatori Biologici Italiani"), ed il possesso da parte della stessa del Documento Giustificativo rilasciato dall'Organismo di Controllo (ODG);
- che tutte le particelle indicate in domanda siano inserite oggetto di notifica a biologico della ditta (condizione per poter accedere al punteggio), rilasciata entro la data di protocollazione della domanda RV e anche poi acquisita.

Nel caso in cui:

- non sia stata trovata alcuna posizione in BOPV o in SIAN, la ditta non risulta essere biologica e quindi è necessario avviare il rigetto parziale per diminuire il punteggio della domanda;
- non sia stato trovato per la ditta alcun Documento Giustificativo rilasciato dall'Organismo di Controllo (ODG) e non essendo trascorsi i termini (120 giorni) previsti per l'autorità competente per il rilascio, è necessario scrivere all'ODC per chiedere informazioni sulla ditta (per questo passaggio vi chiediamo di chiedere la collaborazione dei colleghi che presso ogni Sportello seguono questa specifica procedura);
- le particelle indicate in domanda non siano oggetto di notifica a biologico al momento della protocollazione della domanda;

il punteggio non è assegnabile, a prescindere dalla superficie, in quanto il punteggio non è modulabile (per avere il punteggio tutte le superfici devono essere assoggettate al metodo biologico), e quindi è necessario avviare il rigetto parziale per diminuire il punteggio della domanda.

Il punteggio e) "impianto realizzato per almeno il 50% con vitigni classificati autoctoni nazionali, ai sensi della legge n. 82/06, art. 2" può essere attribuito solo se la superficie che sarà realizzata con tali varietà è maggiore o uguale a metà della superficie liquidabile totale della domanda. Nel caso la superficie a tali varietà venga ridotta a meno del 50%, sarà da eliminare il flag relativo a tale punteggio.

I punteggi relativi a:

- f) impresa condotta da giovane iscritto nella gestione previdenziale come IAP o CD;
- g) impresa condotta da soggetto iscritto nella gestione previdenziale come IAP o CD;

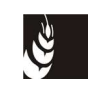

h) presenza di giovani coadiuvanti, ai sensi della normativa vigente (il codice fiscale è dichiarato in domanda);

non sono cumulabili tra loro.

La condizione di giovane è facilmente verificabile per la presenza del codice fiscale.

Le altre condizioni vengono verificate tramite invio all'INPS dell'elenco dei codici fiscali legati ai CUAA dei soggetti beneficiari, per chiedere se risultano le posizioni in qualità di IAP o CD o giovani coadiuvanti.

Nel caso in istruttoria emergano discrepanze tra quanto dichiarato in domanda e quanto segnalato dall'INPS, i relativi punteggi verranno eliminati.

Per le posizioni IAP rilasciate dall'AVEPA si può consultare l'omonimo applicativo.

L'inclusione in territori a parco:

i) inclusione della superficie in territori a parco regionale, interregionale o statale;

è da verificare con le superfici soggette all'impegno.

Per attribuire questo punteggio è sufficiente che solo un mappale tra quelli a contributo (quindi parte della superficie) rientri in zona parco.

#### DOCUMENTAZIONE

Per tutte le domande deve essere verificato l'effettivo possesso della documentazione prevista dalla normativa diversa da quella che disciplina l'evoluzione del potenziale viticolo, compresa quella per la VINCA, necessaria alla realizzazione dei lavori e all'esecuzione del vigneto oggetto della domanda.

A tal fine, la ditta è tenuta ad indicare nel quadro "documentazione" della domanda il tipo di autorizzazioni/documentazione possedute al momento della protocollazione della domanda.

In particolare, il quadro chiede di indicare il possesso o meno di alcune autorizzazioni/documenti che, sulla base dell'esperienza degli ultimi anni, sono necessarie alla realizzazione dei lavori e dei vigneti, che sono:

- nulla osta forestale o presa d'atto favorevole rilasciata dal Servizio forestale regionale competente per territorio a fronte di una richiesta di "movimenti di terra" in area vincolata presentata ai sensi dell'articolo 20 del r.d.l. 16 maggio 1926, n. 1126, e dell'articolo 54 delle "prescrizioni di massima e polizia forestale";
- "autorizzazione alla riduzione di superficie forestale" rilasciata dal Servizio forestale regionale competente per territorio (trasformazione di bosco in altra qualità di coltura) ai sensi dell'articolo 15 della l.r. 13 settembre 1978, n. 52, e successive modificazioni e dell'articolo 146 del d.lgs. 22 gennaio 2004, n. 42, e successive modificazioni, con lo scopo di trasformare la suddetta superficie boscata in vigneto da realizzare su gradinamenti e/o gradinamenti;
- "carattere di non boscosità" decretato dal Servizio forestale regionale competente per territorio, ai sensi della deliberazione della Giunta regionale n. 1319 del 23 luglio 2013;
- "Permesso a costruire" (a fronte di richiesta di movimenti di terreno, consolidamento di scarpate o terreni, sistemazioni e ricomposizioni ambientali)" rilasciato dal Comune competente sul territorio ove ricade l'intervento;
- "autorizzazione abbattimento ulivi" rilasciato dal Comune competente sul territorio ove ricade l'intervento;
- documentazione per la VINCA prevista dalla DGR 2299/2014 (dichiarazione di non necessità o studio valutativo).

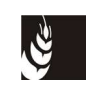

Tuttavia, tenuto conto che tale elenco potrebbe non essere esaustivo è presente nel quadro un campo apposito ("Altro"), in cui la Ditta può dichiarare il possesso di altro tipo di autorizzazione/documentazione, specificandone il tipo.

Per quanto riguarda le verifiche sul possesso della documentazione ai fini della VINCA, si rimanda al pertinente paragrafo del Manuale.

Tuttavia, come stabilito dalla DGR 746/2016, la Ditta può dichiarare il possesso di tale documentazione/autorizzazione, anche dopo la protocollazione della domanda, purché entro e non oltre 60 giorni dalla chiusura del bando, cioè entro il 29 agosto 2016.

La Ditta, quindi, potrà presentare, entro detto termine, allo Sportello competente una apposita dichiarazione, redatta secondo il modello predisposto dall'Agenzia (modello 4), che sostituirà quanto dichiarato dalla Ditta al momento della protocollazione della domanda e quanto specificato nel quadro "documentazione" della medesima.

Pertanto, in caso di presentazione della apposita dichiarazione, i controlli sul possesso della dichiarazioni/autorizzazioni vanno effettuati sulla base delle informazioni contenute nella dichiarazione, mentre in caso contrario dovranno essere effettuati sulla base delle informazioni riportate nel quadro "documentazione" della domanda.

Considerato la perentorietà del termine per la presentazione della specifica dichiarazione, le autorizzazioni/documentazioni necessarie per la realizzazione del vigneto ottenute dopo la presentazione della dichiarazione della Ditta non potranno essere considerate ai fini dell'ammissibilità all'aiuto delle relative superfici.

La verifica dell'effettivo possesso della documentazione prevista dalla normativa diversa da quella che disciplina l'evoluzione del potenziale viticolo, necessaria alla realizzazione dei lavori e all'esecuzione del vigneto oggetto della domanda consiste nel controllo:

- a) del possesso delle autorizzazioni e dell'altra documentazione dichiarate nel quadro "documentazione" della domanda o, se presentata, nell'apposita dichiarazione;
- b) del possesso di eventuale altra autorizzazione/dichiarazione che, sebbene non indicata-in domanda o nell'apposita dichiarazione, sia però necessaria per la realizzazione dell'impianto, al fine di controllare compiutamente il rispetto dell'obbligo stabilito dal bando.

Per il controllo del punto a), dovrà essere controllata tutta la documentazione (autorizzazioni e altra documentazione) indicata nel quadro "documentazione" della domanda o della specifica dichiarazione. La verifica sarà effettuata mediante richiesta all'ente competente di confermare il rilascio della autorizzazione il cui possesso è stato dichiarato dal richiedente. Per l'individuazione dell'ente competente si farà riferimento alla tipologia di documentazione indicata e alle caratteristiche delle particelle (ubicazione e destinazione d'uso a bosco, ulivo, etc.) oggetto della domanda.

Per quanto riguarda il punto b), si dovrà verificare che la Ditta sia in possesso presumibilmente di tutte le autorizzazioni/documentazione previste dalle vigenti normative, diverse da quelle relative all'evoluzione del potenziale viticolo, per la realizzazione dei lavori e l'esecuzione del vigneto oggetto della domanda. In particolare, la verifica riguarderà il possesso delle autorizzazioni/documentazione necessarie, diverse da quelle dichiarate nel quadro "documentazione" della domanda o nella apposita dichiarazione.

Per questa verifica si dovrà controllare, sulla base delle caratteristiche delle superfici (ubicazione, uso del suolo, presenza in domanda di anomalie relative a superfici comprendenti boschi, oppure olivo e/o castagno), degli interventi richiesti in domanda e dei documenti in possesso (elaborati e dettaglio dei lavori per gli ulteriori interventi), se la realizzazione del vigneto possa richiedere il possesso di autorizzazioni/documentazione diverse da quelle indicate nel quadro "documentazione" della domanda o nella apposita dichiarazione.

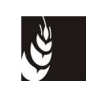

**Lo Sportello unico competente invierà alla Ditta una apposita comunicazione ai sensi dell'articolo 10bis della legge n. 241/1990, formulata sulla base dell'articolo 75 del d.p.r. 445/2000, in caso di accertamento:**

- **del non possesso della autorizzazione/documentazione indicata in domanda o nella apposita dichiarazione;**
- **del possesso di autorizzazioni rilasciate dopo la presentazione dell'eventuale dichiarazione sul possesso delle autorizzazioni/documentazione;**
- **oppure più in generale, del non possesso della autorizzazione/documentazione richiesta dalle normative diverse da quelle del potenziale viticolo.**

#### **6.3 Controlli sulla documentazione per la valutazione di incidenza ambientale**

La DGR 746/2016 stabilisce che il richiedente è tenuto ad adempiere a quanto previsto dalla procedura di valutazione di incidenza ambientale (**VINCA**), ai sensi delle disposizioni adottate con la DGR 2299/2014.

Qualora gli interventi non siano stati sottoposti ad alcun regime autorizzativo o approvativo (tra questi non rientra quello relativo all'autorizzazione paesaggistica), il richiedente dovrà presentare all'AVEPA la documentazione prevista dalla deliberazione n. 2299/2014 (studio per la valutazione oppure dichiarazione di non necessità), ai fini dell'espletamento da parte dell'AVEPA della procedura VINCA.

Sia la dichiarazione che lo studio dovranno essere relativi all'intera superficie indicata in domanda, ad eccezione di quella eventualmente oggetto di autorizzazione per la realizzazione dei lavori funzionali all'impianto in possesso della Ditta al momento della protocollazione della domanda.

Come previsto dalla DGR 746/2016, ai fini del rispetto del termine per la conclusione della procedura "VINCA", la documentazione prevista dalla deliberazione n. 2299/2014 va presentata dalla Ditta allo Sportello unico competente prima dell'inizio delle operazioni di impianto per le quali è stato chiesto l'aiuto e, comunque, **entro e non oltre 60 giorni dal termine di** scadenza della presentazione delle domande di aiuto indicato dal bando.

La prima verifica necessaria ai fini della VINCA è quella relativa al ricevimento entro i termini sopra indicati della documentazione necessaria ai sensi della DGR 2299/2014.

**Tenuto conto della sua perentorietà, nel caso in cui, decorso il termine per la sua presentazione, non sia pervenuta la documentazione necessaria all'espletamento della procedura VINCA, lo Sportello unico competente invierà una apposita comunicazione ai sensi dell'articolo 10 bis della legge n. 241/1990.**

La documentazione necessaria all'espletamento della procedura VINCA può essere **sostituita, in tutto o in parte, da un provvedimento approvativo o autorizzatorio che riguardi una parte o tutte le particelle indicate in domanda. Il possesso del provvedimento deve però essere stato dichiarato con le tempistiche e le modalità indicate nel paragrafo 6.2 del presente Manuale.**

Una volta pervenuta, vanno svolti i controlli sulla documentazione presentata, al fine di verificare che la realizzazione del vigneto non possa provocare effetti negativi sugli habitat della rete Natura 2000.

In linea generale, si ritiene che non possa comportare degli effetti negativi significativi la realizzazione di vigneti su:

- superfici precedentemente vitate (ristoppio) oppure coltivate ad altra coltura arborea specializzata da frutta, anche se tali superfici rientrano nel sito e ricadono in un habitat;
- superfici che distano più di 40 metri dal perimetro di un sito rete Natura 2000.

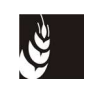

Per agevolare il controllo sono state implementate le seguenti anomalie, visibili all'interno della domanda, che si sollevano a seconda alla posizione della particella rispetto ai siti e agli habitat:

- "La particella |, foglio |, sub |, comune | dista meno di 40 metri dall'area SIC/ZPS", che compare per le particelle situate ad una distanza non inferiore ai 40 metri da un sito rete Natura 2000 (area sensibile) (Anomalia RVVINCA);
- "La particella |, foglio |, sub |, comune | rientra in area SIC/ZPS", che compare per le particelle ubicate all'interno di un sito rete Natura 2000 (Anomalia RV 26);
- "La particella |, foglio |, sub |, comune | ricade direttamente in un HABITAT tutelato dalla rete Natura 2000", che compare per le particelle che ricadono direttamente su di un habitat tutelato (Anomalia RV 52).

I controlli da effettuare sono diversi a seconda della documentazione presentata dalla ditta.

La **dichiarazione di non necessità della procedura per la VINCA**, prevista nel paragrafo 2.2 dell'allegato A della DGR 2299/2014, va presentata per le casistiche elencate nel paragrafo stesso e, più in generale, per tutti gli impianti dei vigneti per i quali non risultano possibili effetti significativi negativi sui siti della rete Natura 2000.

Pertanto, per essere ritenuta sufficiente la presentazione della sola dichiarazione di non necessità è necessario verificare che sussistano per tutte le superfici indicate in domanda le condizioni per cui l'impianto di vigneto non possa provocare degli effetti significativi negativi sul sito.

L'assenza di messaggi di anomalia relative alla VINCA per tutte le particelle di una domanda consente, senza necessità di ulteriori controlli, di riscontrare che per la domanda in questione è sufficiente la presentazione della sola dichiarazione di non necessità.

Nel caso in cui i controlli rilevassero che la realizzazione di tutta o una parte del vigneto potrebbe avere delle potenziali conseguenze sugli habitat, tali da aver comportato la necessità della presentazione di un apposito studio per la VINCA, è necessario inviare alla Ditta una comunicazione ai sensi dell'articolo 10 bis della L. 241/1990, relativa all'intera domanda.

In caso di esito positivo dei controlli, la non necessità della VINCA va evidenziata nel decreto di ammissibilità delle domande di aiuto.

Lo **studio per la valutazione di incidenza ambientale** rappresenta il documento necessario per l'espletamento della procedura VINCA, che assume carattere endoprocedimentale rispetto al procedimento amministrativo di approvazione delle domande. Lo studio si compone di una selezione preliminare (screening), eventualmente integrata con una valutazione appropriata nel caso in cui lo screening non dimostri l'assenza di effetti significativi negativi.

Come stabilito dalla DGR 2299/2014, la procedura inizia con il ricevimento dello studio per la valutazione e deve concludersi entro il termine stabilito dal paragrafo 3.3 dell'allegato A alla DGR 2299/2014 (60 giorni dal ricevimento dello studio).

Le integrazioni allo studio possono essere chieste sola una volta, in tal caso il termine decorre nuovamente dalla data di ricevimento delle integrazioni richieste.

Inoltre, il termine per la conclusione del procedimento può essere interrotto per una sola volta e per un periodo massimo di 30 giorni, per l'acquisizione di informazioni o di certificazioni relative a fatti, stati o qualità non attestati in documenti già in possesso dell'AVEPA o direttamente acquisibili presso altre amministrazioni.

Nel caso in cui la superficie oggetto dello studio interessi i siti riportati nell'Allegato D alla DGR 2299/2014, va trasmessa all'Ente gestore dell'Area Naturale Protetta la copia dello studio, delle

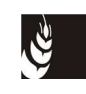

autocertificazioni degli estensori dello studio, della domanda e dei suoi allegati, entro 7 (sette) giorni dal loro ricevimento.

Lo studio può essere presentato, secondo le seguenti modalità previste dal paragrafo 3.4 dell'allegato A alla DGR 2299/2014:

- in formato digitale (non protetto da password, leggibile, stampabile e copiabile), tramite pec e devono essere firmati con firma elettronica qualificata o con firma elettronica digitale ai sensi del D.lgs. n. 82/2005 e ss.mm.ii. e del D.P.C.M. n. 129/09;
- in forma cartacea, debitamente firmata in originale.

Una volta pervenuto, è necessario verificare che lo studio sia stato trasmesso secondo le modalità sopra indicate.

In caso di esito negativo sarà necessario comunicarlo alla Ditta chiedendone la trasmissione secondo le modalità corrette.

Inoltre, ai fini dell'espletamento della procedura VINCA, lo studio deve essere accompagnato anche dalla seguente documentazione (paragrafo 3.4 dell'allegato A alla DGR 2299/2014):

- 1. la dichiarazione sostitutiva di certificazione (su carta o in file) di cui all'allegato G (redatta ai sensi e per gli effetti degli articoli 46 e 48 del D.P.R. 445/2000) della D.G.R. 2299/2014;
- 2. la dichiarazione liberatoria di responsabilità sulla proprietà industriale e intellettuale (su carta o in file) di cui all'allegato F della D.G.R. 2299/2014;
- 3. l'eventuale programma di monitoraggio (su carta o in file), qualora il richiedente abbia voluto presentarlo contestualmente allo studio per la valutazione di incidenza;
- 4. solo se lo studio è presentato in forma cartacea, copia su supporto digitale dello studio (compresi gli shape file) e della documentazione indicata ai punti precedenti.

A seconda della loro forma di presentazione, è necessario controllare la presenza sullo studio e sui documenti allegati della firma elettronica qualificata o firma elettronica digitale (tramite programma Dyke) oppure della firma in originale sul cartaceo di ognuno di essi.

Per essere considerato completo, ai fini dell'espletamento della procedura per la VINCA, è necessario verificare che:

- a) lo studio contenga:
	- la selezione preliminare (screening), che sviluppi tutte le 4 fasi sequenziali, descritte nell'Allegato A alla DGR 2299/2014, che devono essere obbligatoriamente svolte per lo svolgimento della valutazione di incidenza ambientale;
	- eventuale valutazione appropriata qualora lo screening evidenzi incidenze significative negative sugli habitat naturali e le specie.
- b) siano stati presentati i dati nel formato vettoriale per i sistemi informativi geografici in un formato coerente con le specifiche cartografiche regionali (gli shape file), relativi a:
	- aree di progetto, cioè le aree direttamente interessate dalla realizzazione del vigneto per il quale si chiede l'aiuto (paragrafo 2.1 dell'Allegato A della DGR 2299/2014);
	- fattori di perturbazione individuati (paragrafo 2.2 dell'Allegato A della DGR 2299/2014);
	- limiti spaziali e temporali dell'analisi (paragrafo 2.3 dell'Allegato A della DGR 2299/2014);
	- eventuali rilievi o dati raccolti per lo studio degli habitat e/o delle specie funzionali alla modifica della cartografia habitat (solo se è stata presentata richiesta della cartografia degli habitat);

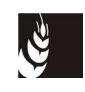

Qualora parte della documentazione sopra indicata dovesse mancare è necessario chiedere alla Ditta la loro integrazione.

Anche nel caso in cui lo studio si rilevasse carente sulla base dei controlli effettuati, è necessario chiederne l'integrazione alla ditta.

Allo stesso modo se dallo screening non è certa l'assenza di effetti significativi negativi è necessario che lo studio contenga anche la valutazione appropriata, predisposta secondo le indicazioni previste dal paragrafo 2.1.2 dell'allegato A alla DGR 2299/2014. In tal caso, se non presente, è necessario chiedere alla ditta di integrare lo studio con la valutazione appropriata.

In ogni caso, l'integrazione dello studio può essere richiesta una volta sola, come previsto dalla DGR 2299/2014.

In particolare, qualora anche a fronte di una eventuale documentazione trasmessa in riscontro alla nostra richiesta di integrazioni, dovessero ancora risultare assenti i documenti indicati nei precedenti ai punti da 1 a 4 e alla lettera b), è necessario inviare alla Ditta una comunicazione ai sensi dell'articolo 10 bis della L. 241/1990, relativa all'intera domanda (ad eccezione della superficie per cui la ditta sia in possesso di un eventuale provvedimento autorizzativo o approvativo), per carenza di documentazione necessaria a chiudere l'istruttoria per la VINCA e, quindi, anche della domanda di aiuto.

Qualora l'istruttoria tecnica dimostri che la realizzazione del vigneto per tutte le superfici indicate nella domanda non comporta degli effetti significativi negativi sugli elementi tutelati della rete Natura 2000, la procedura VINCA si conclude con esito favorevole.

La procedura VINCA può concludersi con esito favorevole con prescrizioni, se l'istruttoria tecnica dimostra che l'intervento non comporta effetti significativi negativi sugli elementi tutelati della rete Natura 2000, se vengono adottate dal richiedente alcune precauzioni (realizzazione fasce tampone, monitoraggio, etc). Le prescrizioni assumono carattere obbligatorio per il richiedente nella realizzazione e successiva gestione del vigneto, oggetto della domanda. Inoltre, le prescrizioni devono essere riportate sia nella relazione di valutazione sia nel decreto di ammissibilità. L'approvazione di una domanda con esito favorevole della VINCA con prescrizioni va comunicato alla Ditta, tale comunicazione dovrà riportare le prescrizioni formulate.

Qualora l'istruttoria tecnica dimostri che la realizzazione del vigneto per una parte delle superfici indicate nella domanda possa comportare degli effetti significativi negativi sugli elementi tutelati della rete Natura 2000, la procedura VINCA si conclude comunque con esito favorevole, con la prescrizione tuttavia dell'obbligo a non effettuare il vigneto in quelle determinate superfici. Questa prescrizione, assieme alle altre, deve essere riportata nella relazione di valutazione e nel decreto di ammissibilità. In questo caso la domanda non può essere ammessa ai benefici per la superficie in cui è stato necessario prescrivere l'obbligo di non realizzazione del vigneto, previo invio alla Ditta una comunicazione ai sensi dell'articolo 10 bis della L. 241/1990 (rigetto parziale).

Qualora, invece, l'istruttoria tecnica dimostri che la realizzazione del vigneto per tutte le superfici indicate nella domanda possa comportare degli effetti significativi negativi sugli elementi tutelati della rete Natura 2000, la procedura VINCA si conclude con esito negativo. In questo caso la domanda non può essere ammessa ai benefici per la superficie in cui è stato necessario prescrivere l'obbligo di non realizzazione del vigneto, previo invio alla Ditta una comunicazione ai sensi dell'articolo 10 bis della L. 241/1990, relativa all'intera domanda.

L'esito dei controlli sarà riportato nella checklist, nel Verbale istruttorio di ammissibilità e, nonché in caso di espletamento della procedura, in un'apposita relazione di valutazione.

La relazione di valutazione dovrà essere compilata entro 60 giorni dalla presentazione dello studio, fatti salvi i periodi di interruzione e sospensione previsti dalla DGR 2299/2014.

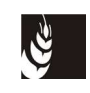

In ogni caso, tenuto conto che l'esito della VINCA assume efficacia vincolante per l'ammissibilità della domanda di aiuto, la relazione di valutazione deve comunque essere redatta sempre prima della conclusione dell'istruttoria della domanda di aiuto.

I riferimenti all'espletamento della VINCA e ai suoi esiti devono essere inseriti nel decreto di ammissibilità delle domande .

In caso di informazioni non sufficienti rispetto agli habitat e alle specie di interesse comunitario, il richiedente può utilizzare un programma di **monitoraggio** per integrare lo studio per la valutazione di incidenza con nuove evidenze scientifiche. In questo caso, programma di monitoraggio è presentato dal richiedente contestualmente allo studio.

Inoltre, nel caso in cui le informazioni dello studio siano ritenute incerte o se sono stati utilizzati metodi soggettivi di previsione, quali ad esempio il cosiddetto "giudizio esperto", la relazione istruttoria e la conseguente approvazione devono prevedere l'obbligo, sotto forma di prescrizione, di svolgere un monitoraggio conforme ad un programma di monitoraggio, redatto secondo le indicazioni di seguito riportate nel pertinente capitolo dell'allegato A alla DGR 2299/2014.

La prescrizione del monitoraggio va comunicata, come per le altre prescrizione al richiedente. Con la comunicazione è richiesto al richiedente anche la trasmissione del programma di monitoraggio.

Il programma di monitoraggio va inviato dal richiedente allo Sportello Unico che ha ammesso la domanda, per la successiva trasmissione all'autorità regionale per la valutazione di incidenza che provvede a esprimere il proprio parere obbligatorio e vincolante, prima che la realizzazione del vigneto possa manifestare i propri effetti.

I dettagli sul contenuto del programma di monitoraggio sono descritti nell'apposito capitolo dell'allegato A alla DGR 2299/2014.

La DGR 746/2016 stabilisce che la documentazione per la valutazione di incidenza ambientale non va presentata se i lavori per la realizzazione del vigneto non siano stati sottoposti ad alcun regime autorizzativo o approvativo (attenzione, l'autorizzazione paesaggistica non comporta per l'ente che la rilascia l'obbligo di espletare la VINCA).

In questo caso, i controlli sulla VINCA sono espletati con la richiesta all'ente competente di conferma del rilascio del provvedimento autorizzatorio e dell'espletamento con esito positivo della VINCA, inviata ai fini del controllo della documentazione di cui è stato dichiarato il possesso da parte della Ditta.

In caso di conferma da parte dell'ente competente, i controlli hanno esito positivo.

Invece, in caso contrario, l'autorizzazione/documentazione presentata non potrà essere considerata per l'istruttoria delle domande e dovrà essere inviata una comunicazione ai sensi dell'articolo 10 bis della L. 241/1990 per la parte della superficie per la quale non risulti essere stata presentata documentazione utile ai fini della VINCA.

# **6.4 Controlli in loco**

Il controllo in loco può limitarsi al 5% delle domande, per confermare l'attendibilità del sistema di controllo amministrativo e **deve essere effettuato da personale diverso da quello responsabile delle verifiche e degli adempimenti dell'istruttoria amministrativa**. Se dai controlli in loco emergono irregolarità o divergenze significative in una regione o parte di essa, le autorità competenti aumentano proporzionalmente il numero di controlli in loco durante l'anno in corso.

La Sede centrale dell'AVEPA individua i soggetti da sottoporre a controllo oggettivo e le metodologie da utilizzare, sulla base dei criteri e dei livelli di rischio stabiliti su base annua (articolo 79 del reg. (CE) 555/2008).

Il campione minimo del 5%, estratto secondo l'analisi del rischio, tiene conto dei seguenti elementi:

a) l'universo comprende tutte le domande di sostegno;

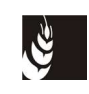

- b) nel caso le domande siano collegate a richieste di autorizzazioni all'estirpo e a domande di reimpianto anticipato (superficie da estirpare), la superficie liquidabile relativa a tali domande e interventi;
- c) il rapporto tra la superficie liquidabile relativa alle domande ed agli interventi specificati al punto b) e la superficie liquidabile totale della domanda di sostegno;
- d) il punteggio totale della domanda di sostegno;
- e) l'importo totale della domanda;
- f) le risultanze dei controlli effettuati l'anno precedente;
- g) eventuali altri elementi che possono rappresentare il grado di rischio delle domande, da esplicitare nell'analisi dei rischi.

Il 25% del numero minimo di domande del campione deve essere estratto in maniera casuale.

I controlli in loco sono effettuati senza preavviso. È tuttavia ammesso un preavviso limitato che non può oltrepassare le 48 ore, per consentire la presenza del beneficiario o di un suo incaricato.

Durante il controllo in loco potrà essere utile fotografare la superficie controllata mediante GPS (foto georefenziate), con la possibilità di scaricarle nel GIS, insieme al relativo poligono.

Ciascuna verifica in loco forma oggetto di un verbale di controllo (**mod. 3**), che riporta (articolo 80 del regolamento (CE) 555/2008):

- 1. il regime di aiuto e l'identificativo della domanda;
- 2. le persone presenti;
- 3. le particelle agricole controllate e quelle misurate, i risultati delle misurazioni per la particella, anche ai sensi dell'art. 75 del reg. (CE) 555/2008 e i metodi di misurazione utilizzati;
- 4. la verifica dell'effettiva coltivazione della superficie oggetto di controllo;
- 5. se la visita era preannunciata e, in tal caso, il termine di preavviso;
- 6. eventuali ulteriori misure di controllo intraprese.

Copia della relazione sarà consegnata al conduttore dell'azienda, che avrà l'opportunità di firmarla.

L'esito dei controlli in loco può essere: positivo, parzialmente positivo o negativo.

L'esito è:

- positivo per i controlli che evidenzino la completa rispondenza tra quanto dichiarato e quanto riscontrato in campo;
- parzialmente positivo in caso di superfici minori rispetto a quelle indicate e/o lavori iniziati prima del previsto per alcune superfici; in questo caso si procederà a ricalcolare l'aiuto sulla superficie effettivamente disponibile e/o, se l'estirpo è già stato effettuato, a modificare la tipologia di intervento con relativo abbassamento del livello di aiuto;
- negativo nel caso in cui le superfici oggetto di aiuto non siano disponibili o coltivabili e/o i lavori siano iniziati prima del previsto su tutte le superfici e/o si rilevi il rinnovo normale dei vigneti. In tal caso, si ricalcolerà l'aiuto per tutta la superficie o si rigetterà la domanda.

I controlli in loco dovranno essere effettuati prima del 30 settembre 2016.

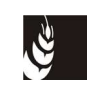

# **6.5 Verbale istruttorio di ammissibilità**

L'esame della pratica si conclude con un giudizio positivo o negativo sull'ammissibilità della domanda all'aiuto. Tale giudizio va riportato su un verbale (**mod. 2**) che contiene di norma i seguenti elementi:

- i dati identificativi del richiedente e dell'azienda agricola;
- la superficie oggetto dell'intervento e l'importo richiesto, distinti per intervento e per origine del diritto d'impianto del vigneto;
- la superficie ammissibile a contributo e il relativo importo;
- la superficie per cui è richiesto l'aiuto per la struttura di irrigazione e il relativo importo;
- l'esito del controllo in loco (laddove effettuato);
- le motivazioni all'eventuale riduzione dell'aiuto e del punteggio originariamente previsto dal beneficiario;
- le priorità, preferenze e precedenze;
- la non necessità della procedura della valutazione di incidenza ambientale oppure l'esito della valutazione di incidenza ambientale espletata
- degli esiti degli eventuali controlli sul possesso delle dichiarazioni/autorizzazioni;
- il giudizio finale, con eventuali prescrizioni e vincoli.

Nei casi in cui il sostegno o il punteggio richiesto venga ridotto, per iniziative giudicate non ammissibili, o nei casi in cui le domande vengano respinte per carenza di documentazione o per la mancata presentazione delle integrazioni previste, si ha rispettivamente il **rigetto parziale o totale** della domanda.

Il responsabile del servizio competente, ai sensi dell'articolo 10-bis della legge n. 241/1990, ne dà notizia ai richiedenti l'aiuto, mediante la comunicazione di preavviso di rigetto totale o parziale.

Il rigetto parziale, si conclude con la sintetica motivazione della riduzione riportata sul decreto di ammissibilità.

Il rigetto totale viene concluso con il **decreto di non ammissibilità**, approvato dal dirigente dello Sportello unico agricolo competente, nel quale vengono evidenziate in dettaglio le motivazioni del rigetto.

Gli uffici competenti per l'istruttoria danno comunicazione della non ammissibilità ai richiedenti, mediante PEC o raccomandata con ricevuta di ritorno, indicando gli estremi e i motivi del provvedimento di diniego, i termini e l'autorità presso cui è possibile presentare ricorso.

È possibile in alternativa:

- il ricorso giurisdizionale al TAR del Veneto, entro 60 giorni dalla data di notificazione o di comunicazione in via amministrativa dell'atto o da quando l'interessato ne abbia avuto piena conoscenza;
- il ricorso amministrativo straordinario al Presidente della Repubblica, entro 120 giorni dalla data di notificazione o di comunicazione in via amministrativa dell'atto o da quando l'interessato ne abbia avuto piena conoscenza.

Gli esiti positivi o parzialmente positivi dell'istruttoria di tutte le pratiche sono recepiti dal **decreto di ammissibilità**, approvato, entro 120 giorni dalla data di scadenza per la presentazione delle domande, dal dirigente dello Sportello unico agricolo competente, che individua le domande ammesse. L'elenco riporta per ogni azienda ammessa il punteggio totale, la superficie oggetto

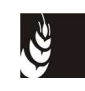

dell'intervento, il relativo importo dell'aiuto totale e l'importo relativo ai 2 ettari per cui si è espressa la preferenza in domanda.

#### **6.6 Graduatoria e finanziabilità delle istanze**

Secondo le tempistiche stabilite dalla deliberazione di apertura del bando e con gli elenchi delle domande ammissibili decretati da ciascun Sportello unico agricolo, la Sede centrale dell'AVEPA, provvede a costituire la graduatoria regionale unica delle domande ammissibili al sostegno, redatta secondo le priorità e le preferenze previste dal piano regionale.

La graduatoria regionale delle domande ammissibili all'aiuto viene approvata con decreto del dirigente dell'Area tecnica competitività imprese dell'AVEPA (ATC), entro 135 giorni successivi alla data di scadenza per la presentazione delle domande.

Sulla base della dotazione finanziaria assegnata annualmente alla Regione del Veneto nel quadro delle risorse rese disponibili dal programma nazionale di sostegno, l'AVEPA individua con decreto anche le domande finanziabili, procedendo in ordine decrescente di graduatoria, fino all'esaurimento dei fondi disponibili.

Nel caso i fondi assegnati non consentano di finanziare tutte le domande, o non consentano di erogare l'intero importo richiesto per tutte le domande, si procederà al pagamento dei soli 2 ettari per i quali i richiedenti hanno espresso preferenza, scorrendo la graduatoria in ordine di punteggio e priorità.

Avverso tali provvedimenti, che saranno pubblicati in internet sul sito istituzionale dell'Agenzia (www.avepa.it), settore vitivinicolo, gli interessati potranno presentare ricorso secondo le modalità viste al precedente paragrafo.

La concessione dei benefici agli aventi titolo verrà comunicata mediante pubblicazione sul Bollettino ufficiale della Regione del Veneto e sul sito web istituzionale dell'AVEPA, sezione vitivinicolo, all'indirizzo: http://www.avepa.it/atti-concessione dell'avviso relativo all'approvazione della graduatoria e all'individuazione delle domande finanziabili, i cui titolari dovranno procedere a presentare, tramite l'apposito applicativo informatico, la richiesta di pagamento anticipato e dichiarazione di inizio lavori, entro il termine indicato.

I beneficiari dovranno inoltre inviare allo Sportello unico agricolo competente per l'istruttoria la polizza o garanzia fideiussoria, stipulata a favore dell'AVEPA, di importo pari al 120% dell'aiuto ammesso al finanziamento.

Qualora l'impresa beneficiaria non produca la documentazione prevista entro i termini stabiliti dall'AVEPA, lo Sportello unico agricolo competente, previa comunicazione ai sensi degli articoli 7 e 8 della legge n. 241/1990, adotta il provvedimento di decadenza dai benefici dei soggetti inadempienti e notifica agli stessi la decadenza dal finanziamento.

Analogo provvedimento viene adottato nei confronti di coloro che presentano rinuncia ai benefici dopo l'adozione del decreto di finanziabilità; in tale caso la comunicazione di rinuncia sostituisce l'avvio del procedimento di decadenza.

Successivamente la Sede centrale dell'AVEPA, in base alle risorse disponibili, individua le ulteriori istanze finanziabili presenti in graduatoria, e a questi soggetti subentrati notifica, rendendo disponibile sul sito web istituzionale dell'Agenzia, (www.avepa.it) al medesimo indirizzo, l'ammissibilità al finanziamento delle iniziative approvate e i termini entro cui presentare richiesta del pagamento anticipato.

Il beneficiario della domanda già finanziata per l'aiuto relativo a due ettari di superficie, che diventi finanziabile per la superficie eccedente i due ettari, in seguito a scorrimento della graduatoria per rimodulazione del quadro finanziario, dovrà presentare una **nuova fideiussione** per l'aiuto relativo alla superficie eccedente i due ettari.

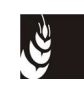

### **6.7 Informativa antimafia**

La normativa in vigore prevede che, per poter erogare ad una ditta aiuti, il cui valore sia superiore a 150.000,00 euro, la pubblica amministrazione acquisisca d'ufficio dalla Prefettura competente la documentazione antimafia. L'informazione antimafia ha una validità di 12 mesi dalla data di acquisizione da parte dell'ufficio competente. L'acquisizione della documentazione antimafia spetta allo Sportello competente per l'istruttoria della domanda di pagamento, in seguito alla pubblicazione della graduatoria delle domande finanziabili.

L'ufficio deve richiedere, tramite posta elettronica certificata (PEC), alla Prefettura competente per territorio (sede legale della ditta) la documentazione antimafia, utilizzando il modello fac-simile presente sul sito della Prefettura stessa.

La richiesta deve contenere i seguenti elementi minimi relativamente al soggetto di verifica:

- denominazione sociale e codice fiscale;
- sede legale;
- tipo di procedimento (aiuto per la ristrutturazione e riconversione dei vigneti);
- importo dell'aiuto.

A ogni richiesta deve essere allegata una visura camerale ordinaria in corso di validità.

La PEC deve essere comunicata per conoscenza anche all'Autorizzazione pagamenti, tramite l'apposita funzione nel sistema di registrazione a repertorio Docway, al fine di permettere un puntuale e tempestivo aggiornamento dell'archivio delle documentazioni antimafia.

La Prefetture dovranno fornire le informazioni entro il termine di quarantacinque giorni dal ricevimento della richiesta (fa fede la data di consegna della PEC).

Una volta trascorsi gli stessi quarantacinque giorni dalla data della richiesta e in assenza di risposta dalla Prefettura, si può comunque procedere con la liquidazione dell'aiuto, fatte salve le facoltà di revoca e di recesso nel caso in cui le informazioni, tardivamente pervenute, attestino la sussistenza di tentativi di infiltrazione mafiosa. Solamente nei casi di urgenza (come l'approssimarsi della scadenza dell'aiuto) è possibile procedere, decorso il termine di quindici giorni dalla data di ricezione della richiesta, anche in assenza dell'informazione antimafia.

#### **6.8 Varianti prima della erogazione dell'aiuto**

Il Piano regionale prevede che il soggetto ammesso ai benefici sia tenuto, pena la perdita dell'aiuto, ad acquisire preventivamente l'autorizzazione dello Sportello agricolo competente per ogni eventuale variante al progetto che intenda eseguire.

Il conduttore che reputi necessario modificare la domanda, deve preventivamente compilare e presentare un'apposita richiesta di variante mediante l'applicativo dell'Avepa.

Le varianti che riguardano le particelle oggetto di impegno vanno autorizzate solo nel caso in cui rispettino le indicazioni del bacino e non varino gli elementi essenziali della domanda.

Le varianti che diminuiscono l'importo dell'aiuto e/o il punteggio della domanda se vengono presentate e accettate prima dell'erogazione dell'aiuto vanno inserite nella domanda informatica e poi decretate a cura del Dirigente dello Sportello competente, in modo da essere recepite in successivi decreti del Dirigente dell'ATC di rettifica della graduatoria regionale e scorrimento delle domande finanziabili.

Non saranno però ammesse varianti che comportino la sostituzione di superfici indicate nella domanda presentata.

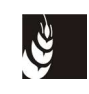

Le varianti presentate e accettate successivamente all'erogazione possono diventare motivo di decadenza, parziale o totale.

Prima del pagamento, il beneficiario può altresì recedere dalla domanda, e la presa d'atto della rinuncia avviene sempre tramite decreto dello Sportello competente.

# **7. PROCEDURE DI EROGAZIONE**

L'AVEPA è responsabile delle fasi procedurali finalizzate all'erogazione dell'aiuto: elenchi di liquidazione, verifica della validità delle fideiussioni emesse a garanzia degli anticipi ed esecuzione del pagamento.

### **7.1 Presentazione della domanda di pagamento anticipato**

Entro i termini e con le modalità fissate dall'AVEPA, le aziende le cui istanze risultano finanziabili, che hanno iniziato i lavori, richiedono la liquidazione dell'aiuto tramite la sola modalità del pagamento anticipato, come ammesso dall'articolo 9, paragrafo 2, del reg. (CE) 555/2008.

Il richiedente dovrà, **aver accettato nel fascicolo informatizzato l'atto di condizionalità 2016.** La mancata accettazione comporterà l'impossibilità di presentare la domanda.

A tal fine le aziende finanziabili presentano agli Sportelli unici agricoli, esclusivamente tramite l'applicativo informatico, la richiesta di pagamento anticipato dell'aiuto con la quale comunicano l'avvenuto inizio lavori e s'impegnano a:

- utilizzare per i lavori prioritariamente materiale di moltiplicazione "certificato", come previsto dal piano regionale;
- concludere gli stessi entro le due campagne successive alla presentazione della richiesta di pagamento anticipato dell'aiuto (31 luglio 2019);
- presentare entro e non oltre il 30 settembre 2019 successivo al termine di cui al punto precedente, la domanda informatizzata di collaudo e di svincolo della polizza, fornendo contestualmente tutta la documentazione cartacea richiesta per l'esigibilità della spesa;
- presentare istanza di iscrizione del vigneto allo schedario viticolo veneto, secondo le modalità previste dalla DGR 2257/2003 e successive norme di attuazione;
- predisporre il "fascicolo" della documentazione relativa all'intervento oggetto di contributo e la rendicontazione finale dei lavori secondo le modalità previste dalla deliberazione della Giunta regionale di apertura del bando e successive integrazioni e/o modifiche.

La richiesta di pagamento anticipato dell'aiuto è corredata dei seguenti documenti:

- a. dichiarazione sostitutiva di atto di notorietà, resa ai sensi dell'articolo 47 del d.p.r. 445/2000, di:
	- avvenuto inizio lavori;
	- essere a conoscenza che l'aiuto non può essere versato in anticipo qualora sulla superficie da ristrutturare abbia beneficiato in precedenza di altri anticipi per operazioni non ancora portate a termine;
	- di essere a conoscenza che è tenuto alla restituzione dell'aiuto anticipato, nelle casistiche previste dalla normativa regionale, comprensivo delle maggiorazioni previste dalla deliberazione n. 746/2016 e dal d.m. 20 dicembre 2013;
	- di essere a conoscenza di dover restituire parte dell'aiuto, qualora esso superi il 50% della spesa rendicontata e ammessa per la realizzazione delle opere finanziate;

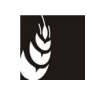

- essere a conoscenza che il sostegno è pagato in relazione alla superficie vitata definita in conformità all'articolo 75, par. 1, del reg. (CE) 555/2008, della Commissione;
- di essere a conoscenza delle disposizioni di cui al regolamento (UE) n. 1306/2013 in merito alle norme sulla "condizionalità" ed essere a conoscenza delle sanzioni applicabili in caso di inadempienza totale o parziale;
- essere a conoscenza che è tenuto al rispetto dell'articolo 37-ter del regolamento (CE) 555/2008, secondo le disposizioni previste dal d.m. 4615 del 5 agosto 2014, modificato dal d.m. 3730 del 23 ottobre 2015;
- essere a conoscenza che dovrà presentare la domanda unica o sottoscrivere l'atto di condizionalità per ciascuno dei tre anni successivi al pagamento, entro il termine previsto dalla domanda unica;
- di essere a conoscenza delle sanzioni applicabili in caso di presentazione della domanda unica o di sottoscrizione dell'atto di condizionalità per ciascuno dei tre anni successivi al pagamento, oltre il termine previsto dalla domanda unica;
- b. garanzia fideiussoria di importo pari al 120% dell'aiuto concedibile, incondizionata ed escutibile a prima richiesta a favore dell'AVEPA, conforme all'apposito modello predisposto dall'AVEPA, che sarà disponibile sul sito per la precompilazione on-line, all'indirizzo www.avepa.it/fideiussioni-vigneti.

La garanzia deve essere rilasciata conformemente allo schema predisposto dall'AVEPA (garanzia fideiussoria prestata da istituto bancario, polizza fideiussoria prestata da impresa assicuratrice), disponibile nel sito internet dell'Agenzia. Deve essere valida per l'intera durata dell'iniziativa e sottoscritta da un agente o funzionario dell'ente garante, pena il non accoglimento della stessa.

#### **7.2 Istruttoria di ricevibilità delle polizze/garanzie fideiussorie e delle richieste di pagamento anticipato**

Gli Sportelli unici agricoli competenti effettuano l'istruttoria di ricevibilità delle polizze/garanzie fideiussorie e delle richieste di pagamento anticipato.

L'AVEPA procede al pagamento di importi correlati alla fideiussione soltanto in presenza di polizza/garanzia fideiussoria validata, ovvero completa della conferma di validità da parte delle Sedi centrali delle compagnie assicurative o istituti bancari.

I controlli di tipo istruttorio/amministrativo riguardano:

- verifica dei dati inseriti nella domanda di pagamento, correttezza formale e loro rispondenza ai dati presenti in applicativo;
- verifica della presenza e conformità degli allegati;
- verifica della congruenza dell'originale della polizza rispetto al modello predisposto e ai parametri finanziari e temporali della stessa e suo inserimento nell'applicativo dell'AVEPA per la gestione delle polizze fideiussorie (FIDE);
- richiesta della conferma di validità della polizza alla Sede centrale del garante;
- verifica della presenza della conferma di validità da parte del garante.

In particolare per valutare la correttezza della fideiussione occorre verificare, utilizzando la checklist presente nell'applicativo FIDE:

• che l'ente garante, che ha emesso la polizza, sia tra quelli accettati dall'AVEPA; in caso contrario è necessario richiedere una nuova polizza;

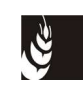

- che la polizza sia firmata dal legale rappresentante della ditta;
- che il testo sia redatto secondo lo schema previsto dall'AVEPA;
- che la scadenza ultima della polizza sia il 31 gennaio 2022 pari a cinque semestralità aggiunte alla scadenza ultima dell'intervento;
- che l'importo garantito corrisponda al 120% dell'importo ammesso all'aiuto.

Qualora anche solo uno di questi controlli non sia positivo, è necessario richiedere per iscritto l'integrazione della fideiussione; la ditta deve in questo caso inoltrare un'appendice della polizza, che deve essere nuovamente verificata in tutti i suoi elementi.

Qualora i controlli sulla polizza siano tutti positivi, è necessario richiedere la conferma di validità, in tempo utile per procedere al pagamento anticipato.

Una volta verificata la presenza della conferma di validità della polizza fideiussoria, si procede con l'invio degli originali delle polizze confermate all'ufficio garanzie dell'Area pagamenti e recuperi (APR) che ne cura la conservazione e conferma la ricezione delle polizze tramite l'applicativo gestionale.

L'elenco di liquidazione viene adottato dallo Sportello unico agricolo per le domande di cui ha avuto conferma di avvenuto ricevimento da parte dell'ufficio garanzie (polizza nello stato di "pervenuta ufficio garanzie" in FIDE).

### **7.3 Liquidazione dell'aiuto**

L'approvazione degli elenchi di liquidazione, da parte dello Sportello unico agricolo competente, deve avvenire in tempo utile per procedere all'esecuzione del pagamento entro i termini previsti dalla normativa.

Qualora tutti i controlli previsti abbiano dato esito positivo, deve essere adottato il decreto di approvazione delle domande da liquidare, con allegato l'elenco delle domande liquidabili prodotto dall'applicativo dell'Avepa.

L'elenco di liquidazione e il rispettivo decreto, devono essere inviati, per conoscenza, tramite la procedura DOCWAY all'ATC - Autorizzazione pagamenti per le attività di competenza.

# **8. REALIZZAZIONE DELLE OPERE**

### **8.1 Eleggibilità delle spese**

Dal giorno successivo alla data di protocollo della domanda è possibile iniziare i lavori e sostenere le spese per le operazioni richieste a contributo, compatibilmente con il rispetto delle normative che regolano il potenziale viticolo.

Tuttavia, i lavori non potranno iniziare e le spese non potranno essere sostenute prima del:

- possesso di ogni eventuale documentazione/autorizzazione prevista dalla normativa, diversa da quella che disciplina l'evoluzione del potenziale viticolo, necessaria per la realizzazione dei lavori e l'esecuzione del vigneto oggetto della finanziabilità;
- esito positivo della procedura di valutazione di incidenza ambientale (VINCA);

Inoltre, come stabilito dalla circolare Agea coordinamento ACIU.2016.179 del 31/03/2016, le ditte titolari di domande basate su comunicazione iniziale di estirpo dovranno iniziare i lavori di estirpo successivamente al 30 settembre 2016, per consentire la corretta esecuzione dei controlli in loco ex-ante.

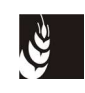

Inoltre per tutte le tipologie di spesa sono ammesse le spese aventi fattura con data antecedente o uguale alla data di scadenza dei termini di esecuzione degli impianti finanziati, purché pagate entro la data di presentazione della domanda di collaudo e comunque entro il termine ultimo per la presentazione della stessa (30 settembre 2019).

Le fatture devono riguardare tutto il materiale e i lavori per la realizzazione del vigneto "a regola d'arte", con la forma di allevamento prevista. Per i lavori eseguiti in economia, è necessario presentare dichiarazione sostitutiva di atto di notorietà (**mod. 3** delle Procedure di presentazione della domanda di aiuto).

Attraverso la rendicontazione delle spese deve essere dimostrato che «**Il contributo comunitario ai costi effettivi della ristrutturazione e riconversione dei vigneti non supera il 50%**», secondo quanto stabilito dal reg. (UE) 1308/2013, articolo 46, paragrafo 6.

Inoltre, qualora dall'esame della documentazione esibita dal soggetto beneficiario risulti che l'importo totale dei beni e servizi fatturato, sia inferiore al contributo erogato, l'AVEPA è tenuta a ridurre l'importo del cofinanziamento pubblico fino all'importo fatturato (iva esclusa). Sono escluse da tale disposizione le iniziative che riguardano le operazioni di sovrainnesto e di sostituzione delle piante, lasciando inalterata la struttura di sostegno (punto 4.4. della tabella dei livelli di sostegno della DGR).

### **8.2 Obblighi del beneficiario**

Il conduttore che ha beneficiato delle provvidenze comunitarie previste dalla presente misura è tenuto a:

- a) utilizzare per i lavori prioritariamente materiale di moltiplicazione "certificato", come previsto dal piano regionale;
- b) concludere gli stessi entro le due campagne successive alla presentazione della richiesta di pagamento anticipato dell'aiuto;
- c) presentare, entro il medesimo termine, istanza di iscrizione del vigneto allo schedario viticolo veneto, secondo le modalità previste dalla DGR 2257/2003 e successive norme di attuazione, nonché delle procedure previste dall'AVEPA;
- d) presentare entro e non oltre il 30 settembre successivo al termine di cui al punto precedente, la domanda di collaudo e svincolo polizza informatizzata, fornendo tutta la documentazione cartacea richiesta per l'eleggibilità della spesa;
- e) predisporre il "fascicolo" della documentazione relativa all'intervento oggetto di contributo e la rendicontazione finale dei lavori secondo le modalità previste dal piano;
- f) comunicare le informazioni relative all'utilizzo degli anticipi in osservanza dell'art. 37 ter del reg. (CE) 555/2008, secondo le disposizioni previste dal d.m. 4615 del 5 agosto 2014, modificato dal d.m. 3730 del 23 ottobre 2015;
- g) essere a conoscenza che dovrà presentare la domanda unica o sottoscrivere l'atto di condizionalità per ciascuno dei tre anni successivi al pagamento, entro il termine previsto dalla domanda unica

#### **8.3 Varianti al progetto finanziato presentate tra la erogazione dell'aiuto e la domanda di collaudo**

Il conduttore che, nel periodo intercorrente il pagamento della domanda di aiuto e la presentazione della domanda di collaudo delle opere realizzate, debba comunicare una variante del progetto finanziato, deve presentare un'apposita richiesta di variante, direttamente allo Sportello competente o, se disponibile, mediante l'apposito modulo informatico.

La variante sarà oggetto di istruttoria, i cui esiti verranno comunicati alla ditta richiedente.

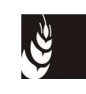

Se le varianti sono tali da causare una riduzione di importo rispetto all'anticipo erogato, che lo Sportello competente possa subito calcolare senza attendere gli esiti del successivo collaudo, lo Sportello competente contestualmente all'accettazione della variante avvierà il procedimento di decadenza per la restituzione di quanto indebitamente percepito.

Rientrano tra queste varianti le rinunce parziali a realizzare l'impianto di irrigazione o l'ulteriore intervento o a utilizzare uno dei diritti presenti nella domanda d'aiuto finanziata.

Il procedimento di decadenza comporterà il recupero dell'importo erogato per la parte del progetto che non verrà realizzata, aumentato del 20% di quota penalità previsto dal D.M. 15938/2013.

Durante i controlli amministrativi e in loco relativi alla domanda di collaudo potrebbero essere rilevate altre cause di decadenza, che potranno dare luogo ad altri recuperi, da cui andrà stralciato quanto già recuperato.

### **8.4 Comunicazioni relative agli anticipi**

Il regolamento (UE) n. 752/2013 introduce nel regolamento (CE) n. 555/2008 l'articolo 37 ter, che stabilisce che, se l'aiuto per la ristrutturazione e riconversione dei vigneti viene erogato in forma anticipata, i beneficiari sono tenuti a fornire annualmente agli organismi pagatori, per ciascun progetto, i rendiconti delle spese che giustificano l'utilizzo degli anticipi.

Secondo quando specificato dal d.m. 4615 del 5 agosto 2014, modificato dal d.m. 3730 del 23 ottobre 2015, i beneficiari dell'aiuto, qualora abbiano percepito anticipi a fronte dei quali non risulti presentata entro il 15 ottobre la relativa richiesta di collaudo finale, devono trasmettere all'AVEPA entro il 30 novembre:

- l'importo delle spese sostenute fino al 15 ottobre;
- l'ammontare degli importi degli anticipi non ancora utilizzati al 15 ottobre.

I beneficiari dell'aiuto, pertanto, avendo ricevuto il contributo per la campagna in corso, saranno tenuti a comunicare, entro e non oltre il 30 novembre successivo al pagamento, la rendicontazione delle spese sostenute fino al 15 ottobre, anche nel caso in cui le spese fatturate siano pari a zero. Il mancato adempimento dell'obbligo comporta l'applicazione di una penalità pari all'1% del valore dell'anticipo percepito.

La rendicontazione dovrà essere compilata, stampata e presentata esclusivamente per via informatica tramite l'applicativo dell'AVEPA. Una volta presentata informaticamente, la rendicontazione dovrà inoltre essere registrata, a seconda dei casi, a cura del CAA mandatario oppure dello Sportello unico agricolo dell'AVEPA che detengono il fascicolo aziendale.

#### **8.5 Presentazione della domanda di collaudo e svincolo della fideiussione**

Ad avvenuta realizzazione dell'impianto, il conduttore presenta, entro e non oltre il termine previsto, la domanda informatica di collaudo dei lavori e svincolo della garanzia fideiussoria allegando la seguente documentazione:

- scheda di misurazione della superficie soggetta ad aiuto (utilizzare, anche per il sovrainnesto, la "Scheda di calcolo UVO", presente nella pagina del sito dell'AVEPA, http://www.avepa.it/schedario-vitivinicolo);
- copia delle fatture;
- documentazione dimostrante l'avvenuto pagamento;
- dichiarazione sostitutiva di atto di notorietà per la rendicontazione delle opere realizzate, per dimostrare il rispetto del limite previsto dall'articolo 46 del reg. (UE) 1308/2013, per il

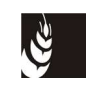

quale l'aiuto non può superare il 50% delle spese effettuate e che l'importo totale dei beni e servizi fatturato, sia almeno pari al contributo erogato;

- consuntivo lavori, che consenta di collegare il computo metrico alle opere realizzate e alle relative spese rendicontate, nel caso siano stati finanziati, oltre che la realizzazione dell'impianto viticolo, anche gli ulteriori interventi;
- altra eventuale documentazione.

Si ricorda che, nel caso siano dichiarati lavori in economia, l'azienda all'atto del controllo in loco, deve dimostrare la **coerenza dei lavori realizzati con le dotazioni aziendali**, sia in ordine alle attrezzature impiegate sia alla disponibilità di manodopera. Al momento della presentazione della domanda di collaudo nel fascicolo aziendale informatizzato si dovrà controllare se le schede relative a macchine, attrezzi, manodopera sono aggiornate e coerenti con quanto indicato nella rendicontazione delle opere. In caso contrario lo sportello competente dovrà richiedere, tramite comunicazione scritta, l'aggiornamento del fascicolo, pena la decadenza dei relativi lavori in economia.

### **8.6 Ricevibilità della domanda di collaudo**

Anche per la domanda di collaudo si procede analogamente alla domanda di aiuto, come previsto al capitolo 4, per i controlli di ricevibilità.

Non è previsto l'avvio di procedimento, salvo nei casi in cui la domanda non sia ricevibile.

La domanda deve essere completa di tutti gli allegati previsti, una copia di tutti gli allegati deve essere trasmessa, tramite lettera, allo Sportello unico agricolo competente, **entro 10 giorni dalla protocollazione della domanda**, pena la non ammissibilità della stessa e quindi la decadenza totale dal contributo.

#### **8.7 Controllo amministrativo della domanda di collaudo**

I controlli della richiesta di collaudo e svincolo della polizza fideiussoria sono effettuati da personale diverso rispetto all'istruttoria di ammissibilità della domanda.

Ciascuno Sportello unico agricolo provvede ad attivare i controlli amministrativi e informatici per l'attività di istruttoria delle domande di propria competenza.

Lo Sportello unico agricolo di competenza, che coincide con quello in cui ricade la maggior parte della superficie per cui è stato richiesto l'aiuto, viene definito in fase di compilazione, tramite la scelta dell'ente delegato. In caso di attribuzione non corretta, lo Sportello unico agricolo a cui la domanda è stata erroneamente assegnata deve avvisare lo Sportello unico agricolo competente e l'ufficio vitivinicolo della Sede centrale, per consentirne la correzione.

Prima di procedere al controllo in campo, lo Sportello unico agricolo esamina in ufficio la domanda di collaudo, per verificare che sia presente tutta la documentazione necessaria e che siano rispettate le condizioni che hanno portato al pagamento del sostegno alla misura.

Per ciascuna domanda deve essere verificata la presenza degli allegati richiesti, di seguito elencati:

- scheda di misurazione della superficie realizzata (**obbligatorio**);
- copia delle fatture(\*) (**obbligatorio**);
- documentazione dimostrante l'avvenuto pagamento (**obbligatorio**);
- dichiarazione sostitutiva di atto di notorietà per la rendicontazione delle opere realizzate, contenente anche la eventuale dichiarazione di utilizzo di materiali nuovi di provenienza aziendale e/o esecuzione dei lavori utilizzando manodopera aziendale (**obbligatorio**).

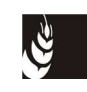

(\*) Si ricorda che nelle fatture dovrà essere riportata la varietà e la categoria delle barbatelle o delle marze acquistate, o il riferimento al documento di trasporto in cui è riportato il dato.

Nel caso in cui la domanda sia stata protocollata dal CAA mandatario, il CAA dovrà provvedere a rilasciare l'attestazione di conformità e a trasmettere, **entro 10 giorni dalla data di protocollazione della domanda**, copia di tutta la documentazione allegata.

Durante l'istruttoria dovrà essere controllata la rispondenza del nuovo impianto, rispetto a quanto finanziato, verificando:

- la superficie realizzata e la superficie liquidabile;
- la coerenza tra la forma di allevamento utilizzata per l'impianto e l'importo previsto nella domanda iniziale;
- il rispetto delle caratteristiche previste dalla scheda di bacino (la forma di allevamento, la varietà, il numero di ceppi, eventuali deroghe, etc.);
- la tipologia dell'intervento realizzato, compresi eventuali ulteriori interventi e strutture di irrigazione;
- il rispetto del punteggio assegnato.

Viene inoltre verificata la eleggibilità delle spese sostenute e presentate a collaudo.

Le spese devono essere quietanzate da parte del beneficiario dell'operazione a fronte di fatture o di documenti aventi forza probatoria equivalente, tranne nel caso di investimenti in natura.

**Sono ammissibili** i titoli di spesa per i quali i pagamenti sono stati regolati con:

- a. bonifico o ricevuta bancaria (riba). In allegato alle fatture, il beneficiario deve produrre copia del bonifico o della riba, con riferimento a ciascuna fattura rendicontata. La scrittura contabile rilasciata dall'istituto di credito deve essere allegata alla pertinente fattura. Nel caso in cui il bonifico sia disposto tramite home banking, il beneficiario del contributo è tenuto a produrre la stampa dell'operazione, dalla quale risulti la data ed il numero della transazione eseguita, oltre alla descrizione della causale dell'operazione stessa. In ogni caso, prima di procedere all'erogazione del contributo riferito a spese disposte via home banking, il beneficiario è tenuto a fornire all'autorità competente copia dell'estratto conto rilasciato dall'istituto di credito di appoggio, ove sono elencate le scritture contabili eseguite. La copia dell'estratto conto può comunque essere richiesta anche nei casi diversi dall'home banking, per acquisire la certezza della spesa eseguita;
- b. bollettino postale effettuato tramite conto corrente postale. Tale modalità di pagamento deve essere documentata dalla copia della ricevuta del bollettino, unitamente alla copia dell'estratto conto. Nello spazio della causale devono essere riportati i dati identificativi del documento di spesa di cui si dimostra il pagamento, quali: nome del destinatario del pagamento, numero e data della fattura pagata, tipo di pagamento (acconto o saldo);
- c. vaglia postale. Tale forma di pagamento può essere ammessa a condizione che sia effettuata tramite conto corrente postale e sia documentata dalla copia della ricevuta del vaglia postale e dall'estratto del conto corrente in originale. Nello spazio della causale devono essere riportati i dati identificativi del documento di spesa di cui si dimostra il pagamento, quali: nome del destinatario del pagamento, numero e data della fattura pagata, tipo di pagamento (acconto o saldo);
- d. assegno bancario. Tale modalità può essere accettata purché l'assegno sia sempre emesso con la dicitura "non trasferibile" e il beneficiario produca copia dell'estratto conto

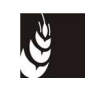

riferito all'incasso dell'assegno con il quale è stato effettuato il pagamento e la fotocopia dell'assegno emesso;

- e. mandato di pagamento. Nel caso in cui il beneficiario sia un soggetto pubblico, il momento del pagamento è identificato dalla data di esecuzione del mandato da parte della tesoreria;
- f. MAV (bollettino di Pagamento Mediante Avviso). Tale forma è un servizio di pagamento effettuato mediante un bollettino che contiene le informazioni necessarie alla banca del creditore (banca assuntrice) e al creditore stesso per la riconciliazione del pagamento. Esso viene inviato al debitore, che lo utilizza per effettuare il pagamento presso la propria banca (banca esattrice);
- g. Pagamenti effettuati tramite carta di credito o bancomat. Tale modalità può essere accettata purché il beneficiario produca l'estratto conto rilasciato dall'istituto di credito di appoggio riferito all'operazione con la quale è stato effettuato il pagamento. Non sono ammessi pagamenti tramite carte prepagate.

Non sono ammissibili i titoli di spesa per i quali:

- i pagamenti siano stati regolati per contanti o tramite assegni circolari anche non trasferibili;
- i pagamenti siano stati regolati anche parzialmente mediante ritiro da parte del venditore dell'usato;
- i pagamenti sono stati effettuati da soggetti diversi dal beneficiario o effettuati da conti correnti intestati ad altri soggetti, neppure nel caso in cui il beneficiario abbia la delega ad operare su di essi;
- l'importo complessivo imponibile dei soli beni agevolati presenti in ciascun titolo sia inferiore ai 50 euro.

#### **In questi casi si provvederà alla decurtazione di quanto non risulta comprovato con pagamento riconosciuto.**

Inoltre, qualora una fattura venga pagata parzialmente, non deve essere riconosciuta nella sua interezza, mentre se viene pagata per una parte con modalità previste dagli indirizzi procedurali e per l'altra parte con modalità non previste (es. esempio in contanti o da soggetto terzo) viene riconosciuta ammissibile la parte di spesa pagata con le modalità consentite, fermo restando che deve essere prodotta una liberatoria da parte del fornitore che ne attesti il saldo e le modalità dei pagamenti.

Nel corso del collaudo lo Sportello unico agricolo può richiedere la rettifica dei soli errori e irregolarità formali nonché precisazioni e chiarimenti ritenuti necessari per il completamento dell'istruttoria stessa.

# **8.8 Ispezioni in sito (collaudo)**

Al fine di verificare la regolare esecuzione del vigneto oggetto dell'aiuto, l'ufficio responsabile dell'istruttoria esegue il sopralluogo, per il collaudo delle opere realizzate, sul 100% delle domande finanziate.

### **8.9 Modalità di esecuzione dei collaudi**

Il collaudo dovrà essere effettuato sulla totalità dei vigneti per i quali è stato erogato il contributo.

I controlli sulle particelle sono finalizzati:

a. all'accertamento dell'esistenza, dell'estensione, dell'ubicazione del vigneto in esame; in particolare il controllo prevede la misurazione della superficie oggetto di aiuto, la quale dovrà essere fatta secondo quanto stabilito dall'articolo 75 del reg. (CE) 555/2008; mentre

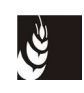

ai fini dell'iscrizione allo schedario viticolo veneto dovrà essere effettuata secondo quanto stabilito dalla deliberazione della Giunta regionale n. 2257/2003 e dal d.m. del 16 dicembre 2010. Con riferimento alla superficie liquidabile, nel caso di discrepanze tra la superficie richiesta a collaudo e la superficie accertata, si applicano i criteri di tolleranza previsti dalle "Specifiche tecniche" per la misurazione delle superfici vitate comunicate dall'AGEA Coordinamento (prot. ACIU.2009.1415 del 03.11.2009), mentre per le superfici di schedario si applicano i criteri descritti nell'allegato alla nota dell'AVEPA prot. 58831 del 22.06.2012;

- b. alla verifica degli elementi previsti dalla scheda di bacino richiesto e ammesso, in particolare deve essere verificata: la forma di allevamento (se non è possibile la verifica in campo della forma di allevamento dichiarata, se ne prende atto e si valuta se è compatibile con gli elementi verificabili), la varietà e il numero di ceppi; per il numero di ceppi minimo è ammessa una tolleranza del 3%;
- c. alla verifica del rispetto degli elementi per cui sono stati attribuiti i punteggi di priorità;
- d. alla verifica della realizzazione delle opere codificate come ulteriori interventi (opere idraulico agrarie e terrazzamenti);
- e. alla verifica della realizzazione dell'intervento di gestione dell'efficienza idrica, con le strutture di irrigazione atte alla distribuzione di bassi volumi d'acqua sottochioma od al suolo, escluse pompe, filtri e realizzazione del pozzo ed **in ogni caso tutte le opere necessarie al trasporto dell'acqua dalla fonte di approvvigionamento al vigneto**, come specificato nella DGR 746/2016; **N.B. attenzione ad eventuale doppio finanziamento dell'impianto di irrigazione (OCM vino e PSR)**;
- f. alla verifica della documentazione fiscale presentata in allegato alla domanda di collaudo; si precisa che il materiale riportato in fattura dovrà corrispondere a quello presente in campo e oggetto di finanziamento. Gli originali delle fatture dovranno essere **annullati** dal tecnico incaricato del collaudo, riportando l'oggetto del finanziamento, il regolamento e la campagna di riferimento;
- g. alla verifica che le spese sostenute e rendicontate tramite fatture o lavori in economia (mod. 3 allegato alle procedure di presentazione) siano uguali o superiori al doppio dell'aiuto erogato. Nel caso in cui il 50% delle spese sostenute e ammesse siano inferiori all'aiuto erogato si dovrà procedere al recupero della differenza tra l'importo erogato e il 50% dell'importo raggiunto con la rendicontazione;
- h. alla verifica inoltre che l'importo totale dei beni e servizi fatturato sia almeno pari all'aiuto erogato, altrimenti sarà necessario recuperare la differenza tra l'aiuto concesso e l'importo fatturato.

Il controllo dovrà terminare con la redazione di un verbale (**mod. 4**) che dovrà essere rilasciato in copia al beneficiario.

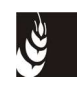

# **8.10 Casistiche particolari e comportamento da seguire**

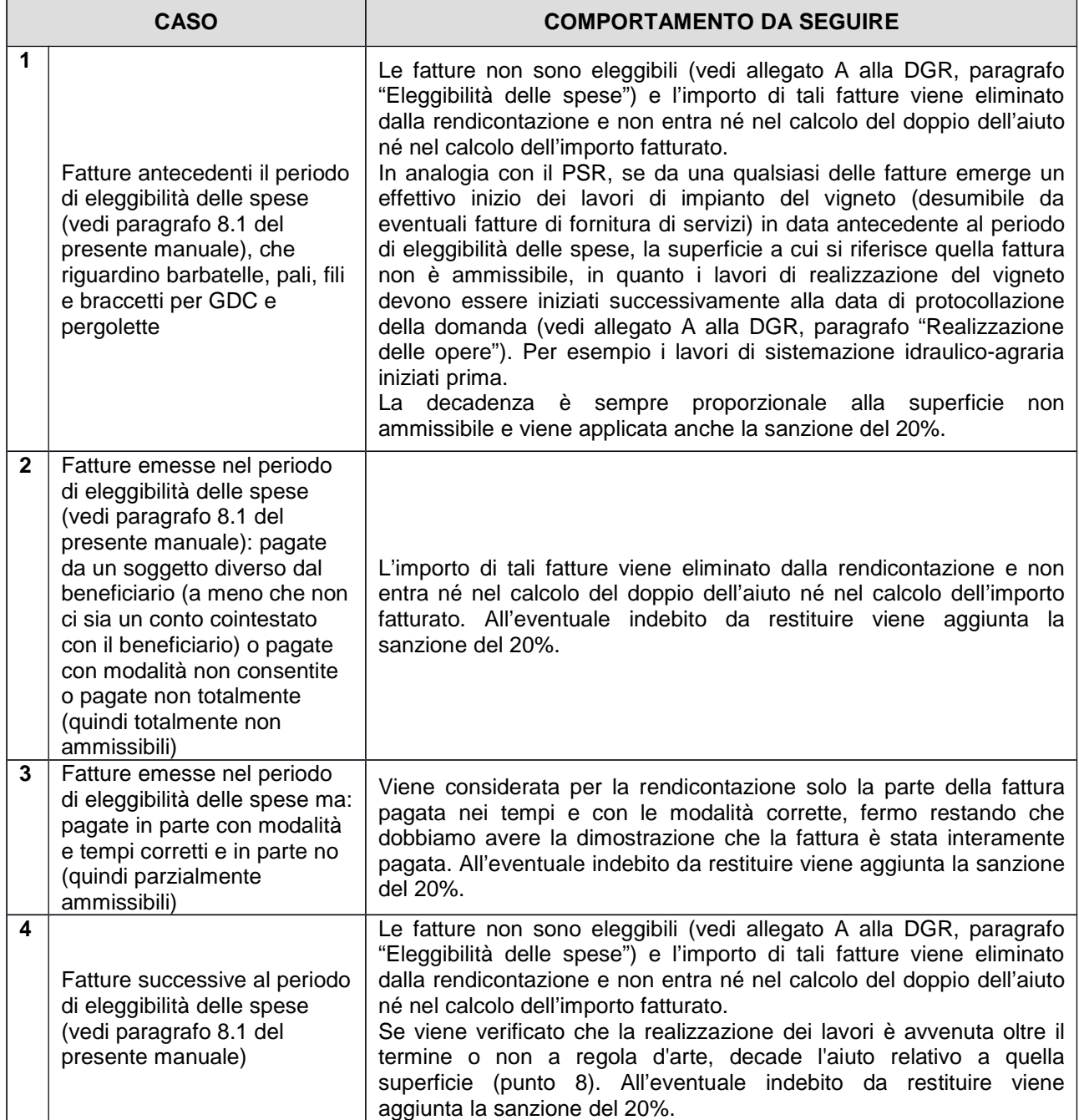

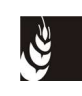

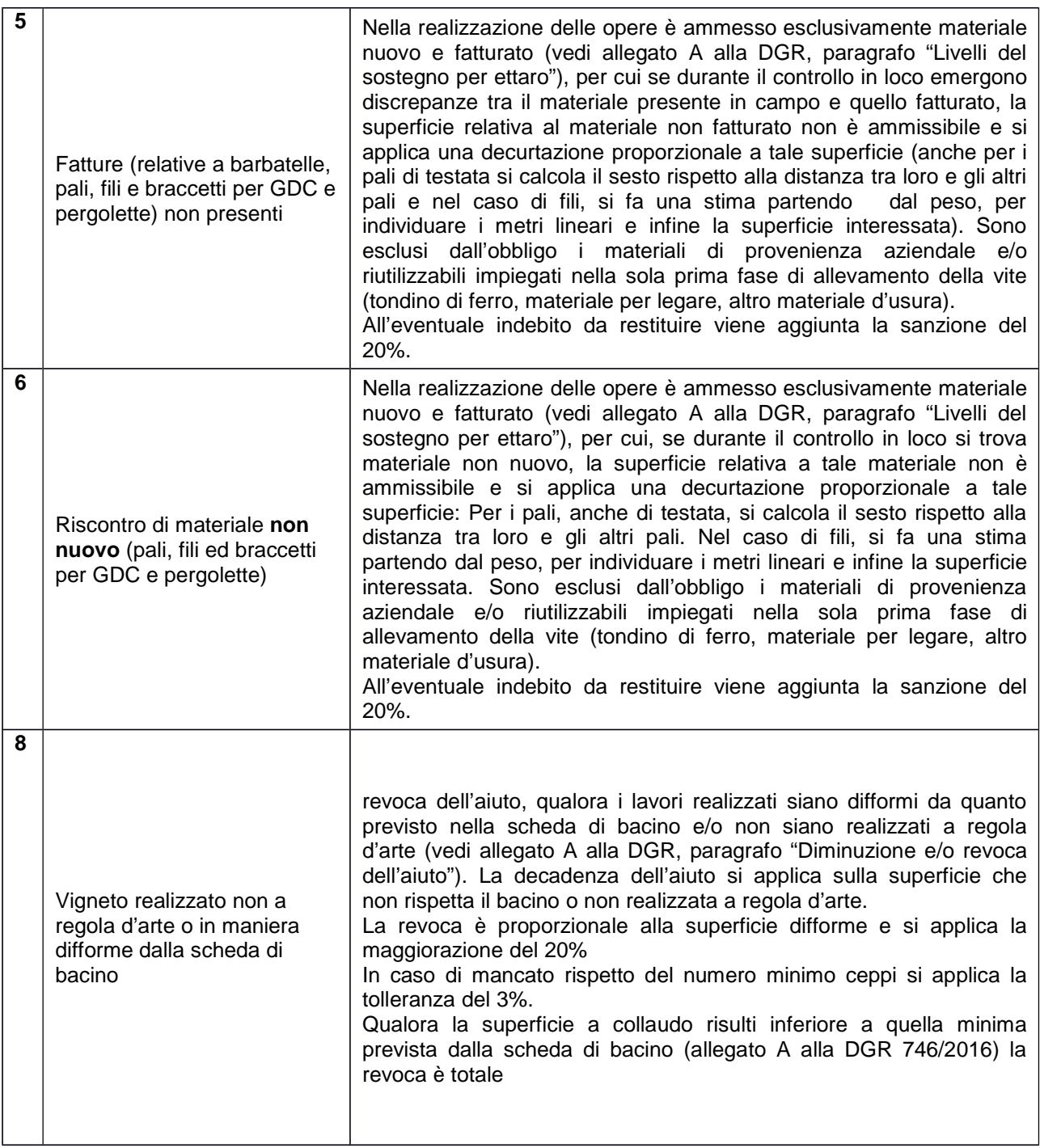

### **8.11 Possibili variazioni nel vigneto impiantato rispetto al richiesto: diminuzione o revoca dell'aiuto**

Le variazioni riscontrabili nel vigneto impiantato rispetto a quanto ammesso, possono rendere il nuovo impianto non conforme agli obiettivi del piano di ristrutturazione dei vigneti. Queste variazioni possono essere:

- l'impianto di varietà non ammesse o non consigliate;
- il sesto d'impianto che determina numero di ceppi inferiori al minimo concesso, al quale può essere applicata una tolleranza del 3%;
- forme di allevamento non ammesse;

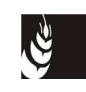

ossia variazioni che rendono il nuovo vigneto non conforme a quanto previsto dalla scheda di bacino interessata.

È possibile inoltre riscontrare altre variazioni del vigneto impiantato che, benché rispettino le finalità del piano, avrebbero comportato, se già presenti in fase di istruttoria della richiesta di finanziamento:

- un livello di aiuto inferiore in quanto non comprensivo di ulteriori interventi;
- un livello di aiuto inferiore per la forma di allevamento o per l'assenza della struttura di irrigazione richiesta nella domanda iniziale;
- l'attribuzione di un punteggio (in base alla presenza delle tipologie di ristrutturazione, riconversione e ricollocamento, impianto di varietà non più rivendicabili come DOC ma come IGT, ecc.) inferiore a quello effettivamente raggiunto, e che aveva permesso l'entrata in graduatoria, e quindi l'ammissibilità al finanziamento di quella superficie vitata.

Nell'esecuzione del collaudo, è importante rilevare inoltre che, se la superficie oggetto di aiuto era stata richiesta a DOC/DOCG, la superficie realizzata e la varietà utilizzata siano compatibili con il relativo disciplinare DOC/DOCG.

Da quanto premesso, il **comportamento da seguire**, nel caso si riscontrino delle variazioni o difformità dovrà essere:

- a) se la realizzazione delle opere accertata è inferiore a quella finanziata, il beneficiario dovrà restituire il contributo che è stato accordato per la superficie non realizzata, o realizzata non rispettando i termini;
- b) se il beneficiario utilizza una forma di allevamento corrispondente ad un livello di aiuto inferiore rispetto a quello erogato, dovrà restituire la differenza tra i due livelli di aiuto;
- c) se il beneficiario non esegue gli ulteriori interventi previsti nella domanda di aiuto, dovrà restituire l'importo pari alla differenza tra quanto percepito e l'aiuto calcolato per i soli interventi di ristrutturazione e riconversione eseguiti, compresa l'eventuale struttura di irrigazione;
- d) se il beneficiario non esegue le opere relative alla struttura di irrigazione secondo i criteri previsti dalla DGR 746/2016 (strutture atte alla distribuzione di bassi volumi d'acqua sottochioma od al suolo), dovrà restituire l'importo erogato specifico per l'intervento;
- e) inoltre se il vigneto realizzato presenta struttura di irrigazione tale, da qualificare il vigneto come "irriguo", come stabilito dal punto 11 della DGR 314/2014, sarà da verificare l'origine del diritto e l'eventuale applicazione della riduzione prevista al punto 7, lettera b) della DGR 2257/2003, che comporterà anche la riduzione della superficie oggetto di aiuto;
- f) se il beneficiario nella realizzazione dei lavori non rispetta quanto dichiarato in domanda, al riguardo degli elementi per i quali sono stati attribuiti *i punteggi di priorità*, si procederà al riesame del punteggio riconosciuto ai fini della finanziabilità. Qualora, a seguito di tale verifica, la domanda non rientri fra quelle finanziabili, si provvederà all'esclusione della stessa e al recupero totale delle somme erogate. Qualora tutte le istanze ammissibili siano state finanziate a seguito della rimodulazione del quadro finanziario, si recupererà il 35% dell'importo del premio erogato, relativo alla superficie in cui si verifica il mancato rispetto degli impegni assunti con la presentazione dell'istanza, indipendentemente dal/dai parametro/i disattesi;

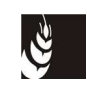

- g) se la spesa rendicontata è inferiore al doppio del contributo erogato, l'importo da recuperare dovrà essere pari alla differenza tra l'importo erogato e il 50% della spesa rendicontata e ammessa;
- h) se le spese per i lavori in economia superano la differenza tra la spesa accertata e ammessa e l'aiuto anticipato, l'importo da recuperare dovrà essere pari alla differenza tra l'aiuto concesso e l'importo fatturato ammesso. Sono escluse da tale disposizione le iniziative che riguardano la sostituzione delle piante, lasciando inalterata la struttura di sostegno (punto 4.4 della tabella dei livelli di sostegno della DGR).

Nel caso di contemporanea presenza di realizzazione di minore superficie e mancato rispetto dei criteri di attribuzione del punteggio, nella situazione in cui si deve ridurre del 35% l'aiuto erogato, il calcolo della riduzione avverrà in questo modo:

- prima si calcola la riduzione per la superficie non realizzata;
- alla riduzione precedente viene aggiunta la riduzione del 35% dell'importo erogato relativa alla superficie in cui si verifica il mancato rispetto dei criteri di attribuzione del punteggio.

Nel caso di contemporanea presenza di realizzazione di minore superficie e di mancato raggiungimento delle spese previste, il calcolo della riduzione avverrà in questo modo:

- prima si calcola la riduzione per la superficie non realizzata;
- alla riduzione precedente viene aggiunta quella relativa alle spese, considerando per il calcolo la superficie effettivamente realizzata.

Il decreto ministeriale 15938 del 20 dicembre 2013 prevede, al comma 4 dell'art. 9, "Procedure", che nel caso di pagamento anticipato dell'aiuto, qualora l'intervento previsto non sia stato effettuato o lo sia stato in modo parziale e, comunque in tutti quei casi in cui non viene accertato il diritto all'aiuto dell'importo anticipato ed effettivamente pagato, ai fini dello svincolo della garanzia, l'azienda contraente è tenuta a **rimborsare l'importo dell'anticipo non riconoscibile all'aiuto maggiorato del 20%**.

Se la motivazione del mancato riconoscimento è dovuta a:

- errori dell'Amministrazione:
- mancati adempimenti per cause di forza maggiore;
- ricalcolo dell'importo in conseguenza di prezziari regionali superiori ai costi unitari effettivamente sostenuti;

l'azienda contraente, ai fini dello svincolo della garanzia, non è tenuta a rimborsare l'importo della quota dell'aiuto non riconoscibile all'aiuto con la maggiorazione del 20%, ma vengono applicati soltanto gli interessi - secondo il tasso di interesse legale - decorrenti dal 61° giorno dalla data di adozione del decreto di decadenza.

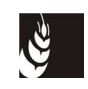

# **9. RINUNCIA ALL'ESECUZIONE LAVORI, DECADENZA DEL CONTRIBUTO, DIMINUZIONI, ESCLUSIONI E SANZIONI**

### **9.1 Rinunce all'esecuzione dei lavori**

Nel caso in cui il produttore rinunci alla realizzazione totale delle misure indicate nella domanda di aiuto, il contributo decade e il produttore deve rimborsare il contributo ricevuto, **maggiorato del 20%**.

Il beneficiario compila, tramite l'applicativo informatico, la domanda di rinuncia, e lo Sportello unico agricolo competente può avviare le procedure di recupero senza le fasi di avvio del procedimento e di contraddittorio con l'interessato, ma direttamente con l'adozione del decreto di decadenza (punto c del capitolo 9.4).

#### **9.2 Decadenza parziale o totale del contributo a seguito di esecuzione del collaudo**

La mancata o parziale realizzazione delle misure indicate nella domanda di contributo constatato a seguito di sopralluoghi in loco, regolarmente verbalizzati ed effettuati in contraddittorio con l'interessato, comporta la decadenza totale o parziale del contributo erogato.

- Si ha **decadenza totale del contributo, con la maggiorazione del 20%** nei seguenti casi:
	- se tutto l'impianto realizzato è difforme da quanto previsto nella specifica scheda di bacino e/o non è realizzato a regola d'arte;
	- quando nella realizzazione dei lavori non vengono rispettati i criteri di attribuzione del punteggio e con il ricalcolo la domanda non rientra tra quelle finanziabili.
- Si ha **decadenza parziale del contributo, con la maggiorazione del 20%** nei seguenti casi:
	- quando la superficie realizzata regolarmente è inferiore alla superficie finanziata; in questo caso il beneficiario restituisce l'importo percepito relativo alla superficie non realizzata;
	- se parte dei materiali utilizzati è stata acquistata fuori dal periodo di eleggibilità, la relativa superficie e/o spesa (vedi paragrafo 8.10) risulta non ammissibile e decade l'aiuto corrispondente alla superficie e/o spesa non ammissibile;
	- quando la forma di allevamento utilizzata per i lavori non corrisponde a quella indicata nella domanda di aiuto e il livello di aiuto è minore, il beneficiario restituisce la differenza di importo;
	- quando non viene eseguito, in tutto o in parte, l'ulteriore intervento previsto nella domanda finanziata, il beneficiario restituisce la differenza di importo tra quanto percepito e l'aiuto calcolato per i soli interventi di ristrutturazione e riconversione eseguiti, compresa l'eventuale struttura di irrigazione;
	- quando non viene eseguito, in tutto o in parte, l'intervento sulla struttura di irrigazione previsto nella domanda finanziata, il beneficiario restituisce la differenza di importo;
	- quando le spese rendicontate sono inferiori al doppio del contributo erogato; in questo caso il beneficiario deve restituire la differenza tra l'aiuto percepito e il 50% della spesa ammessa;
	- quando l'aiuto supera la spesa accertata e ammissibile, decurtata dei lavori in economia; in questo caso il beneficiario deve restituire la differenza tra l'aiuto concesso e l'importo

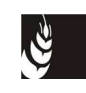

fatturato ammesso. Sono escluse da tale disposizione le iniziative che riguardano le operazioni di cui al punto 4.4.

- Si ha **decadenza parziale del contributo senza la maggiorazione del 20%** quando nella realizzazione dei lavori non vengono rispettati i criteri di attribuzione del punteggio e tutte le domande sono state finanziate, anche a seguito di scorrimenti della graduatoria; in tale caso il beneficiario **deve restituire il 35% dell'aiuto** per la relativa superficie.
- Si ha **decadenza totale del contributo con la maggiorazione del 20%** anche nel caso in cui trascorso il periodo massimo consentito per la realizzazione delle opere e per la richiesta di collaudo, il beneficiario non presenti domanda di collaudo. In questi casi l'AVEPA contesta formalmente al beneficiario il venire meno delle condizioni previste per l'erogazione dell'aiuto, invitandolo a fornire chiarimenti entro 10 giorni dalla data di ricevimento della comunicazione.

Tale comunicazione, inviata al beneficiario mediante PEC o raccomandata con avviso di ricevimento, costituisce avvio del procedimento di decadenza ai sensi degli articoli 7 e 8 della l. 241/1990.

In caso di mancata risposta da parte del beneficiario nei tempi concessi e in caso in cui la risposta non giustifichi il ritardo, l'AVEPA procede al recupero dell'intero contributo erogato.

 Si ha infine **decadenza totale del contributo con la maggiorazione del 20%** nel caso in cui il beneficiario presenti la domanda di collaudo, ma il CAA mandatario non provveda all'invio degli allegati presso lo Sportello agricolo competente. Anche in questi casi l'AVEPA procede con l'avvio del procedimento, come al punto precedente.

Qualora invece si constati che la superficie effettivamente reimpiantata è superiore a quella ammessa ai benefici, ai fini del calcolo dell'aiuto, viene presa in considerazione la sola superficie finanziata, fermo restando l'obbligo per quella eccedente di dimostrare la regolarità ai fini del rispetto delle norme sul potenziale viticolo.

### **9.3 Decadenza per mancanza originaria dei requisiti di ammissibilità**

Nell'ipotesi in cui il provvedimento di decadenza venga ad essere adottato per mancanza originaria dei requisiti previsti dalla normativa regionale, nazionale e comunitaria o comunque venga ad incidere sul primo segmento procedurale del procedimento di erogazione dei contributi, finalizzato alla verifica dei presupposti per la concessione del contributo, la giurisdizione spetta al Giudice amministrativo.

In particolare è possibile, in alternativa:

- a. il ricorso giurisdizionale al TAR, nel termine perentorio di 60 giorni dalla data di notificazione o di comunicazione in via amministrativa dell'atto o da quando l'interessato ne abbia avuto piena conoscenza;
- b. il ricorso straordinario al Presidente della Repubblica, limitatamente ai motivi di legittimità, nel termine perentorio di 120 giorni dalla data di notificazione o di comunicazione in via amministrativa dell'atto o da quando l'interessato ne abbia avuto piena conoscenza.

### **9.4 Procedura di decadenza totale o parziale**

La procedura di decadenza comporta:

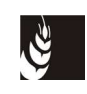

- 1. la contestazione scritta (tramite PEC) al beneficiario dell'assenza o del venire meno dei requisiti e/o delle condizioni previste per l'erogazione del contributo, con l'invito a fornire chiarimenti entro 10 giorni solari dalla data di ricevimento della richiesta. Tale comunicazione costituisce avvio del procedimento di decadenza ai sensi degli articoli 7 e 8 della legge 241/1990; per la redazione dell'avvio del procedimento si deve fare riferimento a quanto specificato nel manuale relativo alla "Procedura operativa del registro debitori" e inserire:
	- struttura competente, responsabile, oggetto;
	- i termini entro i quali il procedimento dovrà concludersi (35 giorni decorrenti dalla scadenza del termine di 10 giorni dalla data di ricevimento della comunicazione);
	- ufficio in cui prendere visione degli atti;
	- l'incaricato del potere sostitutivo in caso di inerzia (il Direttore dell'Agenzia);
	- la quota dell'indebito;
	- la quota sanzione del 20% stabilita dal DM 15938/2013 nei casi indicati nei precedenti paragrafi;
- 2. ulteriore verifica, sulla base dei chiarimenti forniti dall'interessato, dell'esistenza dei presupposti della decadenza mediante adeguata attività di accertamento (ad esempio: qualora il riscontro non possa avvenire in via documentale, mediante sopralluoghi e/o ispezioni regolarmente verbalizzati ed effettuati in contraddittorio con l'interessato);
- 3. in caso di accertamento definitivo della mancanza dei requisiti, inadempimento degli obblighi o di irregolarità e/o delle condizioni previste per lo svincolo totale della polizza, il dirigente responsabile dello Sportello unico agricolo competente, con proprio atto, pronuncia la decadenza delle agevolazioni concesse e provvede, fermo restando l'obbligo di rapporto all'autorità giudiziaria qualora si configuri una inadempienza penalmente rilevante, a contestare formalmente l'inadempienza all'interessato, inviando il decreto di decadenza accompagnato da lettera con la quale si invita a restituire, **entro 60 giorni** a partire dalla data del decreto, le somme percepite aumentate, se del caso, delle sanzioni dovute. Oltre tale termine l'importo da restituire sarà maggiorato dell'importo degli interessi legali, decorrenti dal 61° giorno dalla data del decreto, fino al saldo effettivo (nota AEP prot. 100902 del 15.11.2012). Nel decreto sono indicate anche le modalità per la restituzione, secondo le indicazioni contenute nel Manuale relativo alla "Procedura operativa del registro debitori".

La comunicazione di decadenza rivolta al beneficiario deve essere contestualmente spedita anche alla banca/assicurazione garante per il pagamento anticipato, allegando copia del provvedimento di decadenza/recupero.

La gestione delle posizioni debitorie avviene con il programma specifico Sistema informativo debitori (SID), secondo le procedure stabilite dal decreto n. 601/2008 e successive modifiche e integrazioni;

4. il decreto di decadenza e la richiesta di restituzione del contributo erogato devono essere adeguatamente motivate, indicando i presupposti di fatto e le ragioni giuridiche che hanno determinato la decisione dell'ufficio istruttore; deve inoltre informare che avverso tale atto potrà essere opposto ricorso al Giudice ordinario, nelle sedi e nei termini previsti dal Codice di procedura Civile. Nei 10 giorni successivi al termine di pagamento, il beneficiario è tenuto a presentare all'ufficio copia della documentazione comprovante l'avvenuto pagamento.

Qualora il beneficiario non restituisca le somme dovute, entro i termini previsti, si provvederà al recupero delle somme dovute tramite escussione totale o parziale della fideiussione, secondo quanto stabilito dalla "Procedura operativa del registro debitori".

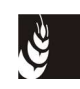

# **10. SVINCOLO/INCAMERAMENTO DELLE POLIZZE**

Effettuate le operazioni connesse alle verifiche amministrative ed in loco previste ai capitoli 8 e 9, se il collaudo ha esito positivo o nei casi in cui con esito negativo o parzialmente negativo del collaudo, il beneficiario abbia restituito l'importo indebitamente percepito nei modi e tempi comunicati, deve essere autorizzato lo svincolo della fideiussione, tramite l'applicativo FIDE.

Lo svincolo deve essere autorizzato **entro un termine massimo di 180 giorni dalla data di protocollo della domanda di collaudo, completa di tutta la documentazione richiesta**. I termini possono essere interrotti una volta, per 30 giorni, da un'eventuale richiesta di integrazione documentale.

Nel caso in cui invece si abbia la decadenza totale o parziale del contributo e il beneficiario non restituisca il contributo nei tempi e nei modi previsti al capitolo precedente, l'ufficio Debitori provvede a recuperare l'indebito tramite l'escussione della fideiussione.

# **11. VARIAZIONE DEL SOGGETTO BENEFICIARIO**

#### **11.1 Subentro prima della chiusura dei termini per la presentazione delle domande**

Il subentro di un soggetto a seguito di fusione, scissione, conferimento o cessione di azienda, ad altro soggetto che ha già presentato domanda di aiuto, prima della chiusura dei termini per la presentazione delle domande, comporta per il subentrante la presentazione di una nuova domanda. La nuova domanda deve pervenire entro i termini previsti dal bando.

### **11.2 Subentro tra la chiusura dei termini per la presentazione delle domande e il pagamento dell'aiuto**

Il subentro di un soggetto a seguito di fusione, scissione, conferimento o cessione di azienda, ad altro soggetto nel periodo tra la data di chiusura dei termini per la presentazione delle domande e il pagamento dell'aiuto **comporta la decadenza della domanda di aiuto**.

### **11.3 Subentro tra la data di erogazione dell'aiuto e il collaudo delle opere**

Nel caso in cui dopo il pagamento dell'aiuto e prima dell'esecuzione del collaudo, al beneficiario originario subentri un altro soggetto a seguito di fusione, scissione, conferimento o cessione di azienda, quest'ultimo può presentare domanda di variazione del soggetto beneficiario, mediante l'applicativo informatico. Il subentrante nella titolarità della domanda deve dimostrare il possesso delle condizioni oggettive e soggettive che hanno consentito la concessione delle provvidenze e deve sottoscrivere, con le medesime modalità del cedente, le dichiarazioni, gli impegni, le autorizzazioni e gli obblighi già sottoscritti dal soggetto richiedente in sede di domanda.

Lo Sportello unico agricolo verifica, con riferimento al nuovo soggetto, la sussistenza dei requisiti di ammissibilità, e nel caso accerti la sussistenza di tali condizioni, lo comunica, tramite PEC, al nuovo beneficiario e chiede che sia stipulata una polizza fideiussoria pari al 120% del contributo erogato o un'appendice alla polizza del beneficiario originario. La polizza o l'appendice fideiussoria del subentrante deve essere recapitata allo Sportello unico agricolo competente.

Lo Sportello unico agricolo richiede alla sede centrale dell'ente garante la conferma di validità della fideiussione o dell'appendice della fideiussione. I vari passaggi vengono registrati nell'applicativo gestionale FIDE e compilata la relativa checklist; gli originali delle polizze confermate all'ufficio

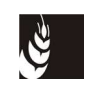

garanzie dell'APR che ne cura la conservazione e conferma la ricezione delle polizze tramite l'applicativo gestionale.

Una volta verificata la validità e sulla base degli adempimenti sopra descritti, lo Sportello unico agricolo, tramite un provvedimento del suo Dirigente, provvede a conferire al nuovo beneficiario tutti i diritti e gli obblighi relativi all'aiuto richiesto dal cedente, comunicandolo al nuovo beneficiario e al cedente, tramite PEC.

Qualora lo Sportello unico agricolo accerti il difetto dei requisiti, comunica, tramite PEC, al richiedente e al cedente la reiezione della richiesta di subentro e le modalità per attivare l'eventuale ricorso.

### **11.4 Cessione di azienda dopo il collaudo delle opere, entro il periodo vincolativo**

Nel caso in cui dopo la data di collaudo, ma entro il periodo vincolativo, al beneficiario originario subentri un altro soggetto a seguito di fusione, scissione, conferimento o cessione di azienda, il beneficiario deve darne preventiva comunicazione all'ufficio. Qualora il subentrante sottoscriva gli impegni assunti dal cedente, lo Sportello unico competente ne prende atto, avvertendo sia il cedente che il subentrante che eventuali violazioni degli obblighi durante il periodo vincolativo, determineranno l'avvio del procedimento di revoca nei confronti del subentrante stesso.

In caso di mancata comunicazione da parte del beneficiario originario e/o mancato mantenimento da parte del subentrante, degli impegni nei terreni oggetto di ristrutturazione per i tempi previsti dalla normativa, si procederà alla decadenza totale o parziale del contributo nei confronti del beneficiario originario.

# **12. CONTROLLI SUL MANTENIMENTO DEGLI IMPEGNI**

Il controllo ex post è un controllo in loco volto ad accertare il rispetto degli impegni successivamente al collaudo finale e prevede un sopralluogo in loco e la verifica della documentazione comprovante il rispetto degli obblighi sottoscritti (**mod. 5**).

Si effettuano appositi controlli presso i beneficiari selezionando un campione non inferiore al 5% per i 5 anni di mantenimento degli impegni, decorrenti dalla data di svincolo della fideiussione.

Il campione da sottoporre a controllo è estratto dall'AVEPA in base all'analisi del rischio.

In particolare l'analisi del rischio tiene conto dei seguenti elementi:

- importo dell'aiuto;
- superficie oggetto di aiuto;
- esito dei controlli effettuati nelle precedenti campagne.

Il controllo verte sulla verifica del rispetto e del mantenimento degli impegni che il richiedente si è assunto in relazione alle tipologie d'intervento (superficie, sesto d'impianto, forma di allevamento, superficie idonea a essere rivendicata DO / IGT, punteggi) e per i quali è stata presentata domanda di contributo.

Possono essere oggetto di controllo anche i vigneti finanziati per i quali non sia stato possibile accertare la forma di allevamento dichiarata prima della chiusura del collaudo, oppure altri vigneti segnalati dagli istruttori dei collaudi, per verificare l'esecuzione di eventuali prescrizioni.

Il controllo che, indipendentemente dal momento in cui si effettua, accerti inadempienze rispetto al mantenimento degli impegni assunti, comporta sempre:

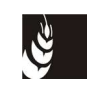

- a) la pronuncia della decadenza parziale o totale del contributo erogato (con le modalità previste ai capitoli precedenti);
- b) la restituzione delle somme erogate a favore del beneficiario oggetto di controllo, in caso di decadenza sia parziale che totale.

# **13. CONDIZIONALITÀ**

Si ricorda che gli agricoltori che hanno beneficiato dell'aiuto alla ristrutturazione e riconversione dei vigneti, dovranno, nella loro azienda, rispettare i criteri di gestione obbligatori e le buone condizioni agronomiche e ambientali di cui al titolo VI del regolamento (UE) n. 1306/2013.

Precisiamo che, qualora si constati che gli agricoltori, in qualsiasi momento nei tre anni successivi al 1° gennaio dell'anno successivo all'anno civile in cui è stato concesso il primo pagamento, non hanno rispettato, nelle loro aziende, le regole di condizionalità stabilite dall'articolo 93 del regolamento (UE) n. 1306/2013, è applicata una sanzione amministrativa. La sanzione si applica esclusivamente qualora l'inadempienza sia imputabile ad atti od omissioni direttamente attribuibili al beneficiario e qualora una o entrambe le seguenti condizioni aggiuntive siano soddisfatte:

- 1. l' inadempienza sia connessa all'attività agricola del beneficiario;
- 2. sia interessata la superficie dell'azienda del beneficiario.

Ai sensi dell'articolo 73 (Principi generali) del Capo III (Calcolo e applicazione delle sanzioni amministrative) del regolamento (UE) n. 809/2014, la sanzione amministrativa si applica all'importo totale dei pagamenti, erogati o da erogare al beneficiario per i regimi di sostegno nel settore vitivinicolo di cui all'articolo 46 del regolamento (UE) n. 1308/2013 (ristrutturazione e riconversione dei vigneti), diviso per 3.

# **14. CAUSE DI FORZA MAGGIORE**

I casi di forza maggiore e le relative prove incontestabili devono essere comunicati per iscritto all'AVEPA, **entro il termine di quindici giorni lavorativi a decorrere dal momento in cui l'interessato, o chi per esso, è in grado di farlo**.

Fatte salve le circostanze particolari da prendere in considerazione nei singoli casi, l'AVEPA può ammettere i casi di forza maggiore riportati nell'allegato B della deliberazione n. 1937/2015 e successive modifiche ed integrazioni:

- a) decesso del beneficiario;
- b) incapacità professionale di lunga durata del beneficiario;
- c) espropriazione della totalità o di una parte rilevante dell'azienda, se detta espropriazione non era prevedibile alla data di presentazione della domanda;
- d) calamità naturale grave, che colpisca seriamente l'azienda;
- e) distruzione accidentale dei fabbricati aziendali adibiti all'allevamento;
- f) epizoozia o fitopatia che colpisca la totalità o una parte, rispettivamente, del patrimonio zootecnico o delle colture del beneficiario.

Tali casi dovranno essere supportati da documentazione probante e, nei casi di calamità naturale, da certificazione rilasciata dalle autorità competenti.

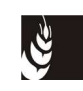

# **15. CONVERSIONE AUTOMATICA DEI DIRITTI**

Come stabilito dalla DGR 746/2016, per i soggetti che sono in possesso di diritti di reimpianto, la domanda presentata per la ristrutturazione

Come stabilito dalla DGR 746/2016, per i soggetti che sono in possesso di diritti di reimpianto, la domanda presentata per la ristrutturazione e riconversione dei vigneti deve intendersi anche come domanda di conversione ai sensi dell'articolo 68 del Reg. (UE) n. 1308/2013.

La decorrenza dell'autorizzazione generata dalla conversione dei diritti avrà inizio dalla data di adozione del provvedimento di Avepa di finanziabilità.

Pertanto, tutti i diritti d'impianto utilizzati nelle domande presentate saranno convertiti automaticamente in autorizzazioni, a prescindere dall'esito istruttorio delle domande stesse. Tuttavia, la conversione non sarà effettuata per i diritti utilizzati nelle domande di ristrutturazioni e riconversione per cui sia stata presentata una rinuncia.

Inoltre, non saranno convertiti i diritti che siano oggetto di una domanda di modifica schedario per la loro conversione, protocollata successivamente alla protocollazione della relativa domanda di ristrutturazione e riconversione. In questo caso, i termini della conversione corrisponderanno a quelli per l'autorizzazione della domanda di modifica schedario presentata.

I diritti saranno convertiti integralmente in autorizzazioni, a prescindere dalla superficie utilizzata nella domanda di ristrutturazione e riconversione. La superficie delle autorizzazioni generate corrisponderà a quella del diritto disponibile al momento della conversione.

La conversione dei diritti sarà effettuata dall'ufficio vitivinicolo della sede centrale mediante una apposita funzione informatica.

L'elenco dei diritti convertiti e delle corrispondenti autorizzazioni generate sarà riportato in un apposito allegato al decreto di approvazione della graduatoria regionale delle domande ammissibili e di individuazione delle domande finanziabili.

### **16. MODELLI ALLEGATI**

- Mod. 1 Checklist
- Mod. 2 Verbale di ammissibilità
- Mod. 3 Verbale controllo in loco
- Mod. 4 Verbale di collaudo
- Mod. 5 Verbale controllo ex post

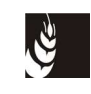

**Mod. 1 - Checklist**

#### **Settore vitivinicolo**

**Piano di ristrutturazione e riconversione dei vigneti (art. 46 del reg. (UE) 1308/2013) Campagna 20\_\_/20\_\_**

#### **CHECKLIST DELLA DOMANDA DI AIUTO, DI PAGAMENTO E DI COLLAUDO**

#### **DOMANDA DI AIUTO**

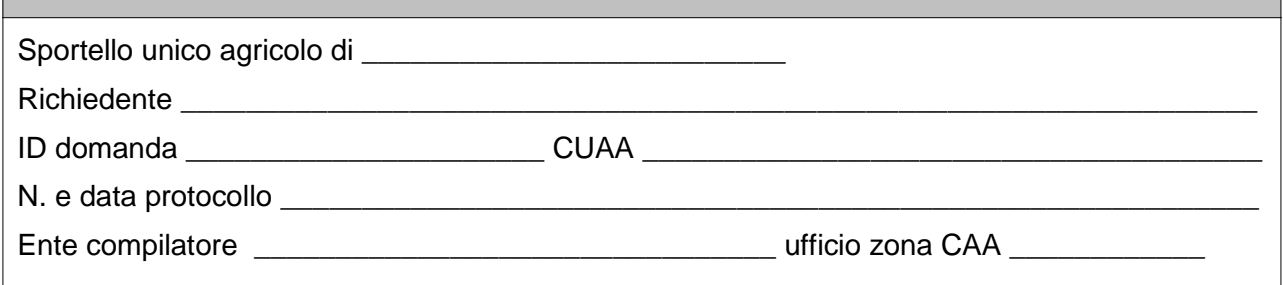

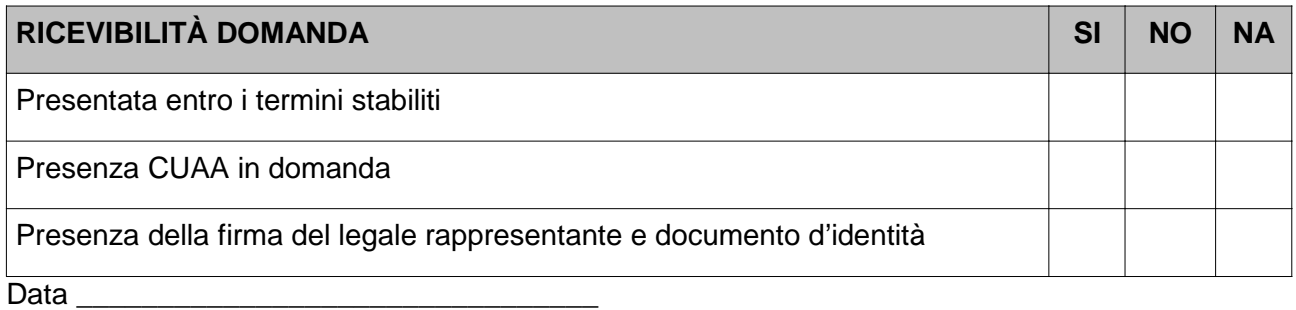

Firma del funzionario istruttore (cognome e nome) \_\_\_\_\_\_\_\_\_\_\_\_\_\_\_\_\_\_\_\_\_\_\_\_\_\_\_\_\_\_

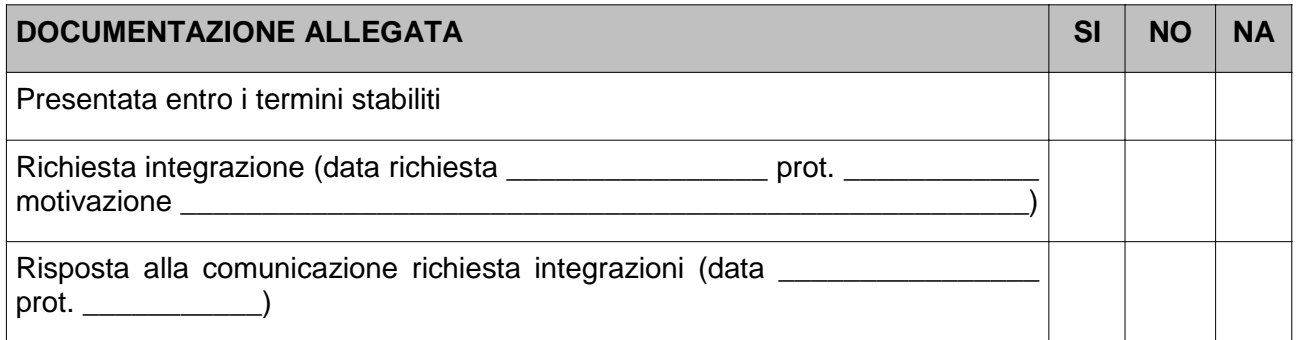

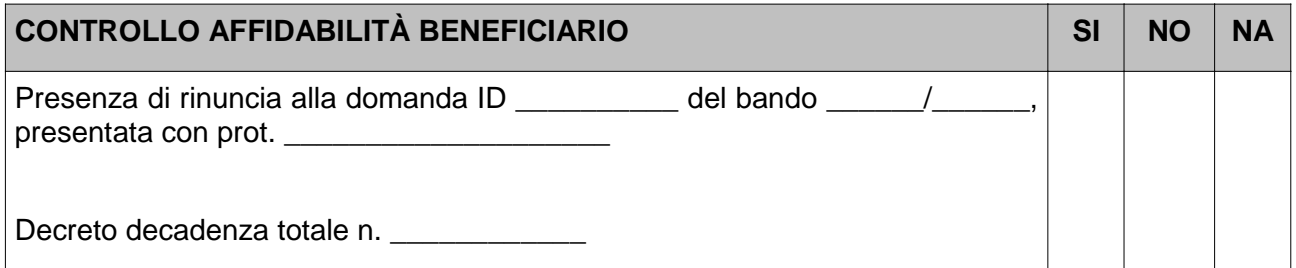

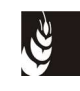

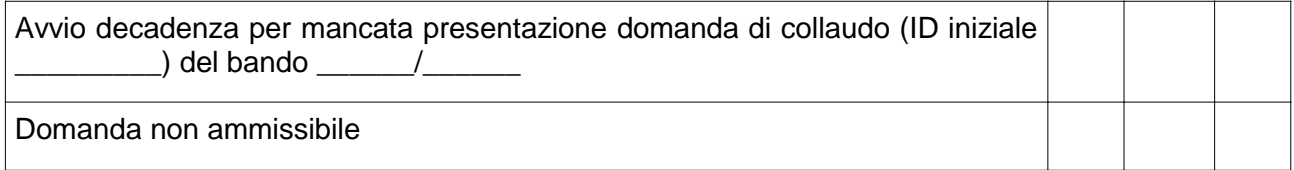

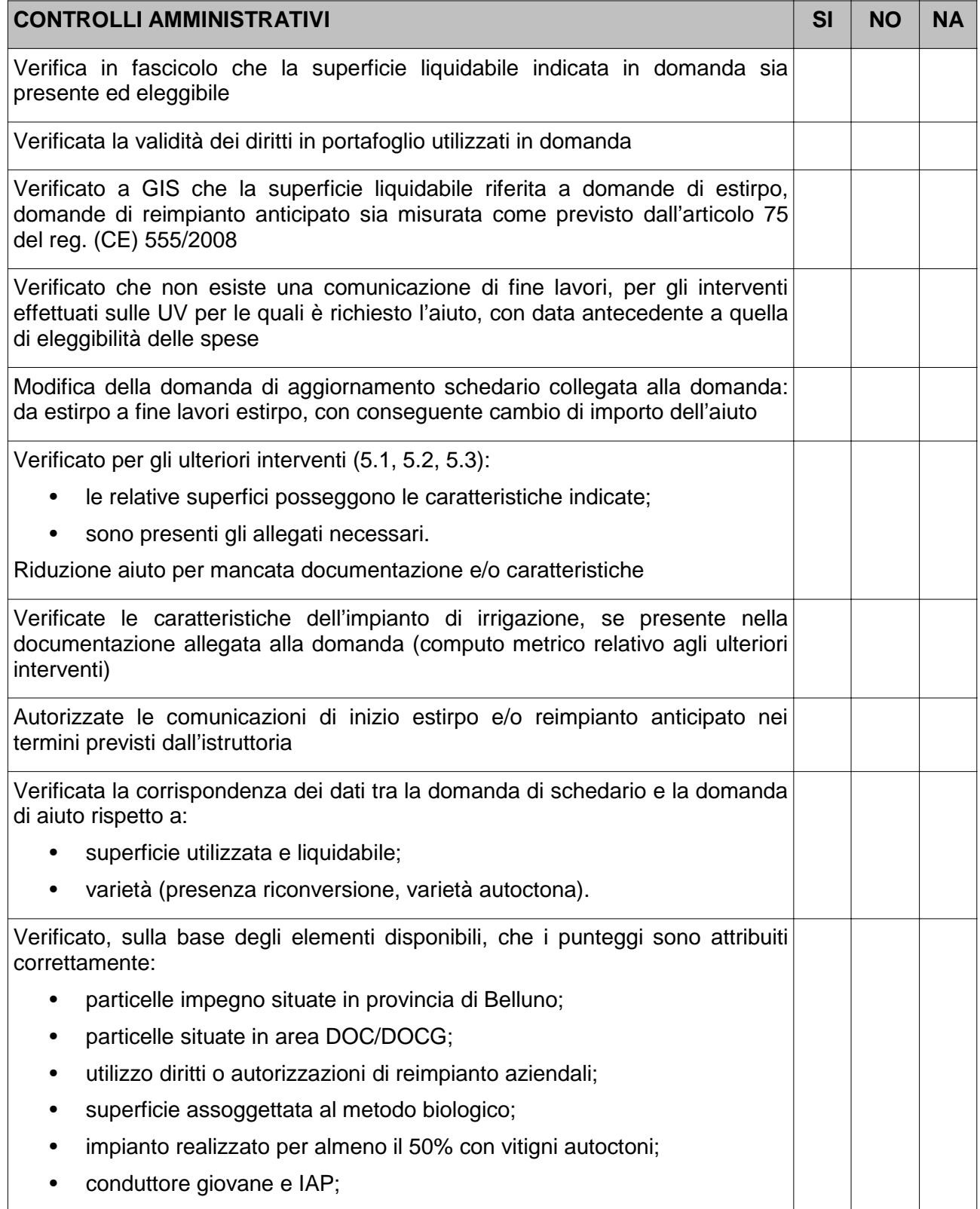

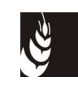

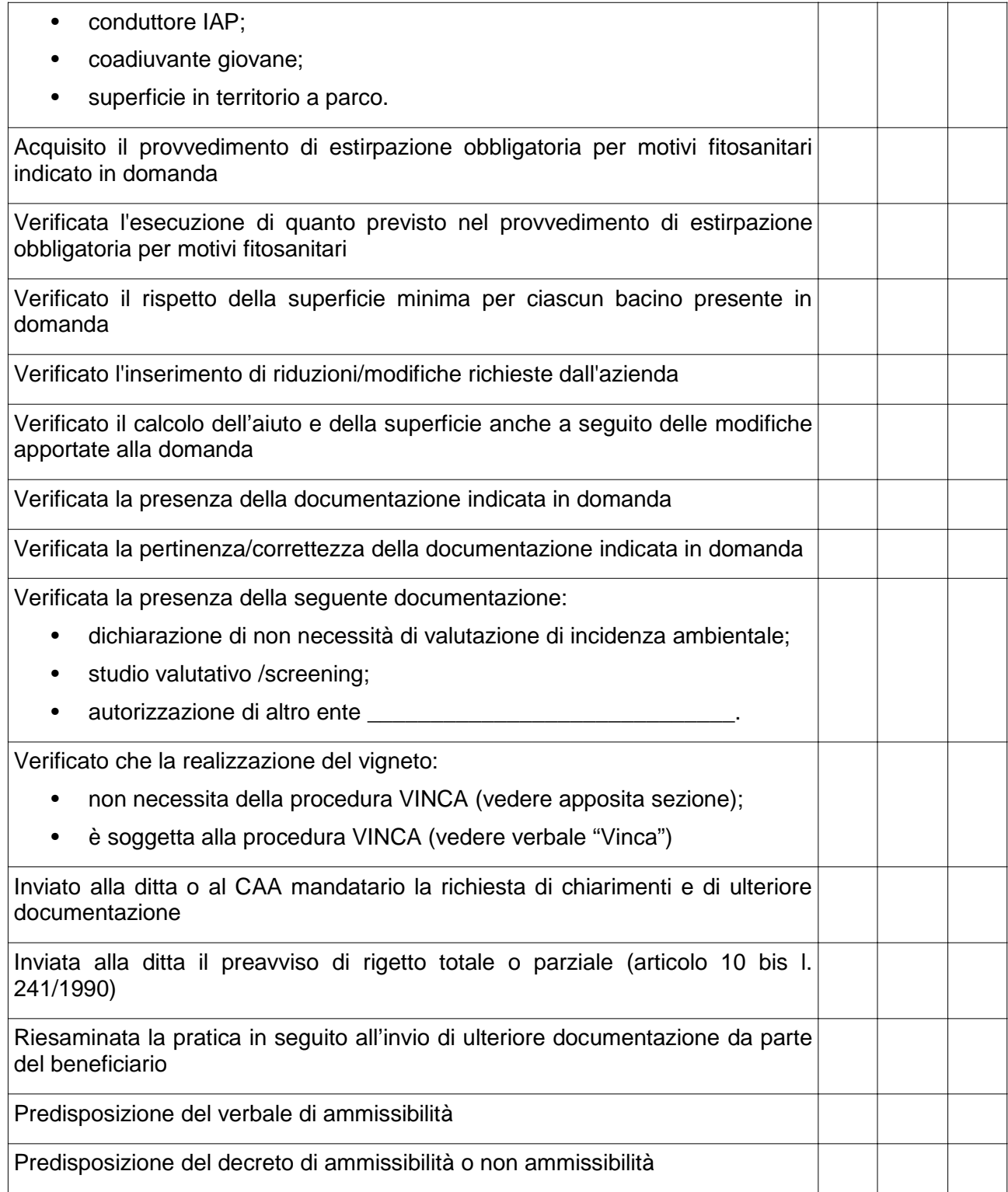

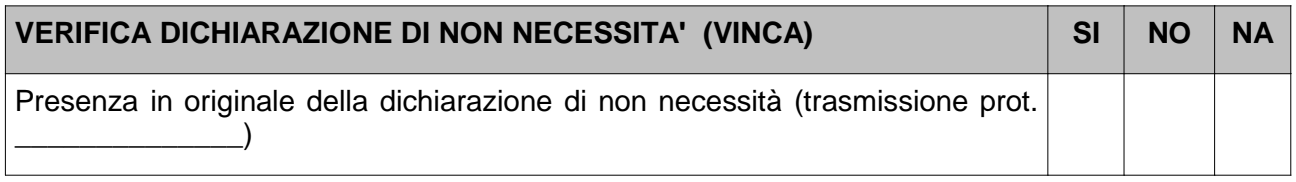

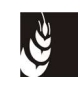

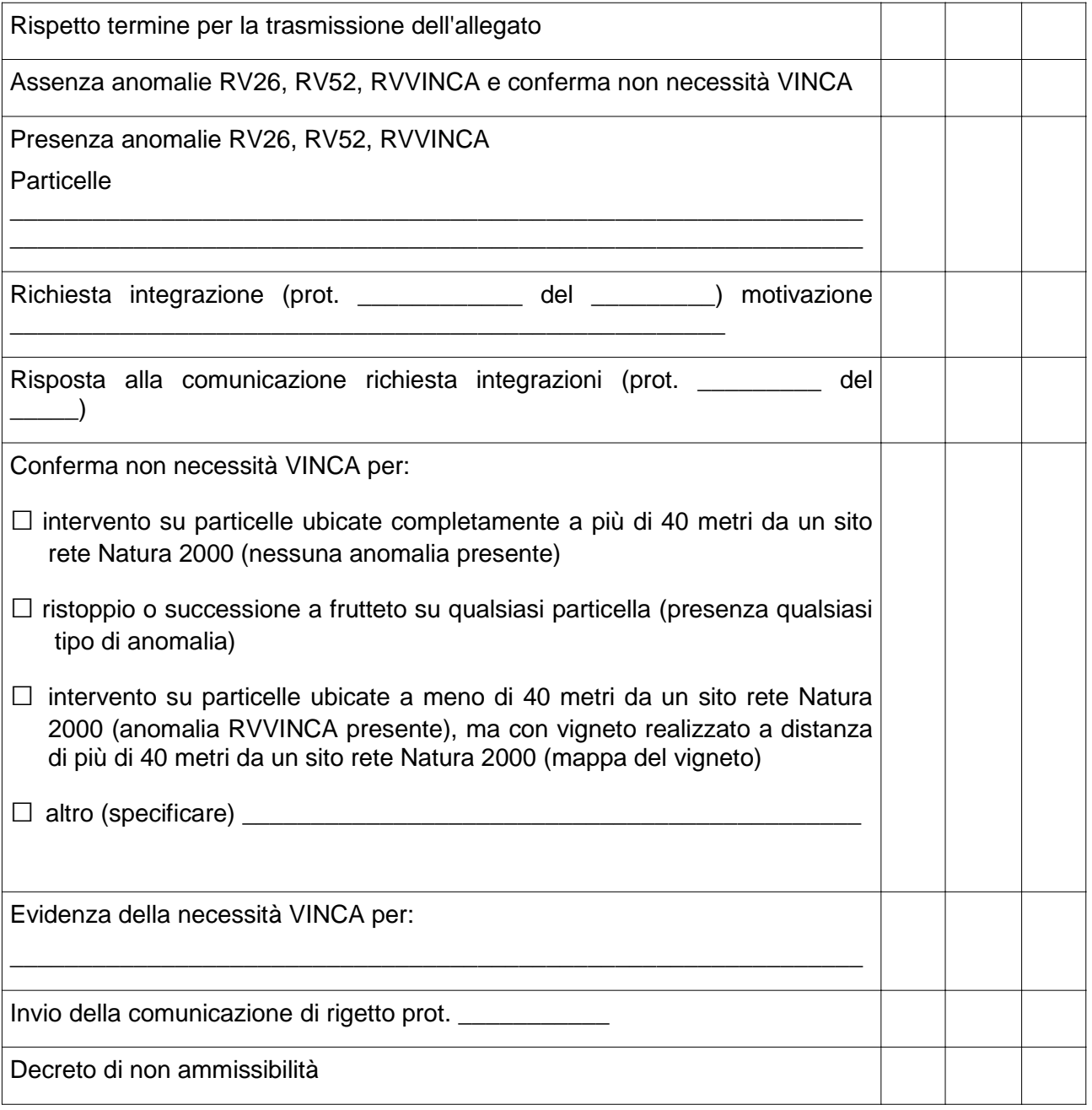

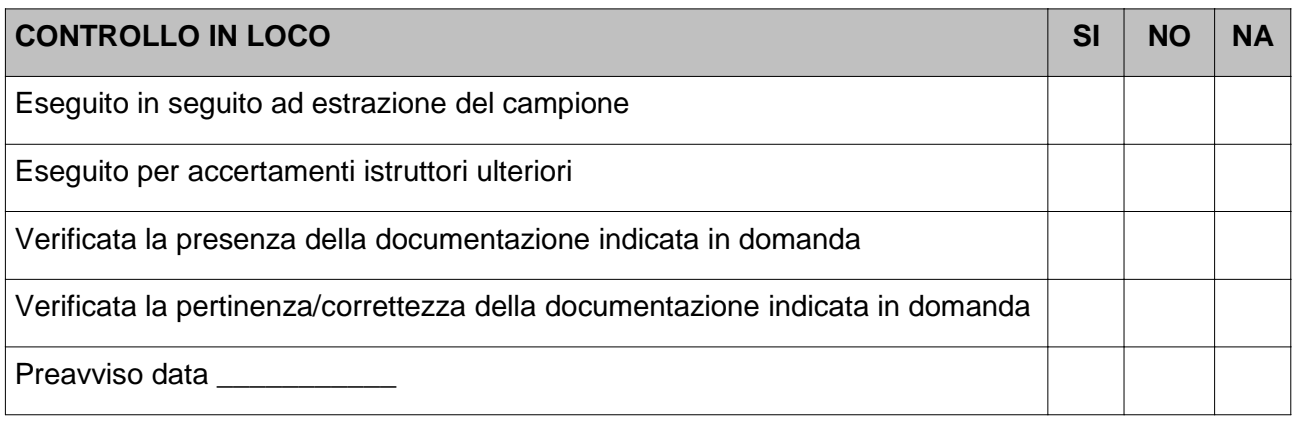

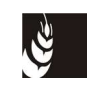

Esito controllo in loco

#### ESITO ISTRUTTORIO AMMISSIBILITÀ

**Dall'esame della documentazione fornita come previsto dai regolamenti (UE) n. 1308/2013 e (CE) n. 555/2008 si conclude l'istruttoria con:**

 $\Box$  ESITO NEGATIVO

 $\Box$  ESITO POSITIVO

 $\Box$  ESITO POSITIVO CON RIDUZIONE

(motivazione sintetica da riportare nell'allegato al decreto di approvazione delle domande ammissibili)

\_\_\_\_\_\_\_\_\_\_\_\_\_\_\_\_\_\_\_\_\_\_\_\_\_\_\_\_\_\_\_\_\_\_\_\_\_\_\_\_\_\_\_\_\_\_\_\_\_\_\_\_\_\_\_\_\_\_\_\_\_\_\_\_\_\_\_\_\_\_\_\_\_\_\_\_\_\_ \_\_\_\_\_\_\_\_\_\_\_\_\_\_\_\_\_\_\_\_\_\_\_\_\_\_\_\_\_\_\_\_\_\_\_\_\_\_\_\_\_\_\_\_\_\_\_\_\_\_\_\_\_\_\_\_\_\_\_\_\_\_\_\_\_\_\_\_\_\_\_\_\_\_\_\_\_\_

Eventuale esito negativo per esito negativo VINCA

Data

Firma del funzionario istruttore (cognome e nome) \_\_\_\_\_\_\_\_\_\_\_\_\_\_\_\_\_\_\_\_\_\_\_\_\_\_\_\_\_\_\_

Firma del revisore (cognome e nome) \_\_\_\_\_\_\_\_\_\_\_\_\_\_\_\_\_\_\_\_\_\_\_\_\_\_\_\_\_\_\_\_\_\_\_\_\_\_\_\_\_\_\_\_\_\_\_

Firma del dirigente responsabile (cognome e nome)

(in mancanza di un responsabile del procedimento o qualora l'istruttoria sia stata eseguita dal responsabile del procedimento)

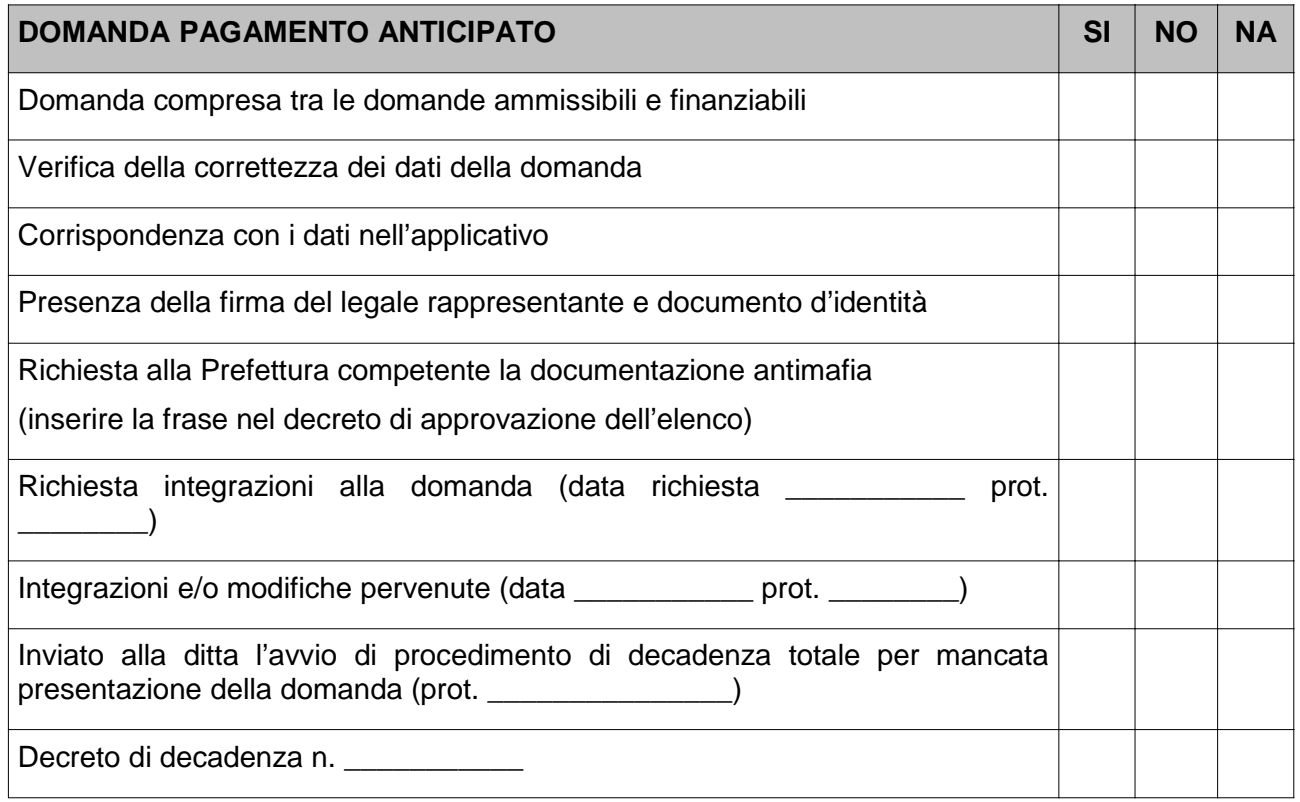

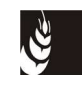

Esito negativo dell'istruttoria

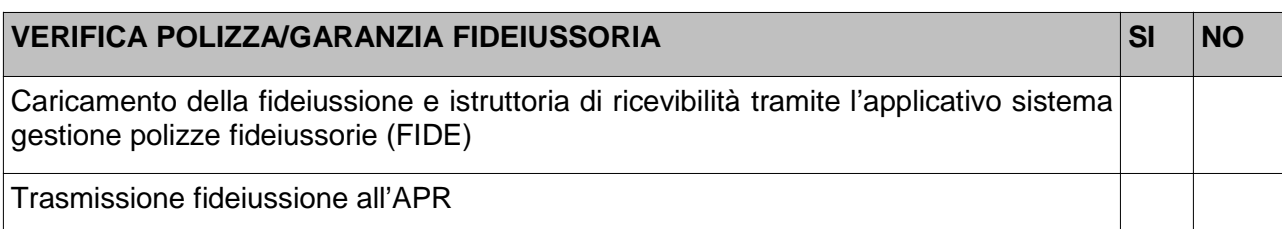

#### **PAGAMENTO ANTICIPATO**

Decreto approvazione delle domande da liquidare n. del

Elenco liquidazione n. del

Trasmissione all'ATC del decreto tramite DOCWAY

Data

Firma del funzionario istruttore (cognome e nome)

Firma del revisore (cognome e nome) \_\_\_\_\_\_\_\_\_\_\_\_\_\_\_\_\_\_\_\_\_\_\_\_\_\_\_\_\_\_\_\_\_\_\_\_\_\_\_\_\_\_\_\_\_\_\_

Firma del dirigente responsabile (cognome e nome) \_\_\_\_\_\_\_\_\_\_\_\_\_\_\_\_\_\_\_\_\_\_\_\_\_\_\_\_\_\_

(in mancanza di un responsabile del procedimento o qualora l'istruttoria sia stata eseguita dal responsabile del procedimento)

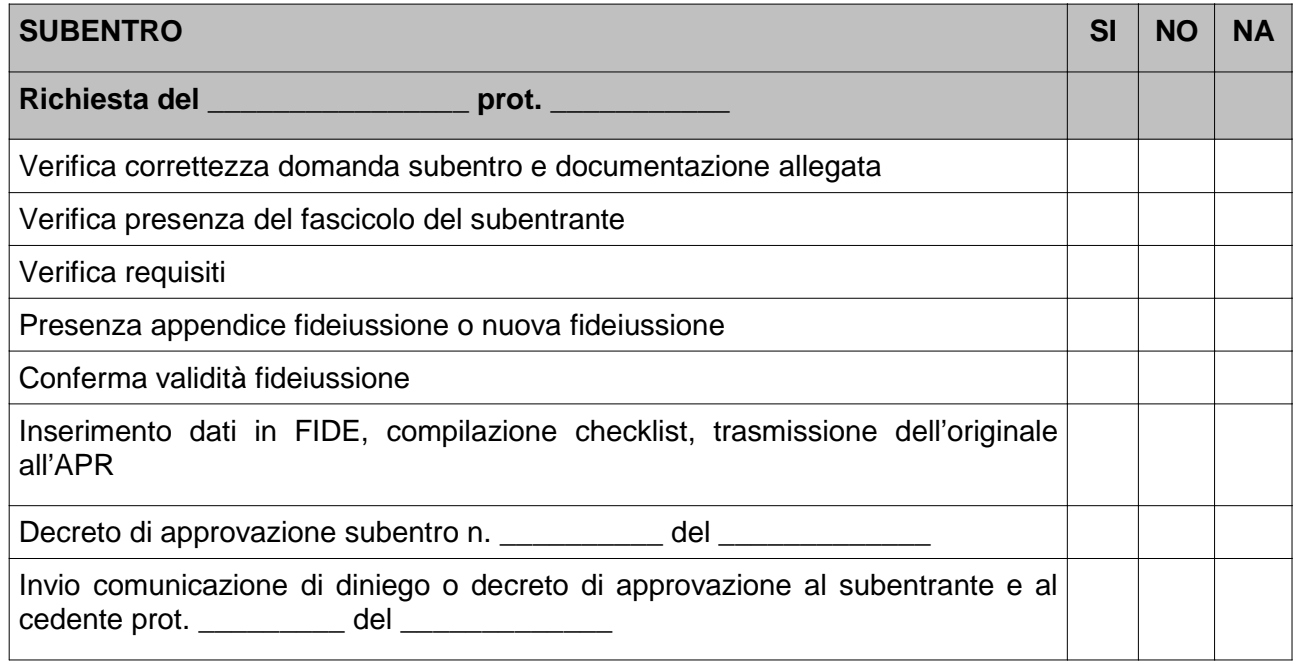

Dati identificativi del cessionario

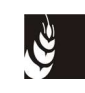

Cognome o ragione sociale exercise and the set of the set of the set of the set of the set of the set of the set of the set of the set of the set of the set of the set of the set of the set of the set of the set of the set Nome (se persona fisica) \_\_\_\_\_\_\_\_\_\_\_\_\_\_\_\_\_\_\_\_\_\_\_\_\_\_\_\_\_\_\_\_\_\_\_\_\_\_\_\_\_\_\_\_\_\_\_\_\_\_\_\_ CUAA (codice fiscale obbligatorio) example of the state of the state of the state of the state of the state of the state of the state of the state of the state of the state of the state of the state of the state of the sta P. IVA (obbligatoria se posseduta) \_\_\_\_\_\_\_\_\_\_\_\_\_\_\_\_\_\_\_\_\_\_\_\_\_\_\_\_\_\_\_\_\_\_\_\_\_\_\_\_\_\_\_\_\_

Firma del funzionario istruttore (cognome e nome) \_\_\_\_\_\_\_\_\_\_\_\_\_\_\_\_\_\_\_\_\_\_\_\_\_\_\_\_\_\_\_

Firma del revisore (cognome e nome) \_\_\_\_\_\_\_\_\_\_\_\_\_\_\_\_\_\_\_\_\_\_\_\_\_\_\_\_\_\_\_\_\_\_\_\_\_\_\_\_\_\_\_\_\_\_\_

Data **Data** 

Firma del dirigente responsabile (cognome e nome) \_\_\_\_\_\_\_\_\_\_\_\_\_\_\_\_\_\_\_\_\_\_\_\_\_\_\_\_\_\_

(in mancanza di un responsabile del procedimento o qualora l'istruttoria sia stata eseguita dal responsabile del procedimento)

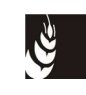

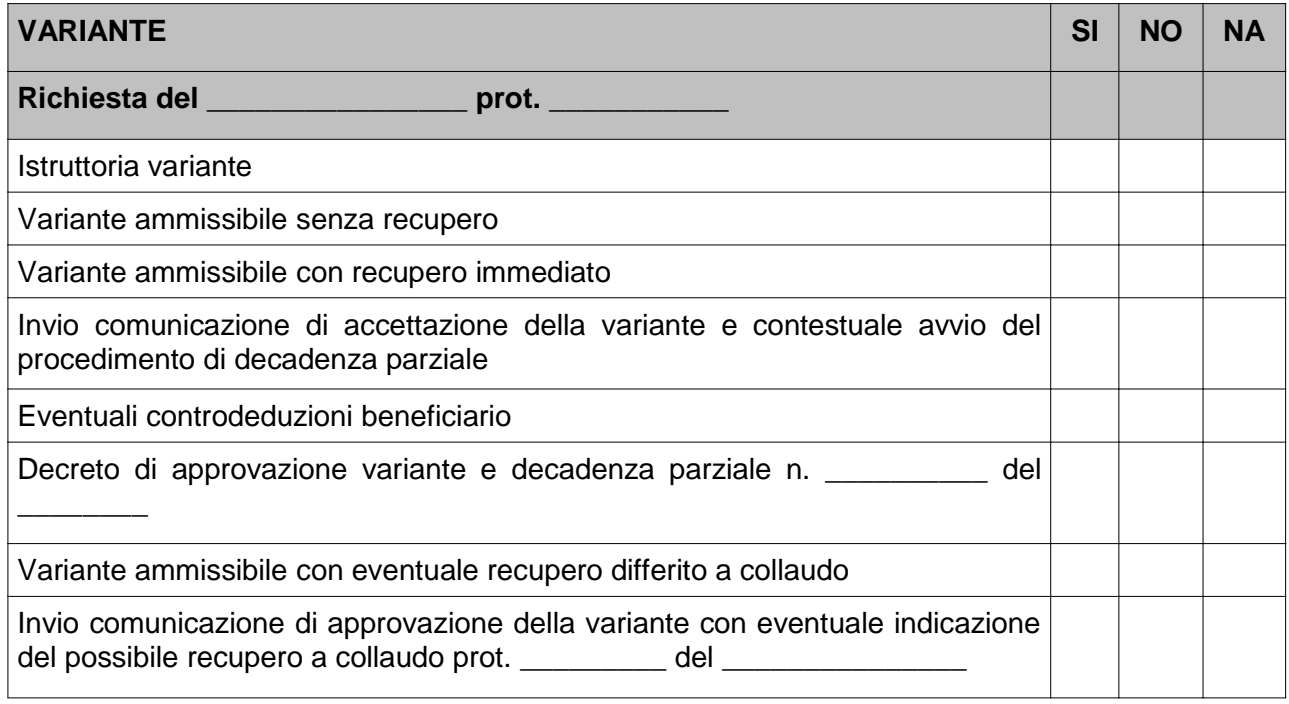

Data \_\_\_\_\_\_\_\_\_\_\_\_

Firma del funzionario istruttore (cognome e nome) \_\_\_\_\_\_\_\_\_\_\_\_\_\_\_\_\_\_\_\_\_\_\_\_\_\_\_\_\_\_\_

Firma del revisore (cognome e nome) \_\_\_\_\_\_\_\_\_\_\_\_\_\_\_\_\_\_\_\_\_\_\_\_\_\_\_\_\_\_\_\_\_\_\_\_\_\_\_\_\_\_\_\_\_\_\_

Firma del dirigente responsabile (cognome e nome) \_\_\_\_\_\_\_\_\_\_\_\_\_\_\_\_\_\_\_\_\_\_\_\_\_\_\_\_\_\_

(in mancanza di un responsabile del procedimento o qualora l'istruttoria sia stata eseguita dal responsabile del procedimento)

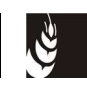

#### **DOMANDA COLLAUDO FINALE**

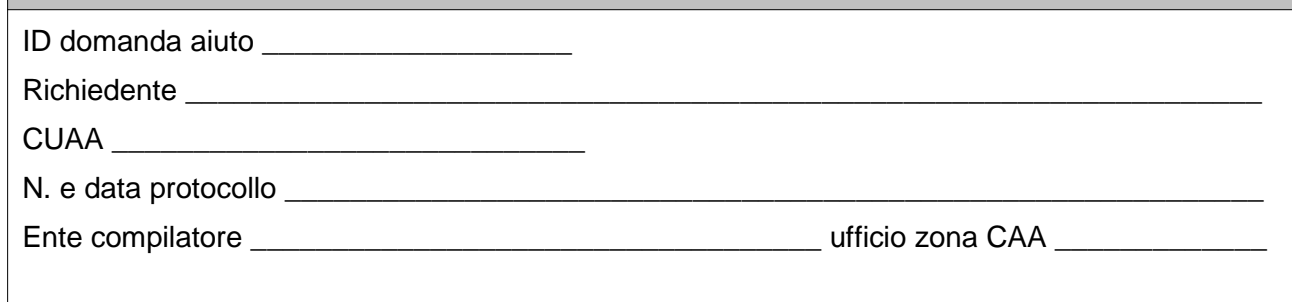

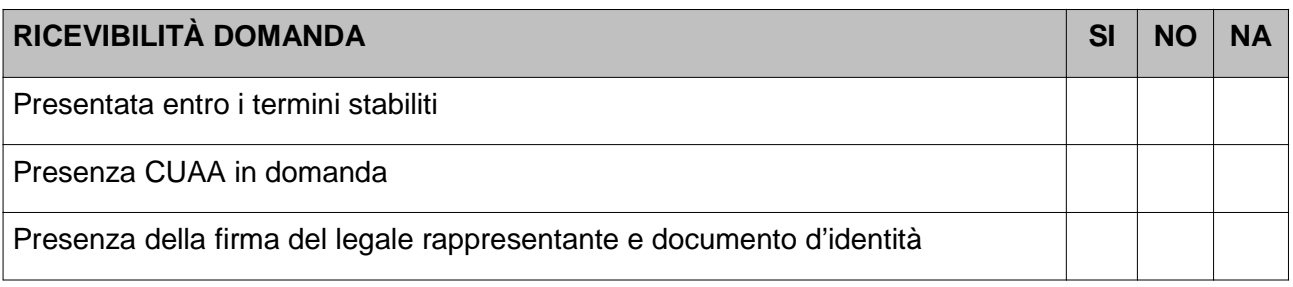

Data \_\_\_\_\_\_\_\_\_\_\_\_

Firma del funzionario istruttore (cognome e nome) \_\_\_\_\_\_\_\_\_\_\_\_\_\_\_\_\_\_\_\_\_\_\_\_\_\_\_\_\_\_

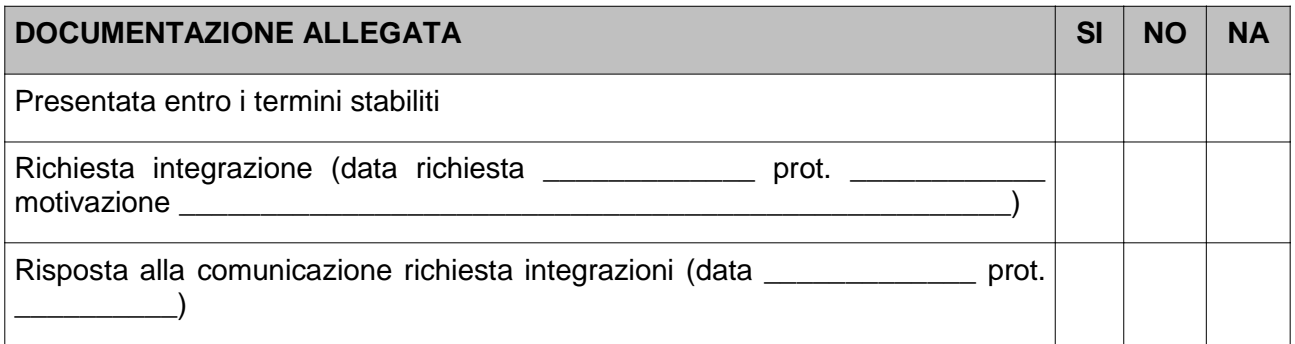

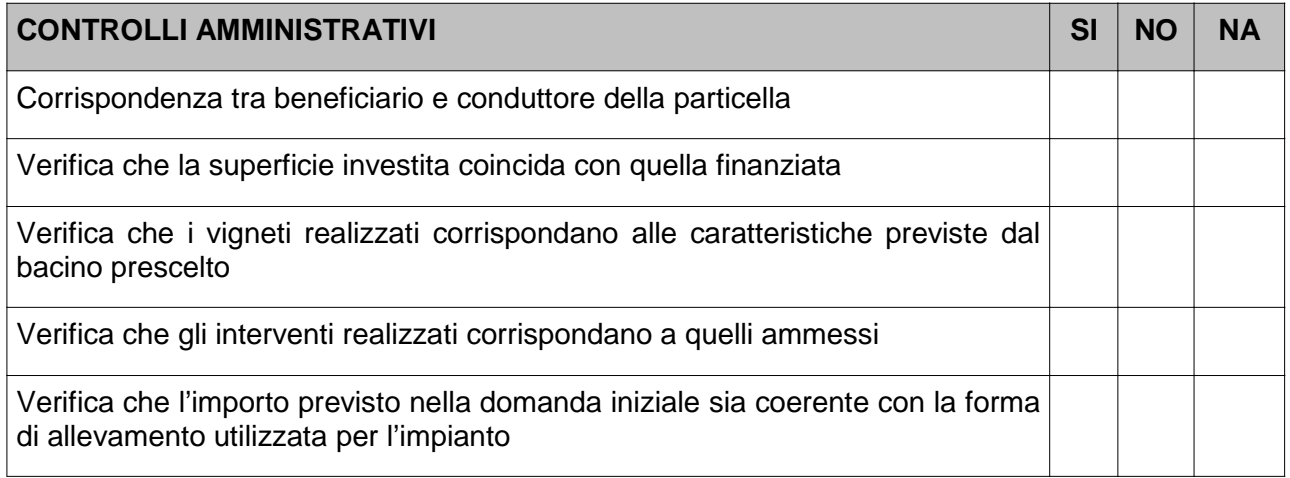

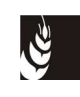

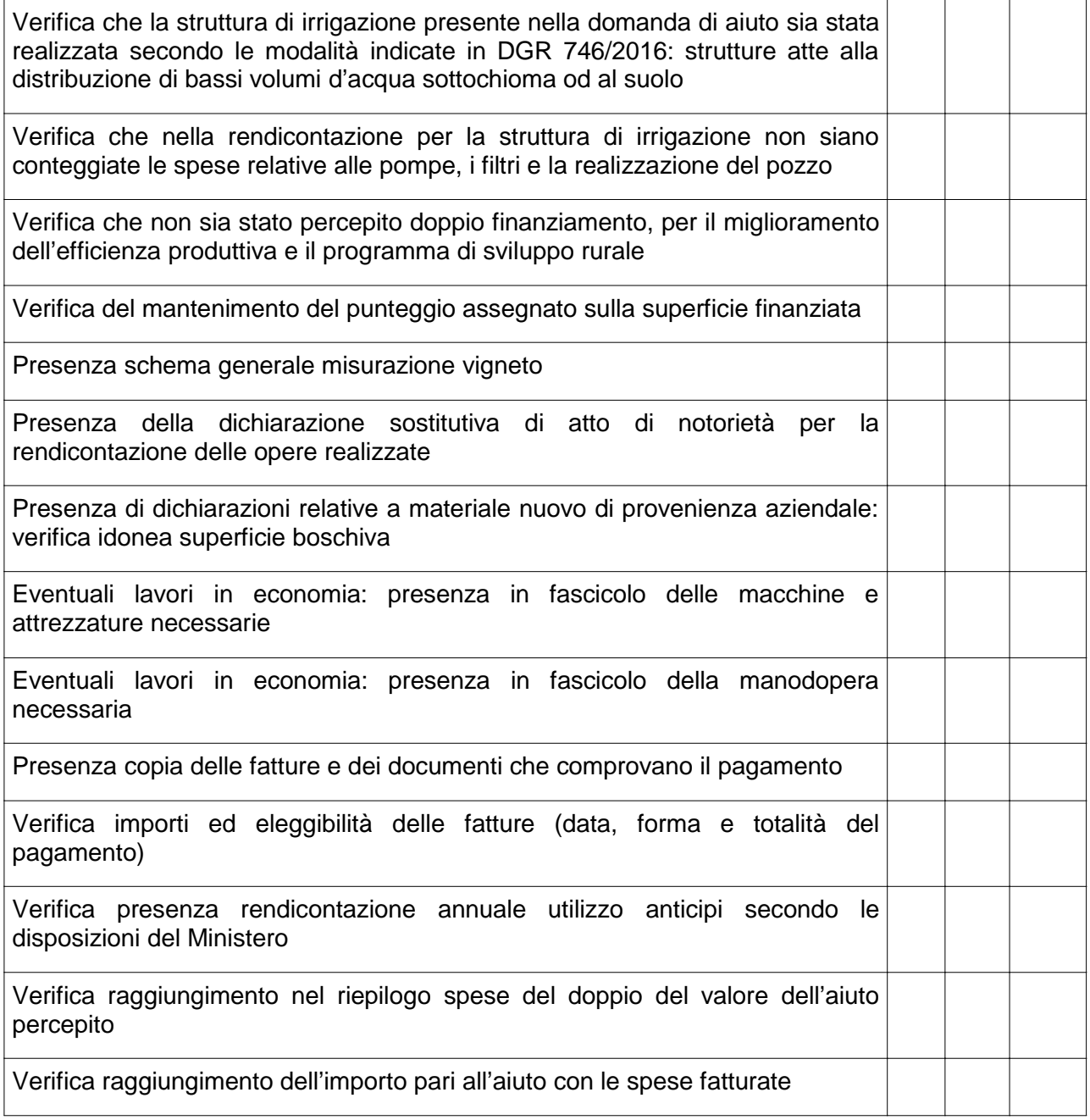

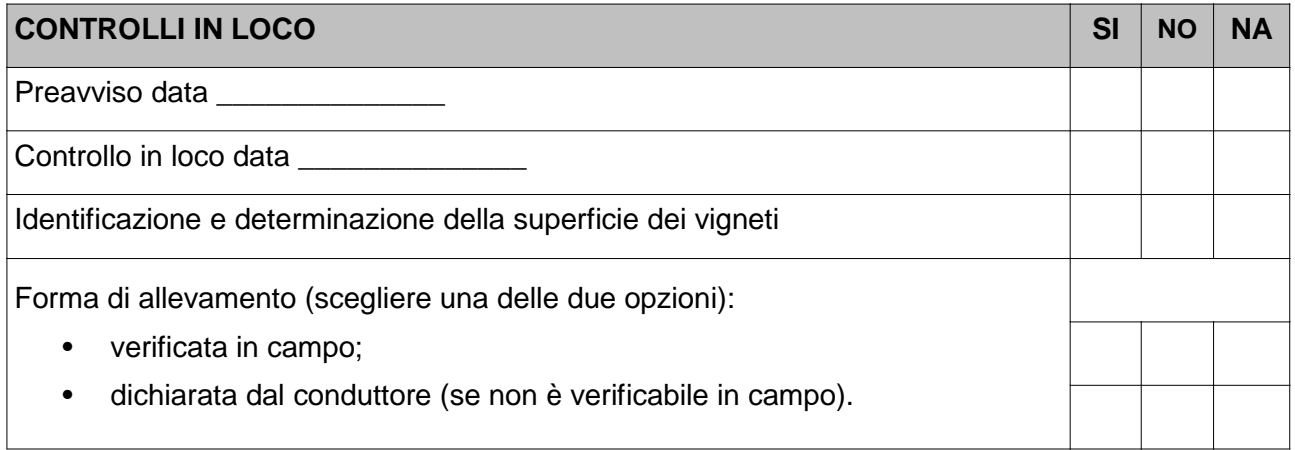

 $\overline{a}$ 

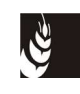

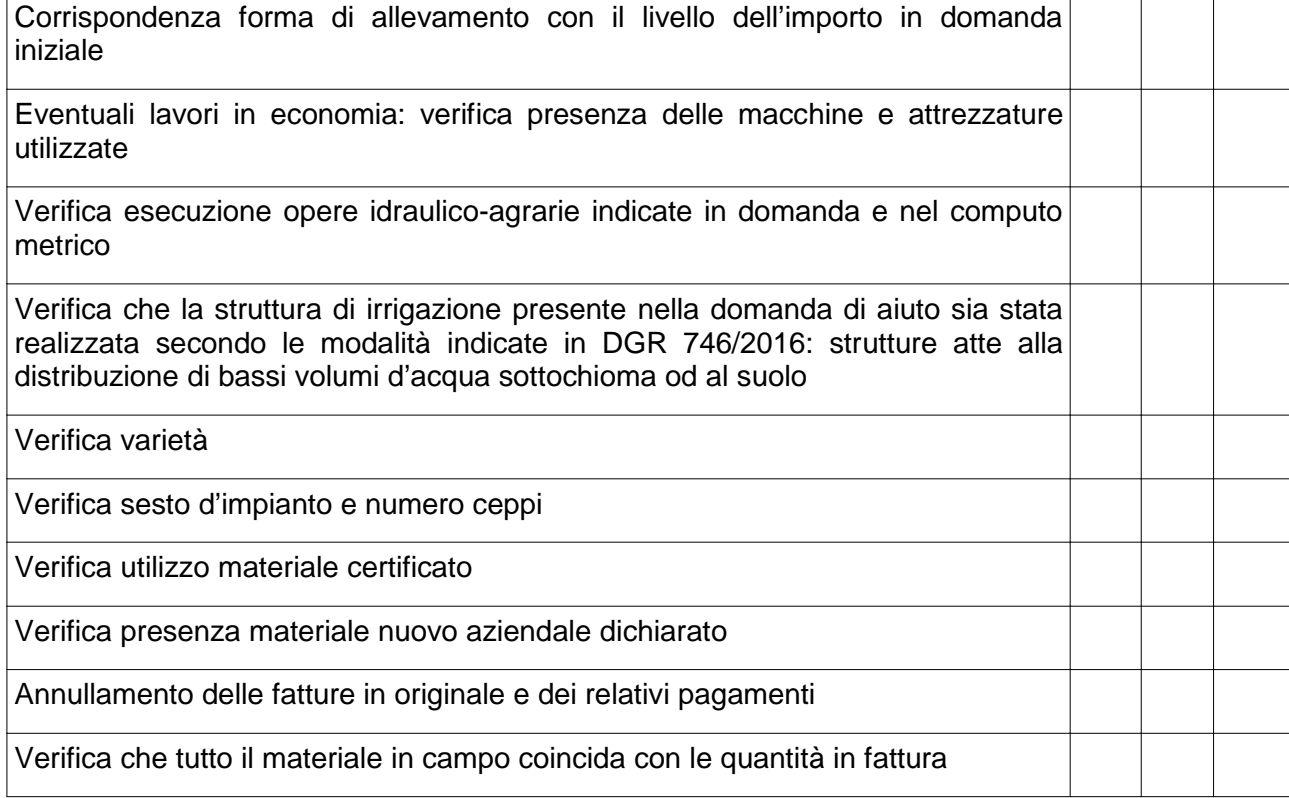

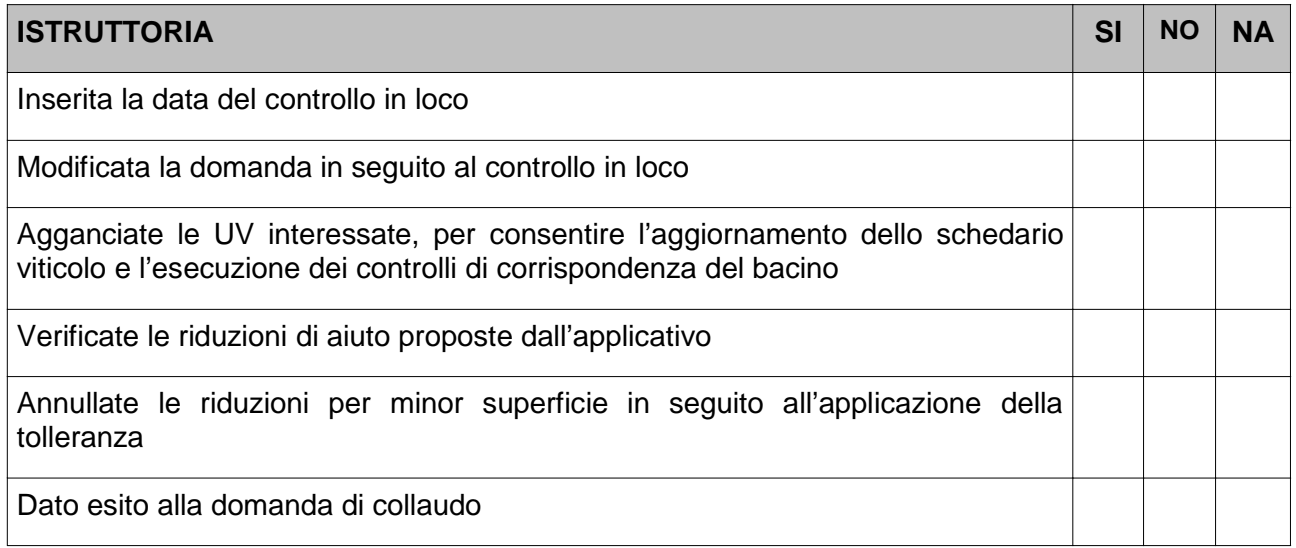

#### **ESITO COLLAUDO**

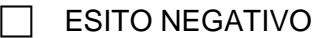

- $\Box$  ESITO POSITIVO
- ESITO POSITIVO CON RIDUZIONE

Note:

\_\_\_\_\_\_\_\_\_\_\_\_\_\_\_\_\_\_\_\_\_\_\_\_\_\_\_\_\_\_\_\_\_\_\_\_\_\_\_\_\_\_\_\_\_\_\_\_\_\_\_\_\_\_\_\_\_\_\_\_\_\_\_\_\_\_\_\_\_\_\_\_\_\_\_\_\_\_ \_\_\_\_\_\_\_\_\_\_\_\_\_\_\_\_\_\_\_\_\_\_\_\_\_\_\_\_\_\_\_\_\_\_\_\_\_\_\_\_\_\_\_\_\_\_\_\_\_\_\_\_\_\_\_\_\_\_\_\_\_\_\_\_\_\_\_\_\_\_\_\_\_\_\_\_\_\_

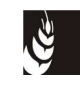

Firma del funzionario istruttore (cognome e nome) \_\_\_\_\_\_\_\_\_\_\_\_\_\_\_\_\_\_\_\_\_\_\_\_\_\_\_\_\_\_

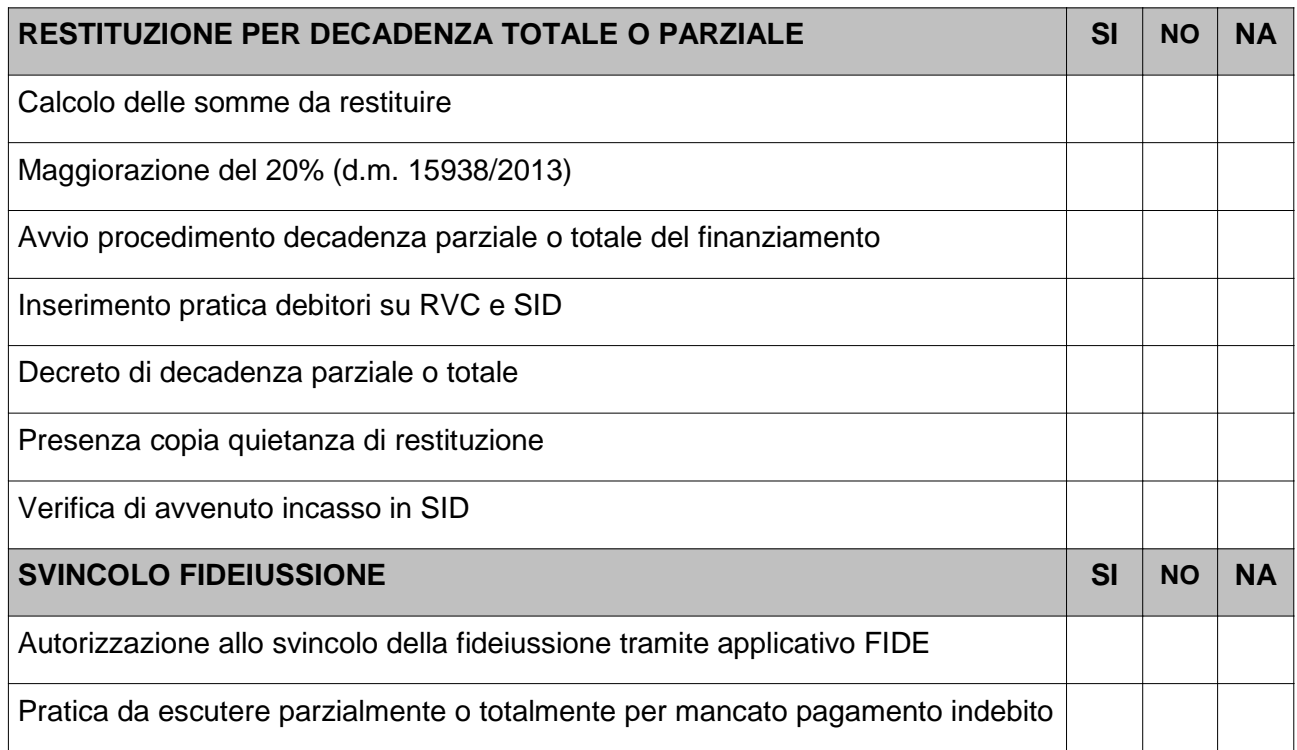

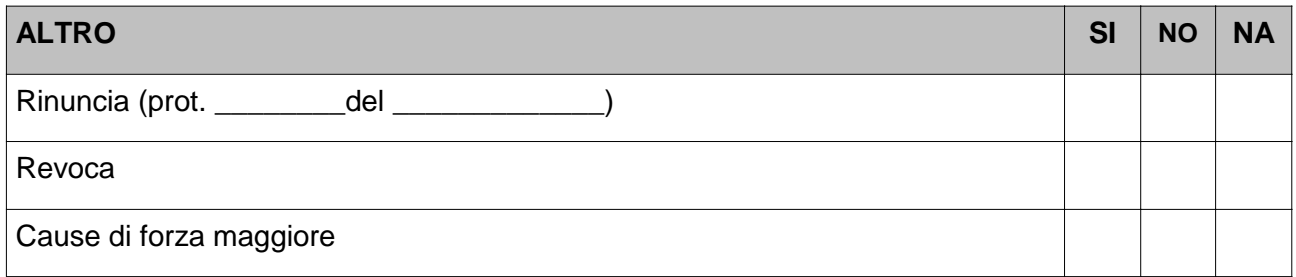

Note:

Data **Data** Firma del funzionario istruttore (cognome e nome) \_\_\_\_\_\_\_\_\_\_\_\_\_\_\_\_\_\_\_\_\_\_\_\_\_\_\_\_\_\_ Firma del funzionario istruttore (cognome e nome) \_\_\_\_\_\_\_\_\_\_\_\_\_\_\_\_\_\_\_\_\_\_\_\_\_\_\_\_\_\_ Firma del revisore (cognome e nome) \_\_\_\_\_\_\_\_\_\_\_\_\_\_\_\_\_\_\_\_\_\_\_\_\_\_\_\_\_\_\_\_\_\_\_\_\_\_\_\_\_\_\_\_\_\_\_ Firma del dirigente responsabile (cognome e nome) \_\_\_\_\_\_\_\_\_\_\_\_\_\_\_\_\_\_\_\_\_\_\_\_\_\_\_\_\_\_

\_\_\_\_\_\_\_\_\_\_\_\_\_\_\_\_\_\_\_\_\_\_\_\_\_\_\_\_\_\_\_\_\_\_\_\_\_\_\_\_\_\_\_\_\_\_\_\_\_\_\_\_\_\_\_\_\_\_\_\_\_\_\_\_\_\_\_\_\_\_\_\_\_\_\_\_\_\_ \_\_\_\_\_\_\_\_\_\_\_\_\_\_\_\_\_\_\_\_\_\_\_\_\_\_\_\_\_\_\_\_\_\_\_\_\_\_\_\_\_\_\_\_\_\_\_\_\_\_\_\_\_\_\_\_\_\_\_\_\_\_\_\_\_\_\_\_\_\_\_\_\_\_\_\_\_\_ \_\_\_\_\_\_\_\_\_\_\_\_\_\_\_\_\_\_\_\_\_\_\_\_\_\_\_\_\_\_\_\_\_\_\_\_\_\_\_\_\_\_\_\_\_\_\_\_\_\_\_\_\_\_\_\_\_\_\_\_\_\_\_\_\_\_\_\_\_\_\_\_\_\_\_\_\_\_

(in mancanza di un responsabile del procedimento o qualora l'istruttoria sia stata eseguita dal responsabile del procedimento)

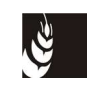

**Mod. 2 - Verbale di ammissibilità**

# **Settore vitivinicolo Piano di ristrutturazione e riconversione dei vigneti (art. 46 del reg. (UE) 1308/2013) Campagna 20\_\_/20\_\_**

#### **VERBALE DI AMMISSIBILITÀ DELLA DOMANDA DI AIUTO**

Domanda n. \_\_\_\_\_\_\_\_\_\_\_\_\_\_\_\_\_\_\_\_\_\_ CUAA \_\_\_\_\_\_\_\_\_\_\_\_\_\_\_\_\_\_\_\_\_\_\_\_\_\_\_\_\_\_\_\_\_ Richiedente \_\_\_\_\_\_\_\_\_\_\_\_\_\_\_\_\_\_\_\_\_\_\_\_\_\_\_\_\_\_\_\_\_\_\_\_\_\_\_\_\_\_\_\_\_\_\_\_\_\_\_\_\_\_\_\_\_\_\_\_\_\_\_

Domanda presentata per tramite di un CAA \_\_\_\_\_\_\_\_\_\_\_\_\_\_\_\_\_\_\_\_\_\_\_\_\_\_\_\_\_\_

 $\Box$  Domanda presentata da singolo conduttore

Il sottoscritto \_\_\_\_\_\_\_\_\_\_\_\_\_\_\_\_\_\_\_\_\_\_\_incaricato dal Dirigente responsabile;

VISTA la domanda, prot. \_\_\_\_\_\_\_\_\_\_\_ del \_\_\_\_\_\_\_\_\_\_\_\_, presentata ai sensi del piano di ristrutturazione e riconversione, dal signor/signora \_\_\_\_\_\_\_\_\_\_\_\_\_\_\_\_\_\_\_\_\_\_\_\_\_\_\_\_\_\_\_\_\_\_\_\_ in qualità di titolare/rappresentante legale del soggetto richiedente, per ottenere la concessione dell'aiuto pari a euro elle essere per una superficie liquidabile di mq  $\ddot{\hspace{1cm}}$ ;

CONSTATATO che la documentazione e le informazioni fornite comprovano/non comprovano il possesso dei requisiti soggettivi ed oggettivi indicati dal bando;

VALUTATA, nell'ambito dei criteri e delle direttive emanate per l'applicazione della norma in oggetto, la congruità tecnico economica del progetto;

VERIFICATA la documentazione presentata per l'assolvimento della procedura di incidenza ambientale;

CONSIDERATO che la domanda è stata oggetto dei controlli per la verifica del possesso delle autorizzazioni/dichiarazioni previste dalle normative diverse da quelle relative al potenziale viticolo, con esito positivo/parzialmente positivo/negativo;

VISTO l'esito positivo/negativo del controllo in loco eseguito in data \_\_\_\_\_\_\_\_\_\_\_;

VERIFICATA l'origine delle autorizzazioni per l'impianto e la relativa superficie:

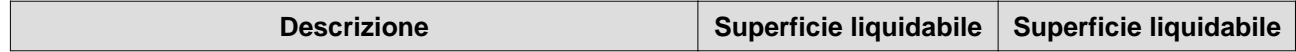

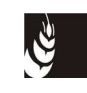

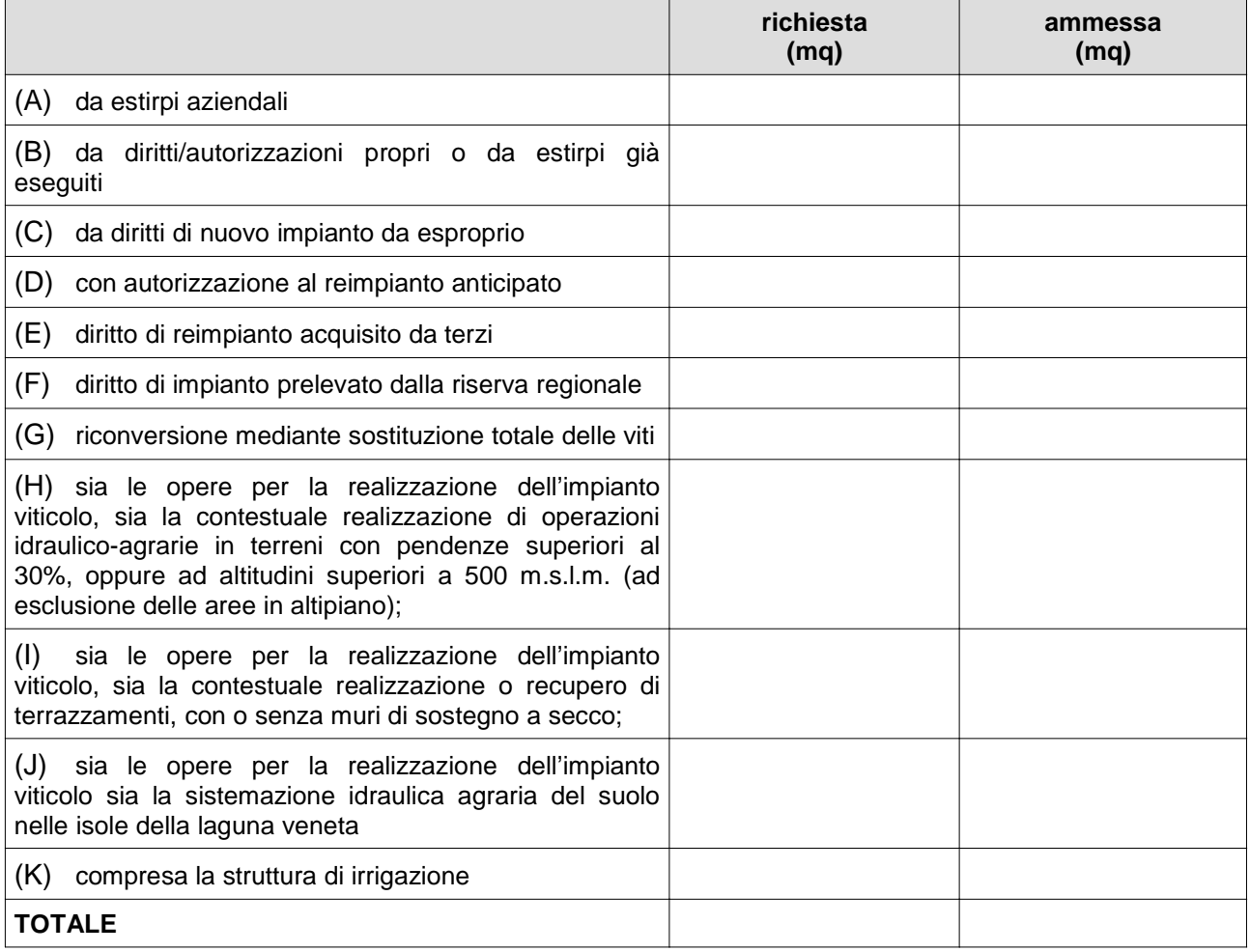

VERIFICATA la compatibilità dell'istanza con gli indirizzi del piano relativi al bacino omogeneo viticolo di competenza;

CONSIDERATO che il punteggio totale validato è pari a \_\_\_\_\_\_\_\_\_\_\_\_\_\_;

VISTA la documentazione relativa all'estirpazione obbligatoria per motivi fitosanitari;

VERIFICATA l'effettiva non necessità della procedura per la Valutazione di incidenza ambientale per la realizzazione del vigneto oggetto della domanda oppure VERIFICATO sulla base della procedura di valutazione di incidenza ambientale espletata che la realizzazione del vigneto oggetto della domanda non comporta / comporta effetti significativi sugli habitat e le specie tutelati dalla rete Natura 2000;

#### **PROPONE**

di ammettere/non ammettere la suddetta domanda di adesione al piano di ristrutturazione e riconversione viticola per il seguente importo:

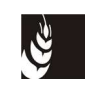

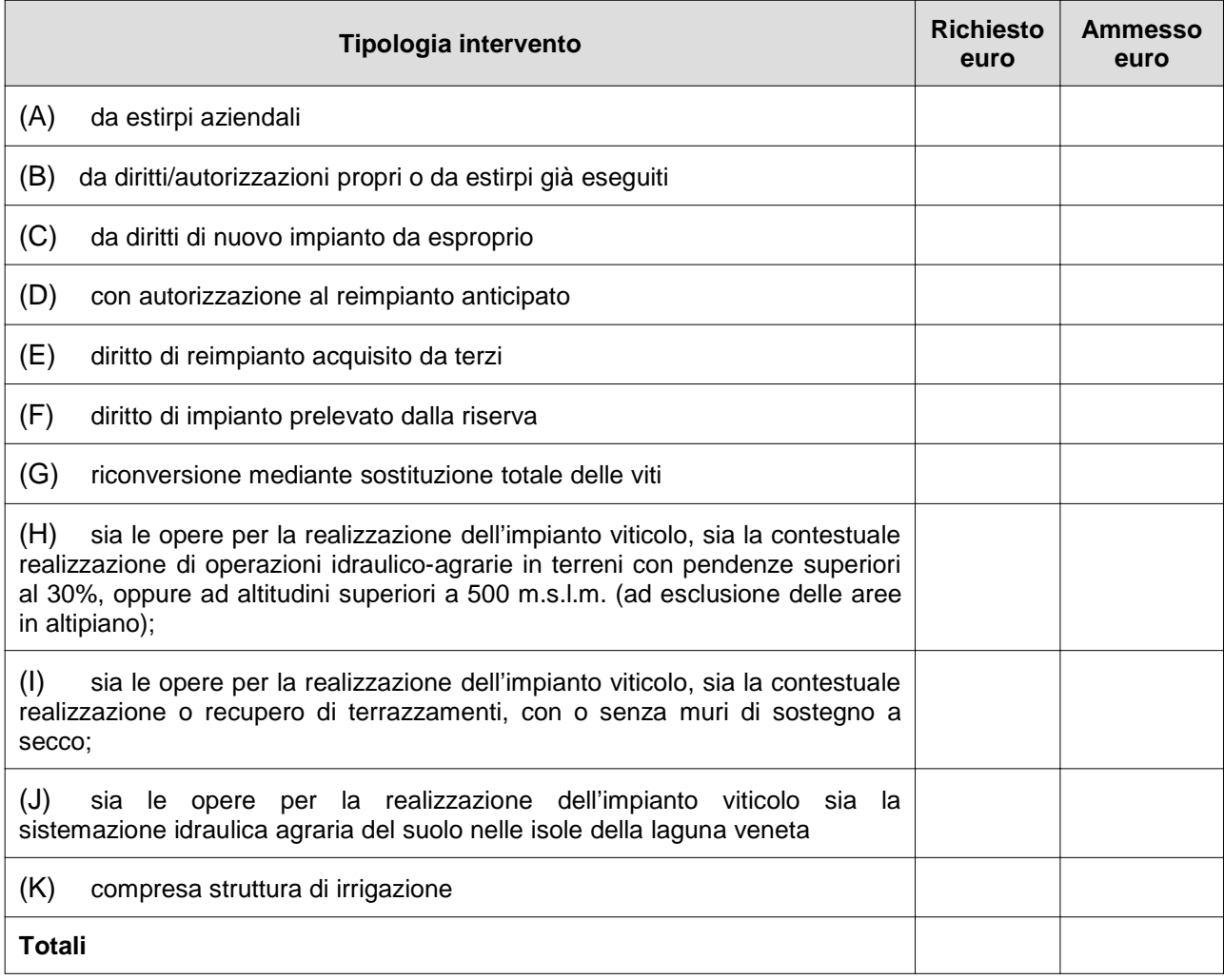

#### **Importo totale da liquidare: euro \_\_\_\_\_\_\_\_\_\_\_\_**

**Note:** L'aiuto e il punteggio originariamente previsto dal beneficiario è stato ridotto per le seguenti motivazioni:

\_\_\_\_\_\_\_\_\_\_\_\_\_\_\_\_\_\_\_\_\_\_\_\_\_\_\_\_\_\_\_\_\_\_\_\_\_\_\_\_\_\_\_\_\_\_\_\_\_\_\_\_\_\_\_\_\_\_\_\_\_\_\_\_\_\_\_\_\_\_\_\_\_\_\_\_\_\_ \_\_\_\_\_\_\_\_\_\_\_\_\_\_\_\_\_\_\_\_\_\_\_\_\_\_\_\_\_\_\_\_\_\_\_\_\_\_\_\_\_\_\_\_\_\_\_\_\_\_\_\_\_\_\_\_\_\_\_\_\_\_\_\_\_\_\_\_\_\_\_\_\_\_\_\_\_\_

Redatto in data \_\_\_\_\_\_\_\_\_\_\_\_\_\_\_\_\_\_\_\_

Il funzionario istruttore

\_\_\_\_\_\_\_\_\_\_\_\_\_\_\_\_\_\_\_\_\_\_\_\_\_\_\_\_\_

Il funzionario revisore

Visto: Il Dirigente responsabile \_\_\_\_\_\_\_\_\_\_\_\_\_\_\_\_\_\_\_\_\_\_\_\_

\_\_\_\_\_\_\_\_\_\_\_\_\_\_\_\_\_\_\_\_\_\_\_

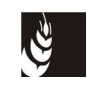

**Mod. 3 - Verbale di controllo in loco**

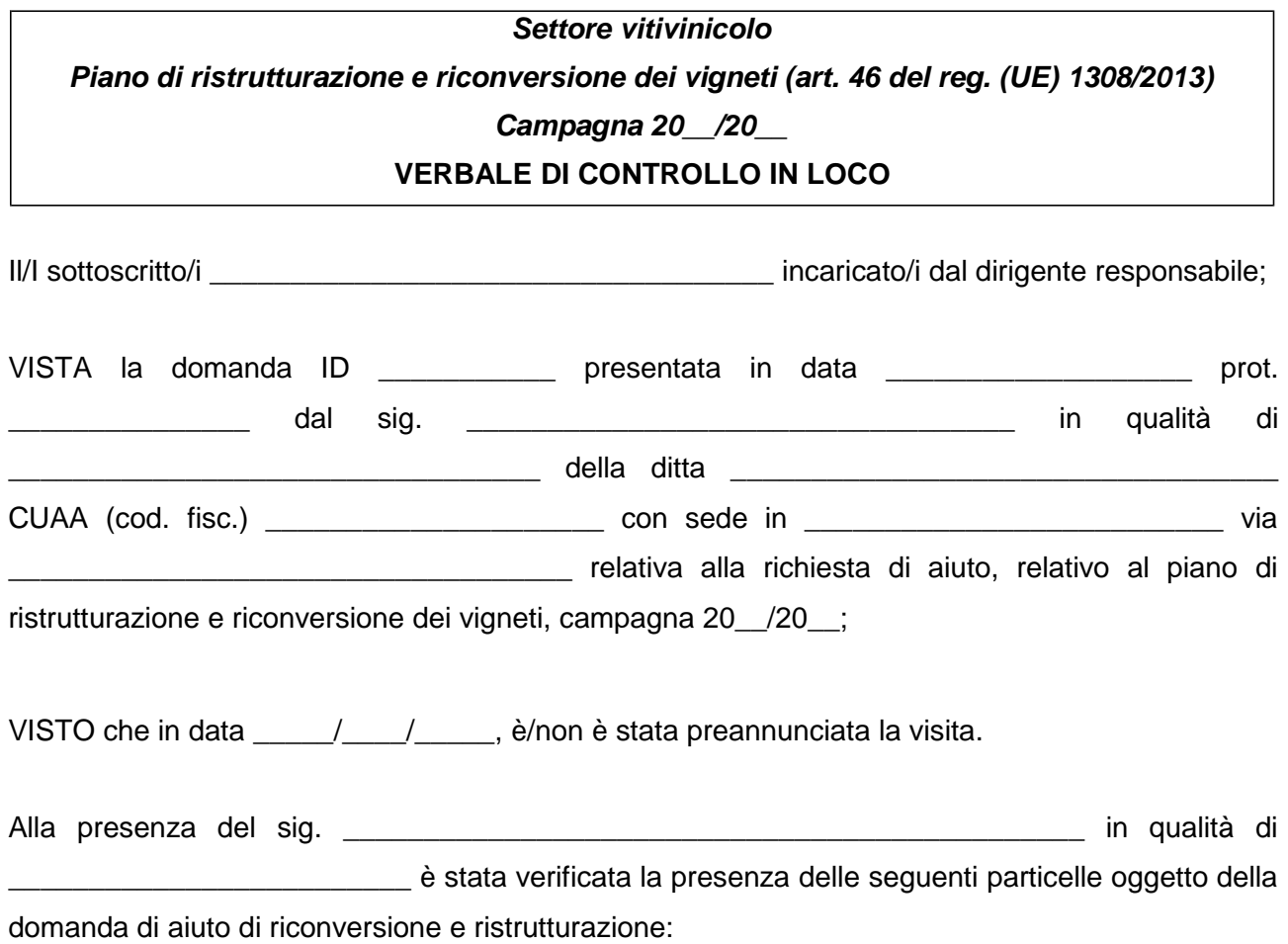

#### **SUPERFICI OGGETTO DELLA DOMANDA DI AIUTO**

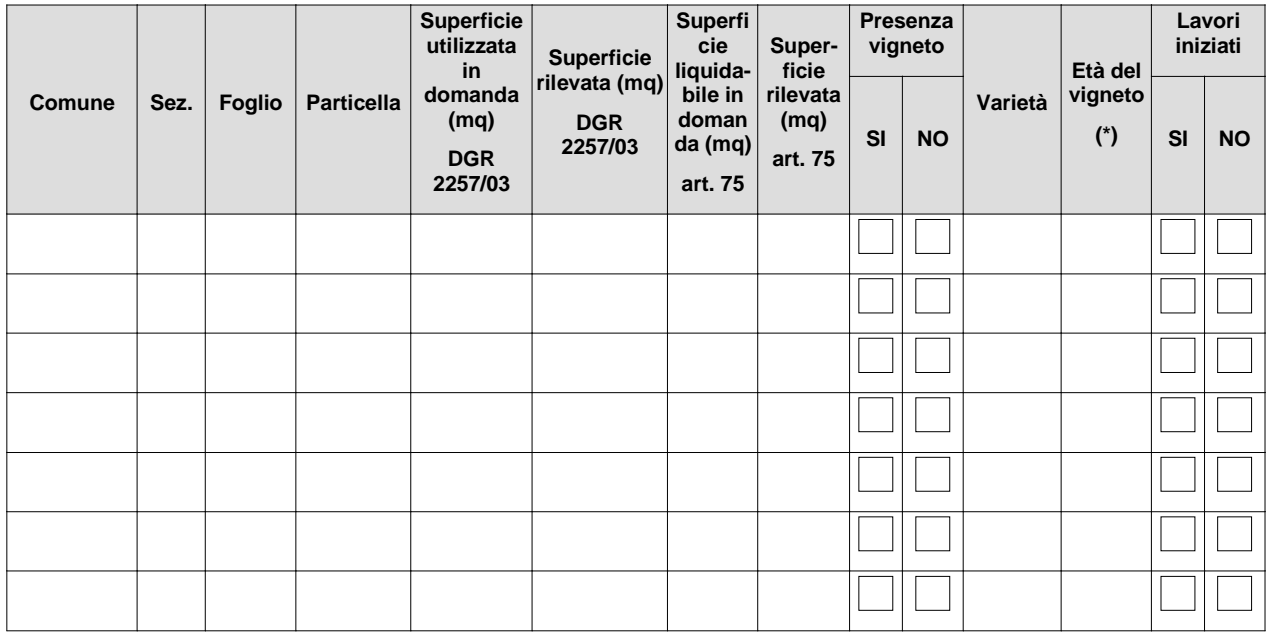

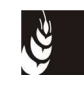

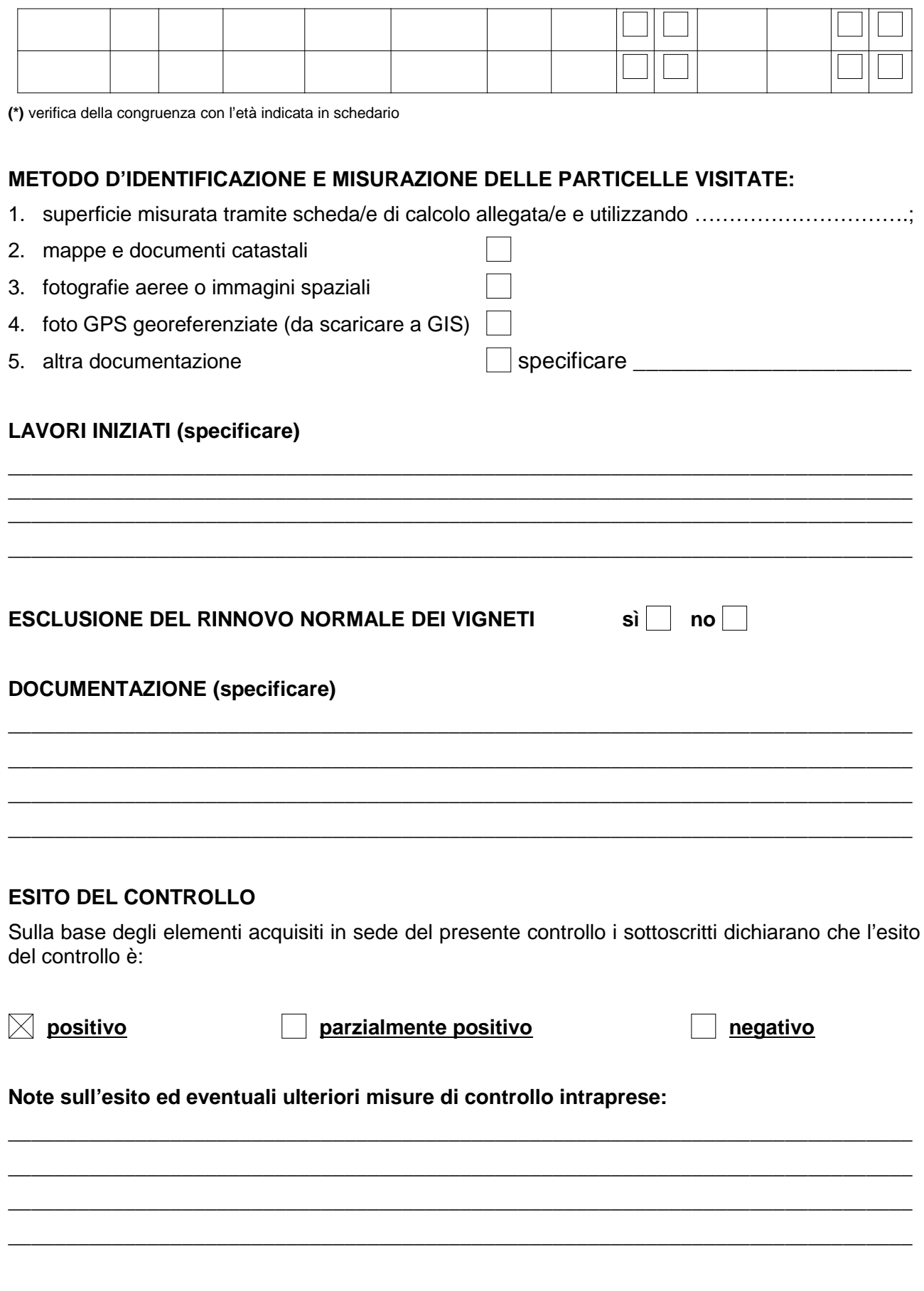

\_\_\_\_\_\_\_\_\_\_\_\_\_\_\_\_\_\_\_\_\_\_\_\_\_\_\_\_\_\_\_\_\_

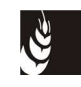

#### **EVENTUALI DICHIARAZIONI DEL BENEFICIARIO O DI UN SUO DELEGATO**

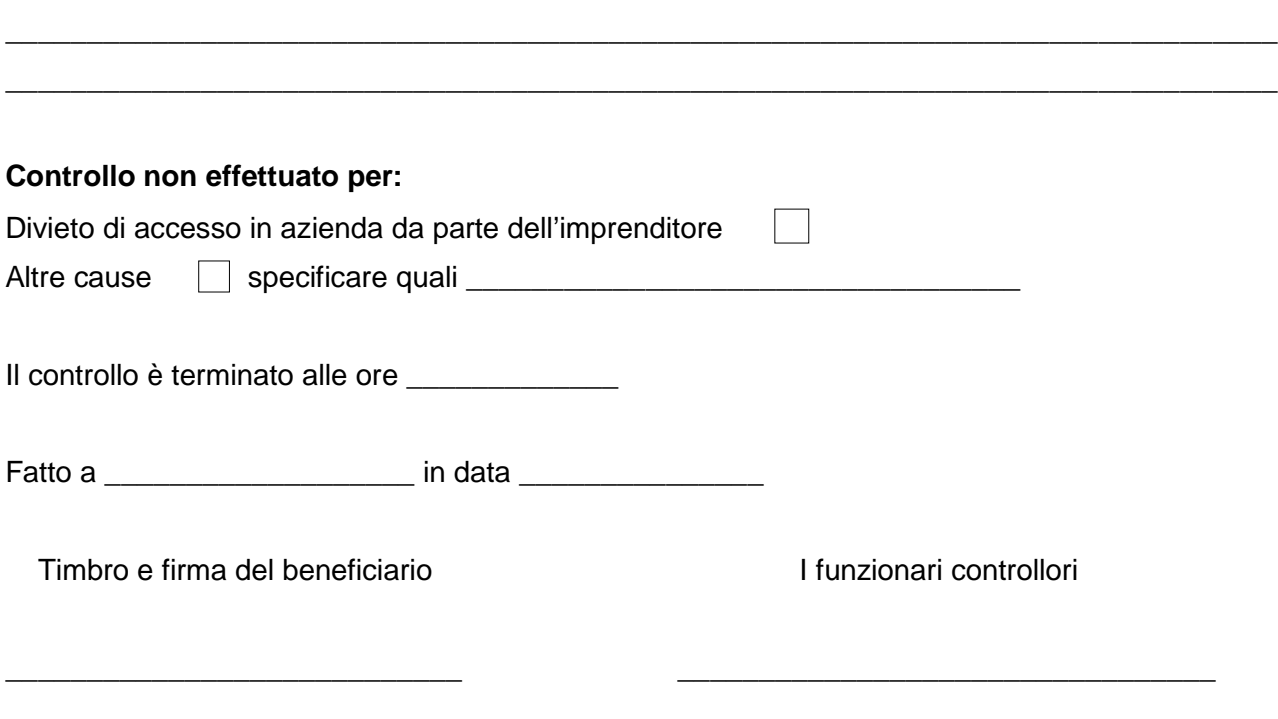

\_\_\_\_\_\_\_\_\_\_\_\_\_\_\_\_\_\_\_\_\_\_\_\_\_\_\_\_\_\_\_\_\_\_\_\_\_\_\_\_\_\_\_\_\_\_\_\_\_\_\_\_\_\_\_\_\_\_\_\_\_\_\_\_\_\_\_\_\_\_\_\_\_\_\_\_\_\_

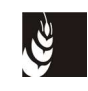

**Mod. 4 - Verbale di collaudo**

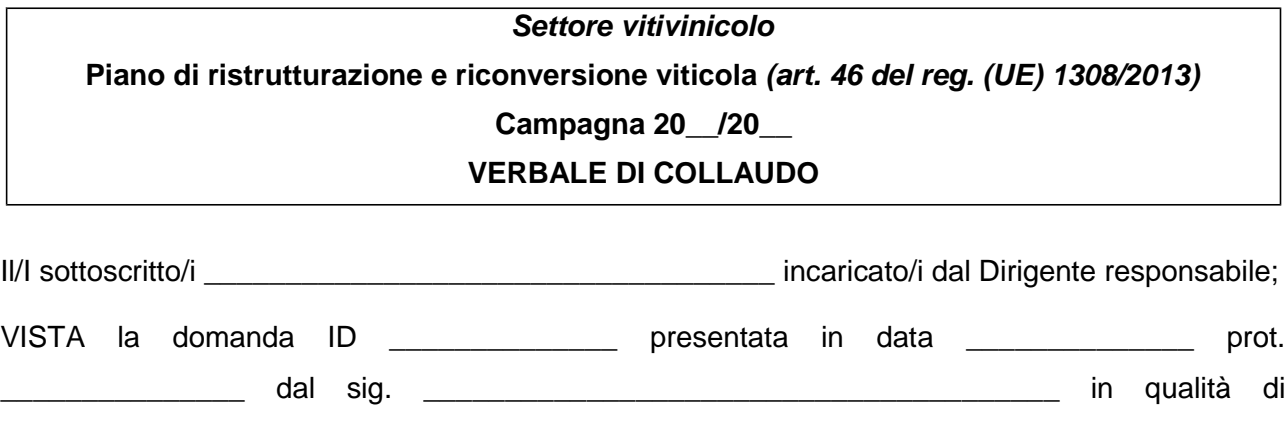

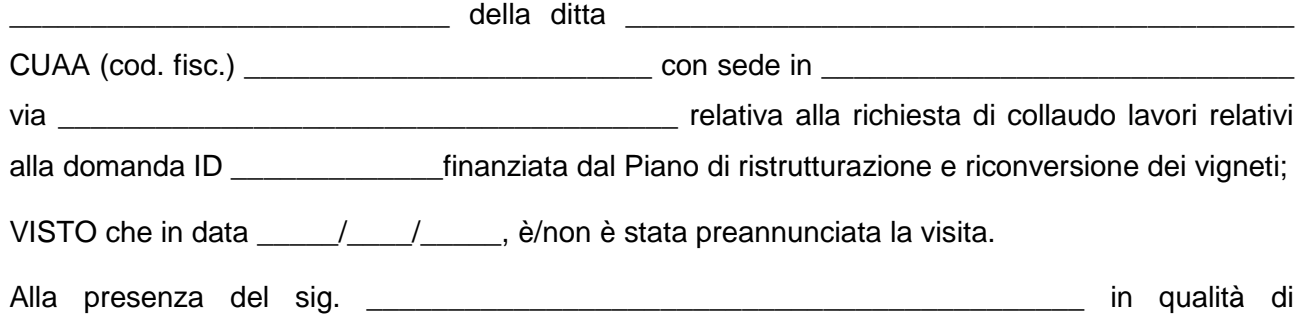

\_\_\_\_\_\_\_\_\_\_\_\_\_\_\_\_\_\_\_\_\_\_\_\_\_\_\_\_\_\_\_\_\_\_\_\_\_\_\_\_\_ è stato verificato quanto segue:

#### **SUPERFICI VITATE OGGETTO DELL'INTERVENTO**

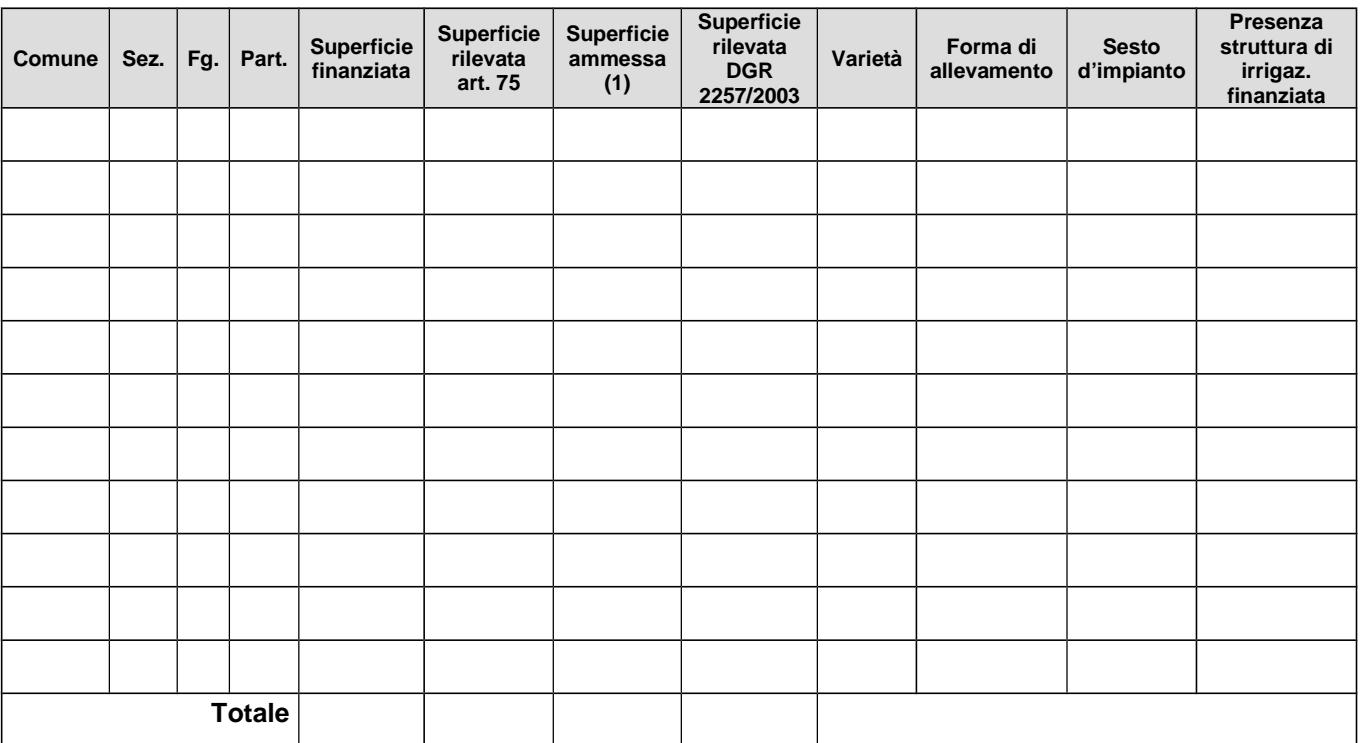

**(1)** In tale campo deve essere indicata la superficie ammessa all'aiuto con riferimento alla tolleranza (Circolare AGEA ACIU.2009.1415 del 3.11.2009) di seguito specificata:

Superficie appezzamento (m<sup>2</sup>) \_\_\_\_\_\_\_\_\_\_; perimetro appezzamento (m) \_\_\_\_\_\_\_\_\_\_\_; tolleranza (perimetro x 0,75) \_\_\_\_\_\_\_\_\_\_\_

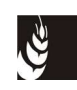

#### **METODO D'IDENTIFICAZIONE E MISURAZIONE DELLE PARTICELLE VISITATE:**

1. superficie misurata tramite scheda/e di calcolo allegata/e e utilizzando \_\_\_\_\_\_\_\_\_\_

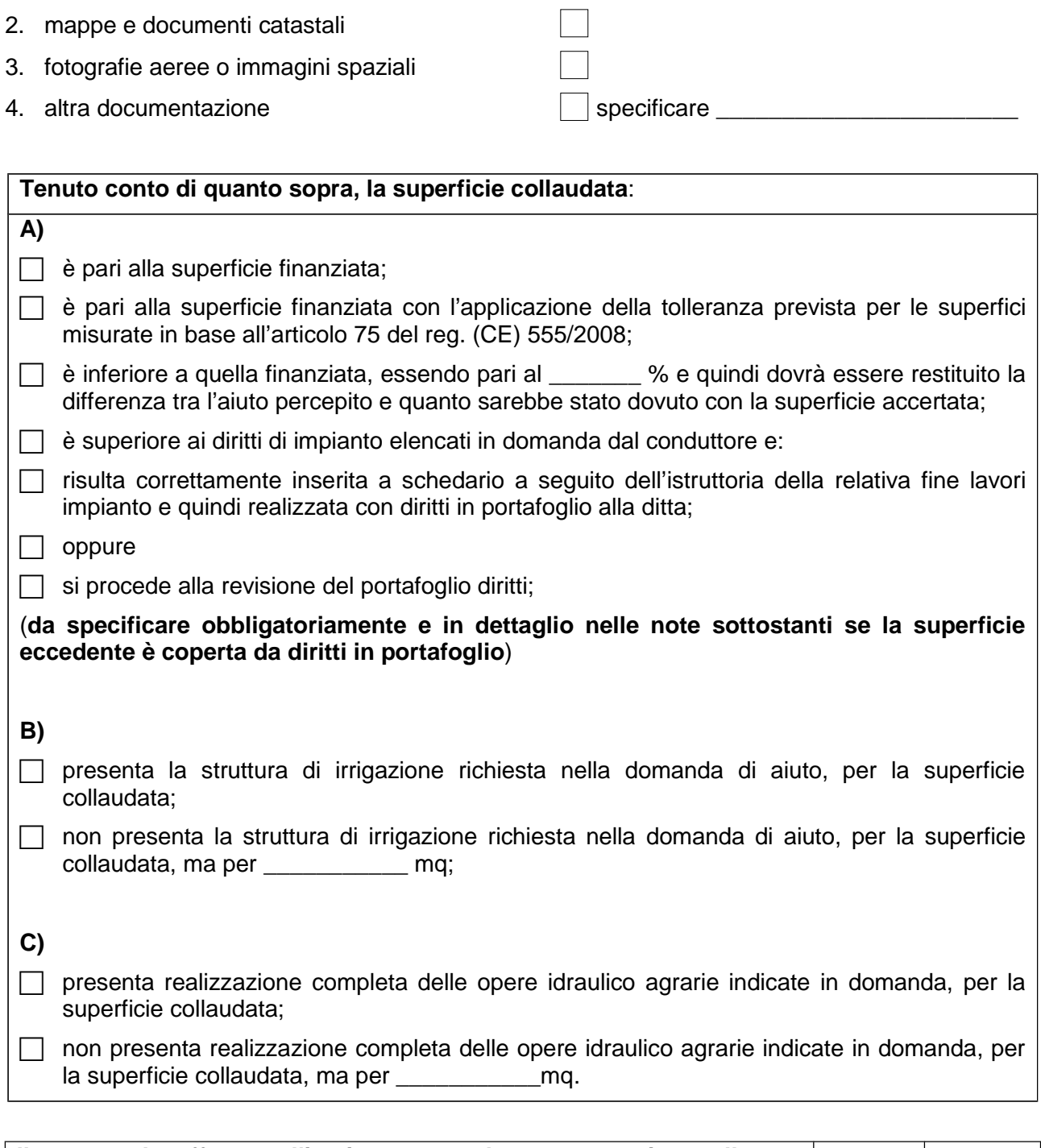

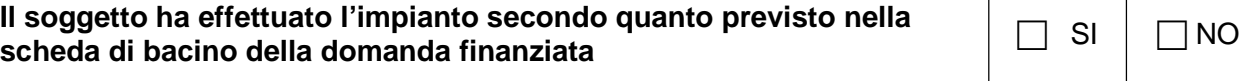

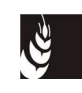

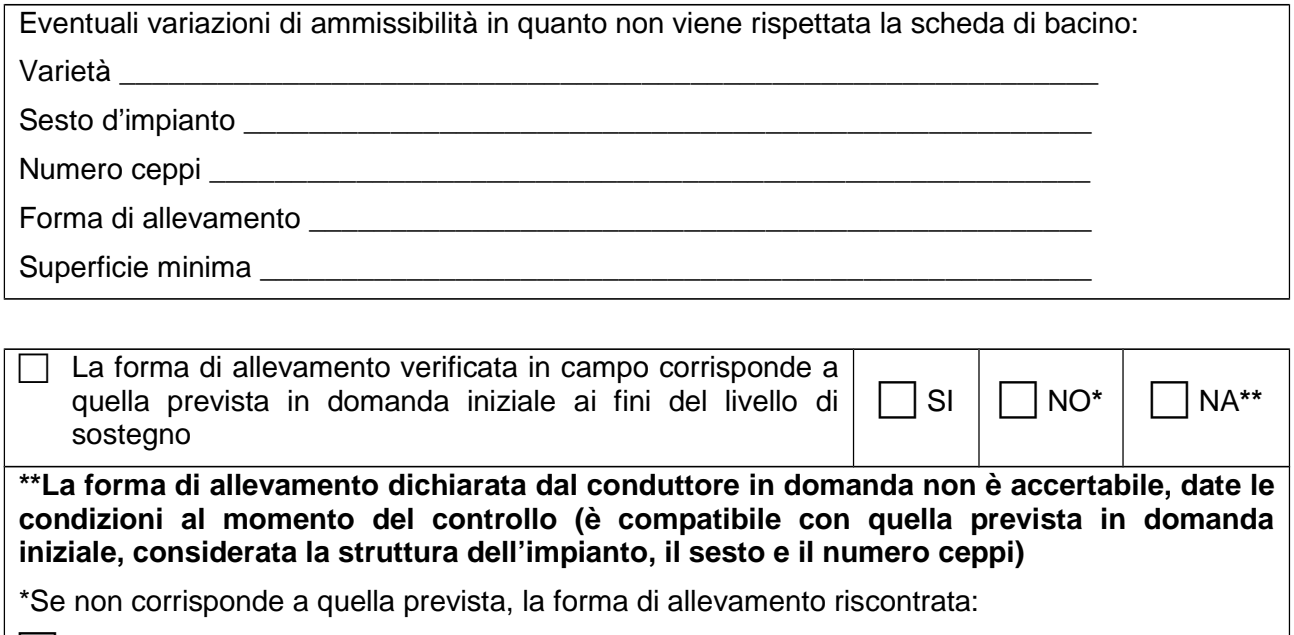

 avrebbe comportato un importo più basso, per cui recupero euro per ettaro \_\_\_\_\_\_\_\_\_\_\_\_\_\_\_\_\_

avrebbe comportato un importo più elevato, non si recupera la differenza

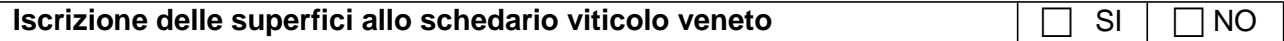

#### **PUNTEGGIO PER L'AMMISSIBILITÀ AL FINANZIAMENTO**

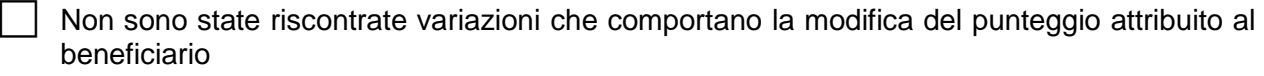

 Sono state riscontrate variazioni che comportano: la variazione del punteggio attribuito e la conseguente riduzione dell'aiuto del 35% per le superfici in cui si è verificato il mancato rispetto.

Mancata iscrizione albo DOC/DOCG per mq \_\_\_\_\_\_\_\_\_\_\_\_\_\_\_\_\_\_

Impianto effettuato su superfici in provincia diversa da Belluno per mq \_\_\_\_\_\_\_\_\_\_\_\_\_;

Mancato utilizzo diritti d'impianto aziendali per mq

 Superfici non assoggettate al metodo biologico (produzione biologica, in conversione o facenti parte di un piano di conversione di cui all'articolo 40 del reg. CE n. 889/2008);

Mancato utilizzo di varietà autoctone per almeno il 50%;

Investimento non effettuato in territorio a parco.

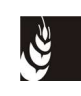

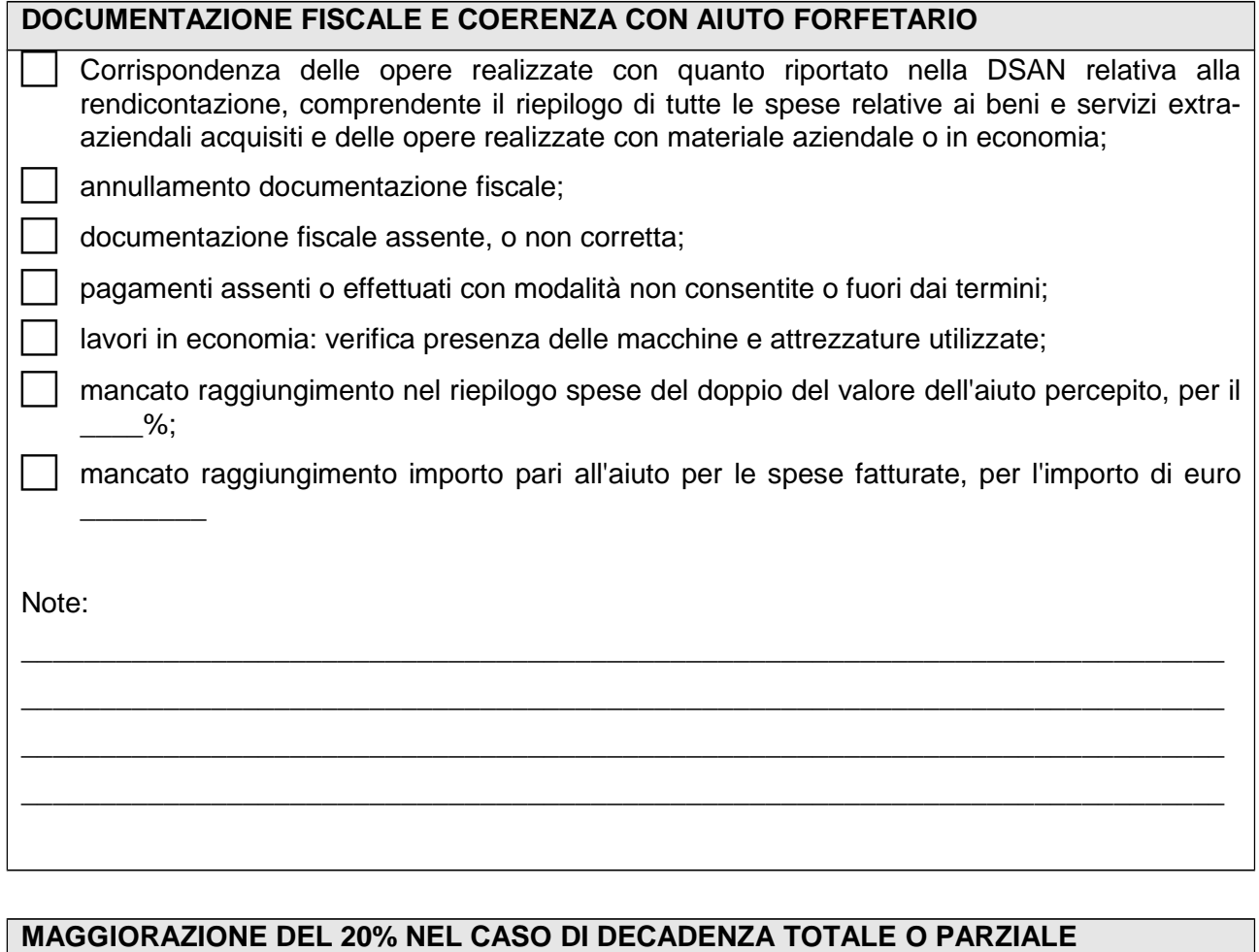

 si applica la maggiorazione del 20% all'importo dell'indebito da restituire, ai sensi del DM 15938/2013;

\_\_\_\_\_\_\_\_\_\_\_\_\_\_\_\_\_\_\_\_\_\_\_\_\_\_\_\_\_\_\_\_\_\_\_\_\_\_\_\_\_\_\_\_\_\_\_\_\_\_\_\_\_\_\_\_\_\_\_\_\_\_\_\_\_\_\_\_\_\_\_\_\_\_\_\_ \_\_\_\_\_\_\_\_\_\_\_\_\_\_\_\_\_\_\_\_\_\_\_\_\_\_\_\_\_\_\_\_\_\_\_\_\_\_\_\_\_\_\_\_\_\_\_\_\_\_\_\_\_\_\_\_\_\_\_\_\_\_\_\_\_\_\_\_\_\_\_\_\_\_\_\_

\_\_\_\_\_\_\_\_\_\_\_\_\_\_\_\_\_\_\_\_\_\_\_\_\_\_\_\_\_\_\_\_\_\_\_\_\_\_\_\_\_\_\_\_\_\_\_\_\_\_\_\_\_\_\_\_\_\_\_\_\_\_\_\_\_\_\_\_\_\_\_\_\_\_\_\_ \_\_\_\_\_\_\_\_\_\_\_\_\_\_\_\_\_\_\_\_\_\_\_\_\_\_\_\_\_\_\_\_\_\_\_\_\_\_\_\_\_\_\_\_\_\_\_\_\_\_\_\_\_\_\_\_\_\_\_\_\_\_\_\_\_\_\_\_\_\_\_\_\_\_\_\_

non si applica la maggiorazione del 20% per il seguente motivo:

Note:

#### **ESITO DEL CONTROLLO**

Sulla base degli elementi acquisiti in sede del presente controllo i sottoscritti dichiarano che l'esito del controllo è:

**positivo** parzialmente positivo **positivo** negativo

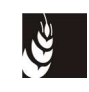

Note (la compilazione è obbligatoria nel caso di superficie collaudata superiore ai diritti di impianto elencati in domanda dal conduttore):

\_\_\_\_\_\_\_\_\_\_\_\_\_\_\_\_\_\_\_\_\_\_\_\_\_\_\_\_\_\_\_\_\_\_\_\_\_\_\_\_\_\_\_\_\_\_\_\_\_\_\_\_\_\_\_\_\_\_\_\_\_\_\_\_\_\_\_\_\_\_\_\_\_\_\_\_\_\_ \_\_\_\_\_\_\_\_\_\_\_\_\_\_\_\_\_\_\_\_\_\_\_\_\_\_\_\_\_\_\_\_\_\_\_\_\_\_\_\_\_\_\_\_\_\_\_\_\_\_\_\_\_\_\_\_\_\_\_\_\_\_\_\_\_\_\_\_\_\_\_\_\_\_\_\_\_\_ \_\_\_\_\_\_\_\_\_\_\_\_\_\_\_\_\_\_\_\_\_\_\_\_\_\_\_\_\_\_\_\_\_\_\_\_\_\_\_\_\_\_\_\_\_\_\_\_\_\_\_\_\_\_\_\_\_\_\_\_\_\_\_\_\_\_\_\_\_\_\_\_\_\_\_\_\_\_ \_\_\_\_\_\_\_\_\_\_\_\_\_\_\_\_\_\_\_\_\_\_\_\_\_\_\_\_\_\_\_\_\_\_\_\_\_\_\_\_\_\_\_\_\_\_\_\_\_\_\_\_\_\_\_\_\_\_\_\_\_\_\_\_\_\_\_\_\_\_\_\_\_\_\_\_\_\_

\_\_\_\_\_\_\_\_\_\_\_\_\_\_\_\_\_\_\_\_\_\_\_\_\_\_\_\_\_\_\_\_\_\_\_\_\_\_\_\_\_\_\_\_\_\_\_\_\_\_\_\_\_\_\_\_\_\_\_\_\_\_\_\_\_\_\_\_\_\_\_\_\_\_\_\_\_\_ \_\_\_\_\_\_\_\_\_\_\_\_\_\_\_\_\_\_\_\_\_\_\_\_\_\_\_\_\_\_\_\_\_\_\_\_\_\_\_\_\_\_\_\_\_\_\_\_\_\_\_\_\_\_\_\_\_\_\_\_\_\_\_\_\_\_\_\_\_\_\_\_\_\_\_\_\_\_

#### **EVENTUALI DICHIARAZIONI DEL BENEFICIARIO O DI UN SUO DELEGATO**

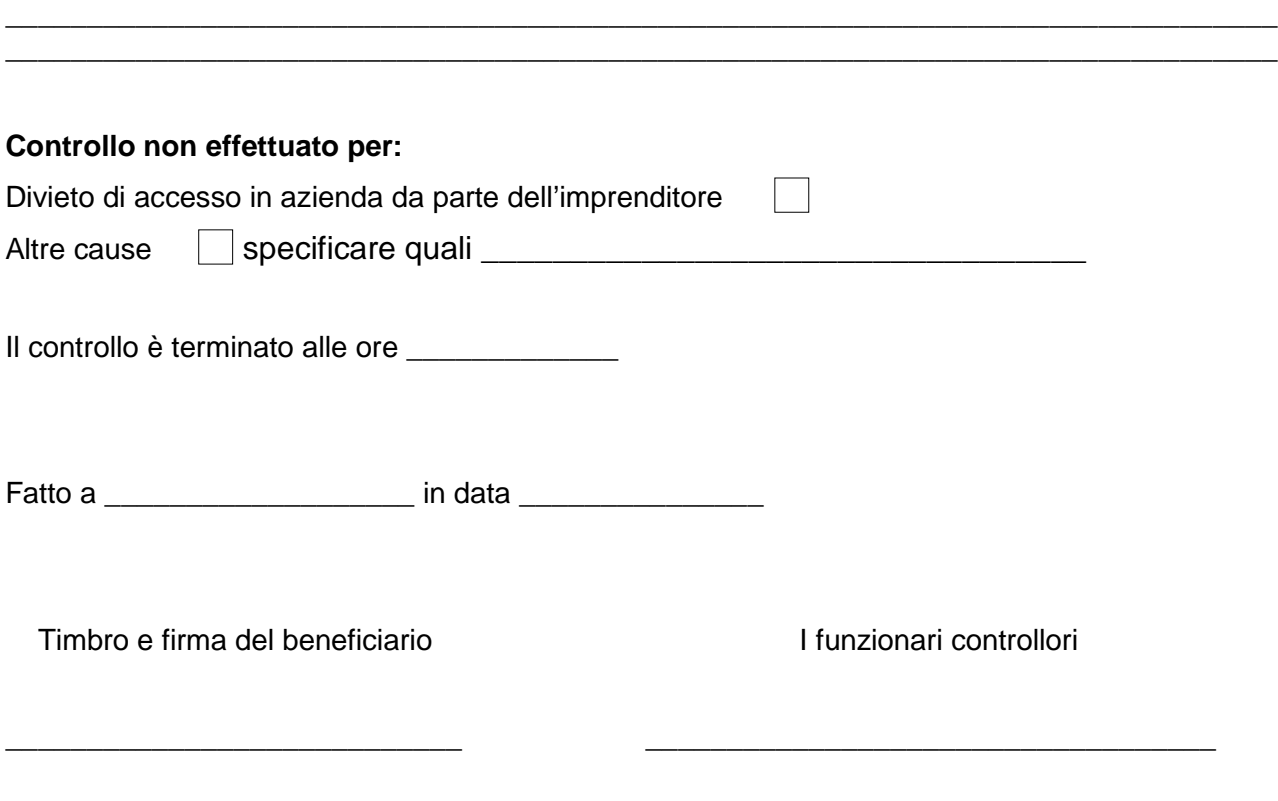

 $\frac{1}{2}$  ,  $\frac{1}{2}$  ,  $\frac{1$ 

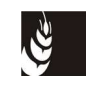

**Mod. 5 - Verbale di controllo ex post**

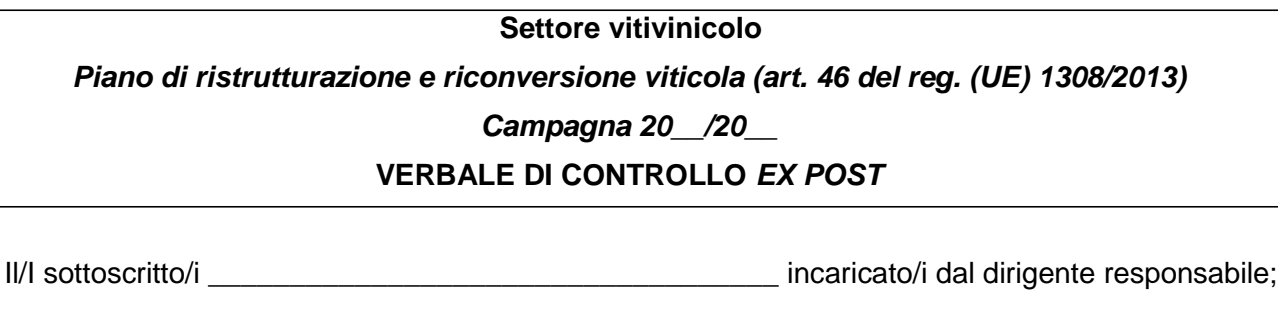

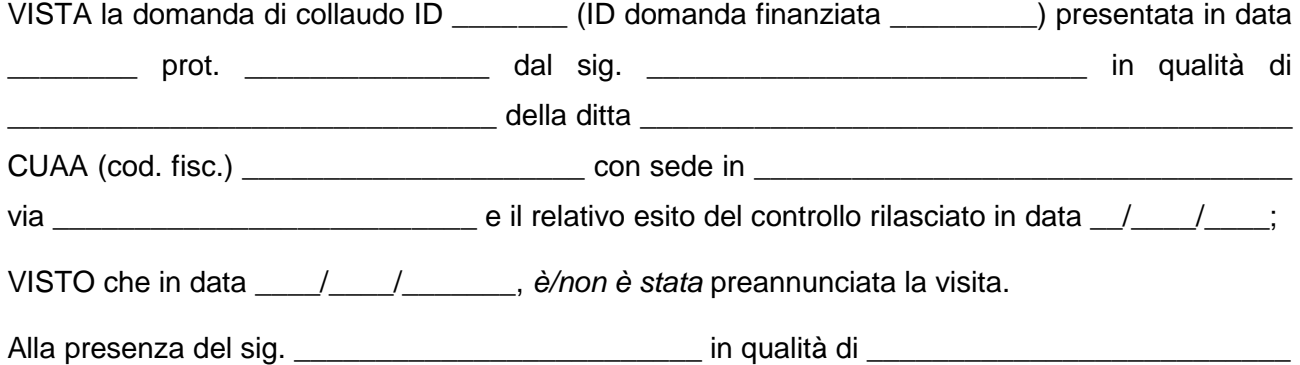

è stato verificato il mantenimento degli impegni di seguito riportati:

#### **SUPERFICI OGGETTO DI AIUTO**

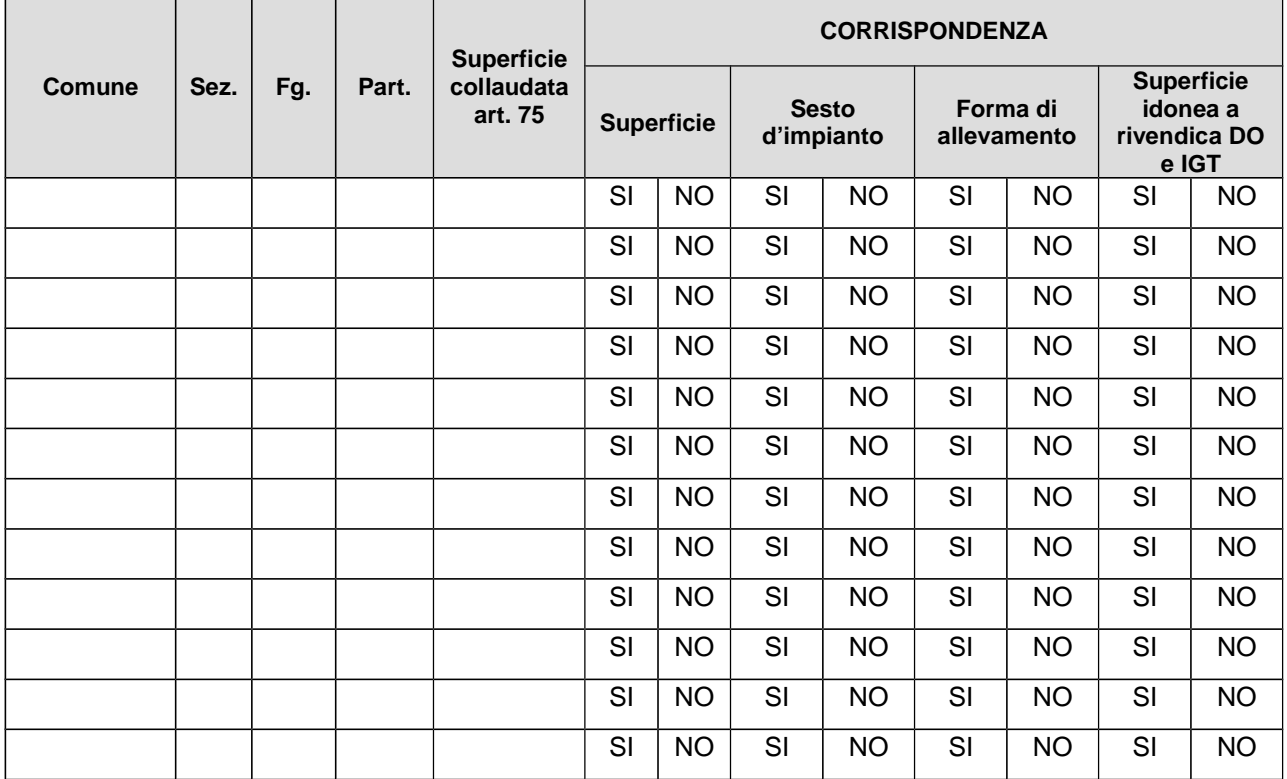

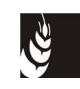

#### **METODO DI IDENTIFICAZIONE E MISURAZIONE DELLE PARTICELLE VISITATE:**

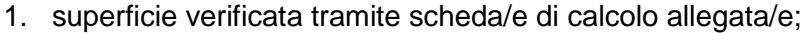

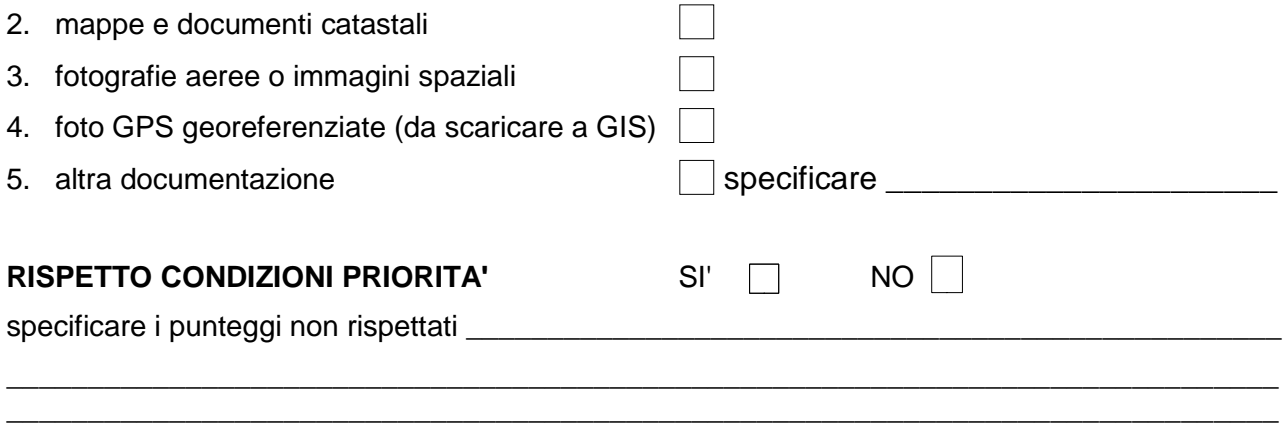

#### **ESITO DEL CONTROLLO**

Sulla base degli elementi acquisiti in sede del presente controllo i sottoscritti dichiarano che:

 l'azienda, sulla base degli elementi verificabili, **soddisfa** i requisiti di MANTENIMENTO DEGLI IMPEGNI e pertanto **l'esito del controllo è positivo**

 l'azienda, sulla base degli elementi verificabili, **non soddisfa** i requisiti di MANTENIMENTO DEGLI IMPEGNI e pertanto **l'esito del controllo è negativo**, per le seguenti motivazioni

\_\_\_\_\_\_\_\_\_\_\_\_\_\_\_\_\_\_\_\_\_\_\_\_\_\_\_\_\_\_\_\_\_\_\_\_\_\_\_\_\_\_\_\_\_\_\_\_\_\_\_\_\_\_\_\_\_\_\_\_\_\_\_\_\_\_\_\_\_\_\_\_\_\_\_\_\_\_ \_\_\_\_\_\_\_\_\_\_\_\_\_\_\_\_\_\_\_\_\_\_\_\_\_\_\_\_\_\_\_\_\_\_\_\_\_\_\_\_\_\_\_\_\_\_\_\_\_\_\_\_\_\_\_\_\_\_\_\_\_\_\_\_\_\_\_\_\_\_\_\_\_\_\_\_\_\_ \_\_\_\_\_\_\_\_\_\_\_\_\_\_\_\_\_\_\_\_\_\_\_\_\_\_\_\_\_\_\_\_\_\_\_\_\_\_\_\_\_\_\_\_\_\_\_\_\_\_\_\_\_\_\_\_\_\_\_\_\_\_\_\_\_\_\_\_\_\_\_\_\_\_\_\_\_\_ \_\_\_\_\_\_\_\_\_\_\_\_\_\_\_\_\_\_\_\_\_\_\_\_\_\_\_\_\_\_\_\_\_\_\_\_\_\_\_\_\_\_\_\_\_\_\_\_\_\_\_\_\_\_\_\_\_\_\_\_\_\_\_\_\_\_\_\_\_\_\_\_\_\_\_\_\_\_

\_\_\_\_\_\_\_\_\_\_\_\_\_\_\_\_\_\_\_\_\_\_\_\_\_\_\_\_\_\_\_\_\_\_\_\_\_\_\_\_\_\_\_\_\_\_\_\_\_\_\_\_\_\_\_\_\_\_\_\_\_\_\_\_\_\_\_\_\_\_\_\_\_\_\_\_\_\_

Note:

#### **EVENTUALI DICHIARAZIONI DEL BENEFICIARIO O DI UN SUO DELEGATO**

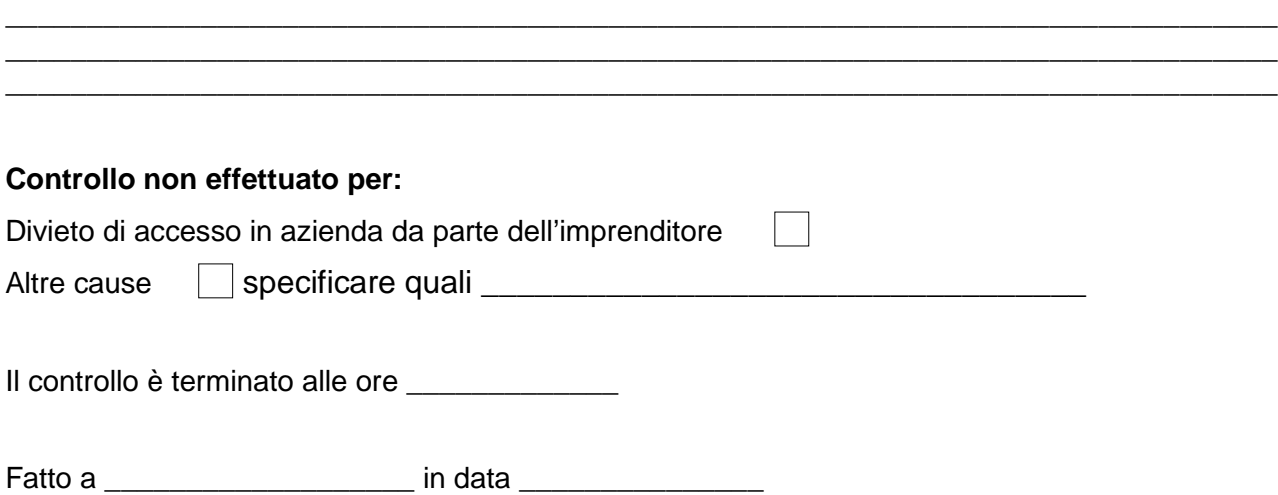

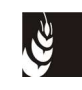

Timbro e firma del beneficiario **Il funzionari controllori** 

 $\frac{1}{\sqrt{2}}$  ,  $\frac{1}{\sqrt{2}}$  ,  $\frac{1}{\sqrt{2}}$  ,  $\frac{1}{\sqrt{2}}$  ,  $\frac{1}{\sqrt{2}}$  ,  $\frac{1}{\sqrt{2}}$  ,  $\frac{1}{\sqrt{2}}$  ,  $\frac{1}{\sqrt{2}}$  ,  $\frac{1}{\sqrt{2}}$  ,  $\frac{1}{\sqrt{2}}$  ,  $\frac{1}{\sqrt{2}}$  ,  $\frac{1}{\sqrt{2}}$  ,  $\frac{1}{\sqrt{2}}$  ,  $\frac{1}{\sqrt{2}}$  ,  $\frac{1}{\sqrt{2}}$ 

\_\_\_\_\_\_\_\_\_\_\_\_\_\_\_\_\_\_\_\_\_\_\_\_\_\_\_\_ \_\_\_\_\_\_\_\_\_\_\_\_\_\_\_\_\_\_\_\_\_\_\_\_\_\_\_\_\_\_\_\_\_\_